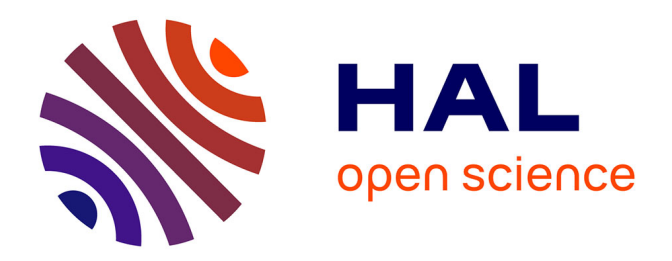

### **Segmentation par contours actifs de séquences de vélocimétrie IRM Application aux artères carotides**

Guillaume Trebuchet

### **To cite this version:**

Guillaume Trebuchet. Segmentation par contours actifs de séquences de vélocimétrie IRM Application aux artères carotides. Traitement du signal et de l'image [eess.SP]. Université d'Angers, 2013. Français.  $NNT:$   $tel-00956813$ 

### **HAL Id: tel-00956813 <https://theses.hal.science/tel-00956813>**

Submitted on 7 Mar 2014

**HAL** is a multi-disciplinary open access archive for the deposit and dissemination of scientific research documents, whether they are published or not. The documents may come from teaching and research institutions in France or abroad, or from public or private research centers.

L'archive ouverte pluridisciplinaire **HAL**, est destinée au dépôt et à la diffusion de documents scientifiques de niveau recherche, publiés ou non, émanant des établissements d'enseignement et de recherche français ou étrangers, des laboratoires publics ou privés.

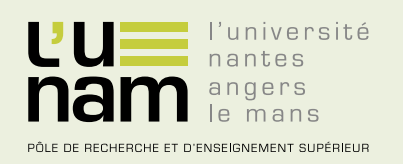

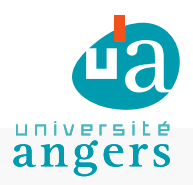

# **Thèse de Doctorat**

*Mémoire présenté en vue de l'obtention du*<br>
TRÉBUCHET *grade de Docteur de l'Université d'Angers sous le label de l'Université de Nantes Angers Le Mans*

# **Guillaume**

*Discipline : Sciences et technologies de l'information et de la communication Spécialité : Traitement du signal et des images Laboratoire : Laboratoire Angevin de Recherche en Ingénierie des Systèmes (LARIS)*

**Soutenue le 27 septembre 2013**

**École doctorale : 503 (STIM) Thèse n°: 1324**

> **Segmentation par contours actifs de séquences de vélocimétrie IRM Application aux artères carotides**

### **JURY**

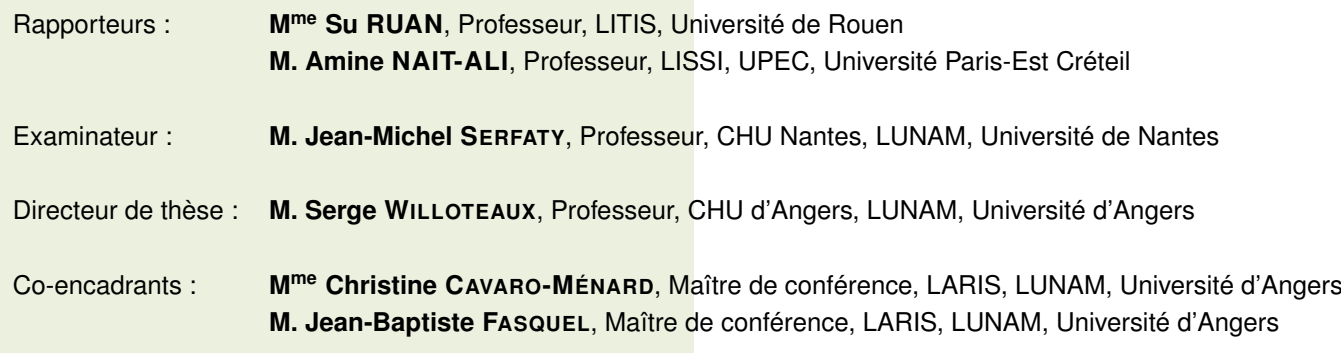

ii

*à Audrey, à toute ma famille,*

*avec une pensée pour mon père, dix ans déjà...*

 $iv$ 

# <span id="page-5-0"></span>Remerciements

Mes premiers remerciements vont à mon directeur de thèse, Monsieur Willoteaux, pour ces nombreux conseils et son expertise en IRM.

Ces résultats n'auraient pas été possible sans mes co-encadrants, Madame Cavaro-Ménard et Monsieur Fasquel qui ont su me guider, m'encadrer, et pour tout le temps qu'ils m'ont consacré.

Je tiens également à remercier Madame Ruan et Monsieur Nait-Ali pour avoir accepté d'être rapporteurs de cette thèse.

De plus, je souhaite remercier Aldéric Lecluse sans qui la base de données patients aurait plus difficilement vu le jour et pour qui la carotide n'a plus de secret.

Je tiens à remercier Marc Leriche, pour sa motivation et sa disponibilité. Et sans qui nous n'aurions pas pu passer de longues soirées à réaliser des acquisitions IRM et tester notre fantôme.

Mes remerciements vont également à l'ensemble du personnel du laboratoire, sans oublier les collègues et amis qui ont croisés mon chemin à l'ISTIA ou au labo dans les souterrains du CHU.

Cette thèse n'aurait pas été possible sans la société Siemens, qui m'a financé pendant cette thèse dans le cadre d'un contrat de recherche CIFRE.

Une thèse sans évasion est difficile, et le sport est un bon moyen de se vider la tête. Je tiens donc également à remercier le club de l['USM](http://www.unionsudmayennehandball.com/) et particulièrement le groupe des seniors pour m'avoir permis de reprendre goût au sport, que de belles rencontres...

Dans les moments difficiles ma famille à toujours su croire en moi, je ne peux que les remercier pour ce soutien.

Certaines personnes ne sont plus là pour voir la finalité de mon travail, je sais qu'elles auraient

été fières de moi, j'ai donc une pensée pour mon père Gérard, ma grand-mère Marie, et pour Jean-Hervé mon oncle.

vii

## <span id="page-9-0"></span>Acronymes

<span id="page-9-4"></span>angio-IRM IRM vasculaire. [12,](#page-32-0) [19–](#page-39-0)[21](#page-41-0)

AVC Accident Vasculaire Cérébral. [82](#page-102-0)

bpm battements par minute. [72](#page-92-0)

<span id="page-9-5"></span>ECG Électrocardiographie ou Électrocardiogramme. [14,](#page-34-0) [15](#page-35-0)

EWAGS évaluation sans vérité terrain ou Evaluation Without A Gold Standard. [67](#page-87-0)

FAT-SAT séquence IRM de saturation de graisse. [72](#page-92-0)

<span id="page-9-3"></span>FID Décroissance Libre de l'induction ou Free Induction Decay. [11](#page-31-0)

FN faux négatif ou *False Negative*. [68](#page-88-0)

<span id="page-9-6"></span>FOV champ de vue ou Field of View. [15](#page-35-0)

- FP faux positif ou *False Positive*. [67](#page-87-0)
- Gd-DTPA agent de contraste pour l'IRM au Gadolinium ou gadolinium-diethylenetriamine pentaacetic acid. [72](#page-92-0)
- GVF flux de vecteurs gradients ou Gradient Vector Flow. [37–](#page-57-0)[39,](#page-59-0) [59](#page-79-0)
- <span id="page-9-1"></span>IRM Imagerie par Résonance Magnétique. [xi,](#page-11-0) [5,](#page-25-0) [8,](#page-28-0) [9,](#page-29-0) [11–](#page-31-0)[13,](#page-33-0) [19,](#page-39-0) [21–](#page-41-0)[25,](#page-45-0) [30,](#page-50-0) [37,](#page-57-0) [50](#page-70-0)
- PC-MRI Vélocimétrie IRM par contraste de phase. [30](#page-50-0)
- PVA alcool polyvinylique. [72](#page-92-0)
- PWV vitesse de l'onde de pouls ou Pulse Wave Velocity. [22](#page-42-0)
- <span id="page-9-2"></span>RM Résonance Magnétique. [8,](#page-28-0) [9,](#page-29-0) [11](#page-31-0)
- SSFP Steady-State Free Precession. [20](#page-40-0)
- STAPLE vérité terrain simulé et niveau de performance de l'estimation ou *Simultaneous Truth and Performance Level Estimation*. [67](#page-87-0)
- <span id="page-10-1"></span>T1 Temps de relaxation longitudinal. [10,](#page-30-0) [11](#page-31-0)
- <span id="page-10-2"></span>T2 Temps de relaxation transversal. [10,](#page-30-0) [11](#page-31-0)
- <span id="page-10-0"></span>TDM Tomodensitométrie ou CT-scan. [8](#page-28-0)
- <span id="page-10-3"></span>TE Temps d'écho. [10,](#page-30-0) [17](#page-37-0)
- TN Vrai négatif ou *True Negative*. [68](#page-88-0)
- <span id="page-10-5"></span>TOF Temps de Vol. [12](#page-32-0)
- TP Vrai positif ou *True Positive*. [67](#page-87-0)
- <span id="page-10-4"></span>TR Temps de Relaxation. [10,](#page-30-0) [12](#page-32-0)
- VENC Vitesse d'Encodage. [16–](#page-36-0)[18](#page-38-0)
- <span id="page-10-6"></span>VTF Vélocimétrie par transformée de Fourier. [13](#page-33-0)
- WSR taux de contrainte de cisaillement de la paroi du vaisseau ou Wall Shear Rate. [23](#page-43-0)
- WSS contrainte de cisaillement de la paroi du vaisseau ou Wall Shear Stress. [23](#page-43-0)

# <span id="page-11-0"></span>Table des matières

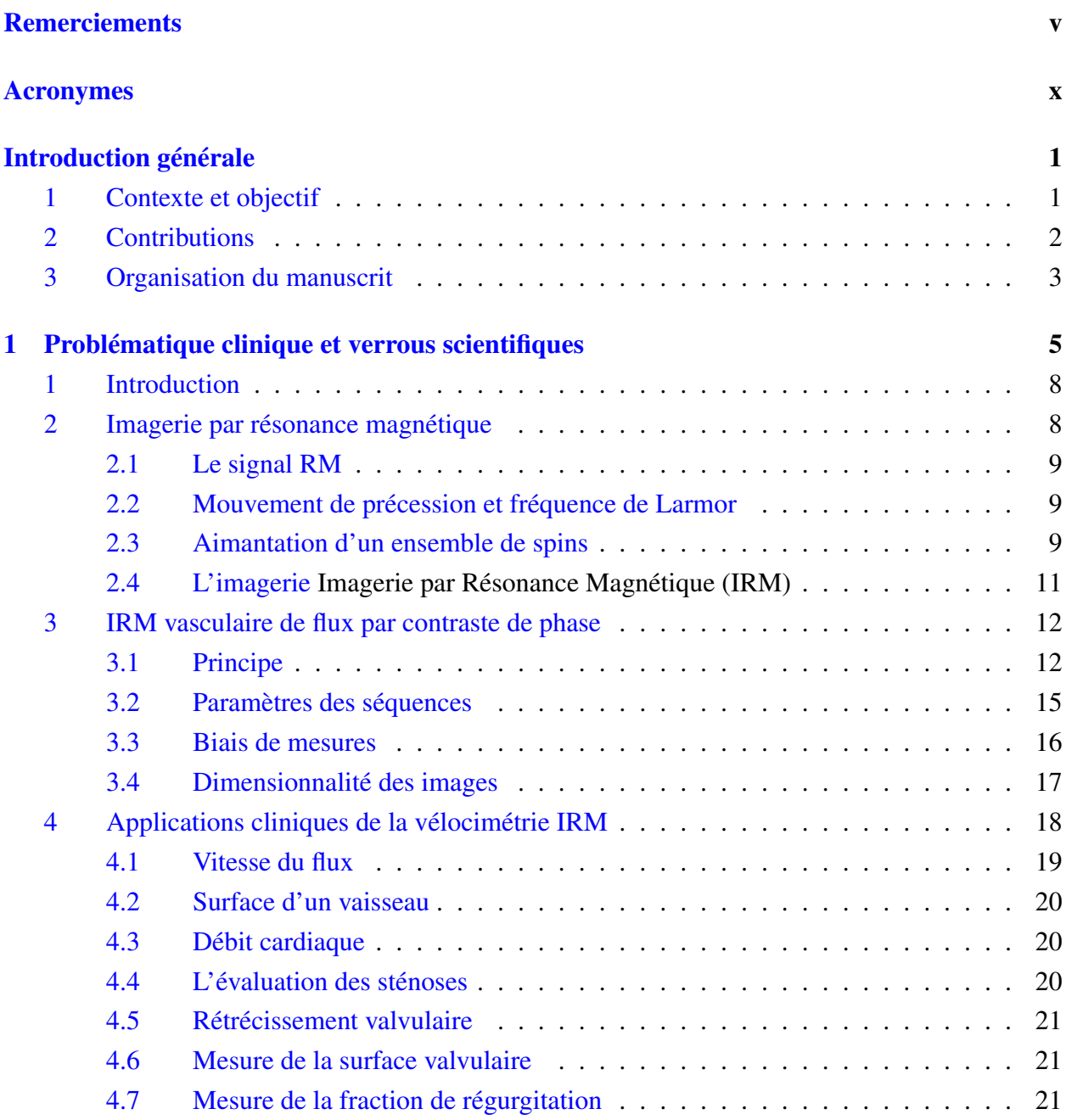

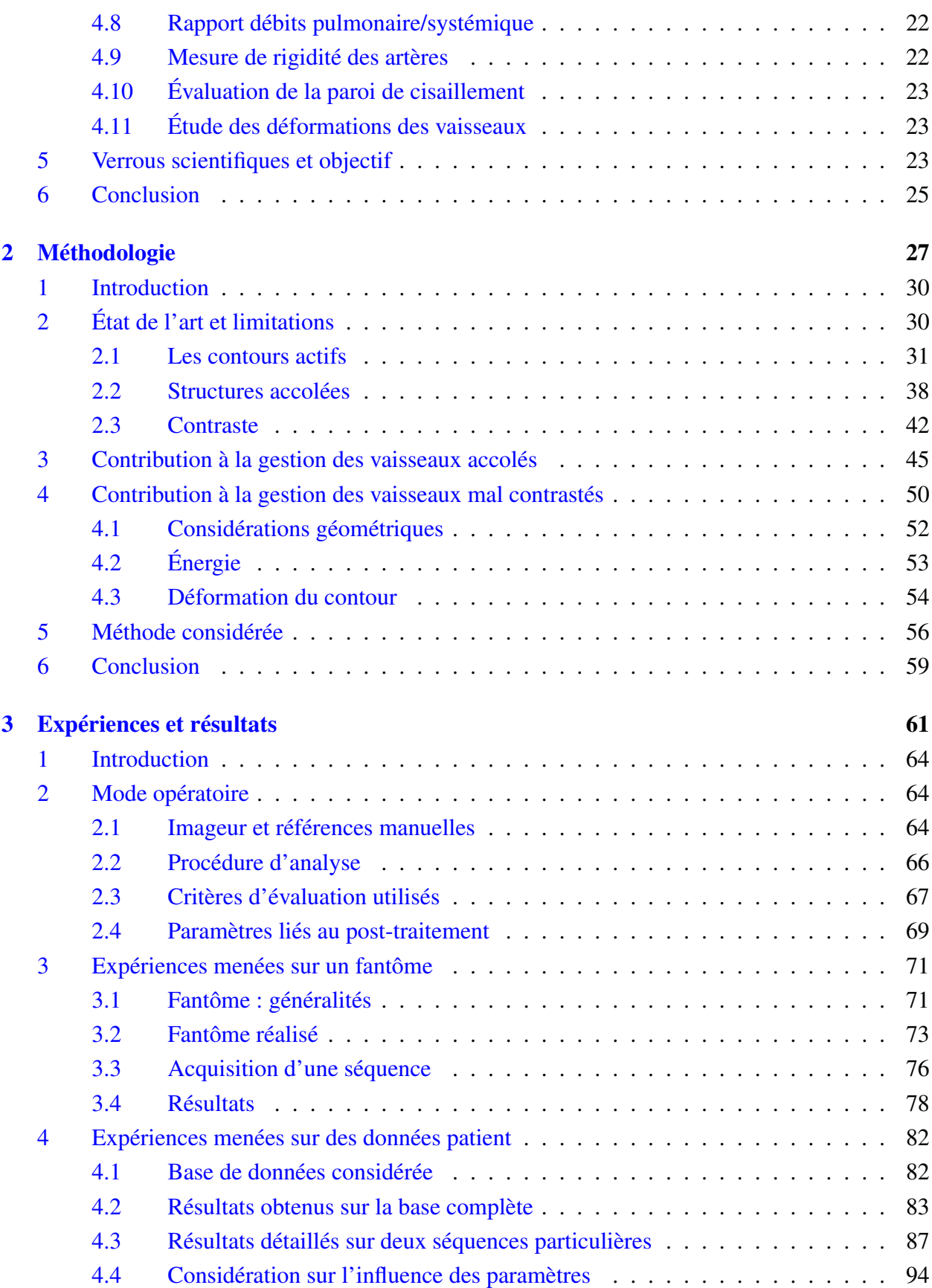

### TABLE DES MATIÈRES  $\frac{1}{100}$

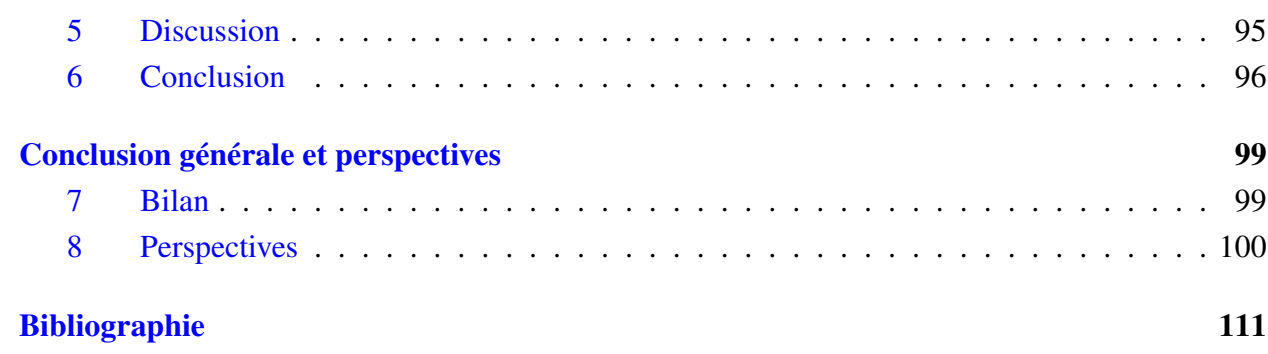

# Liste des tableaux

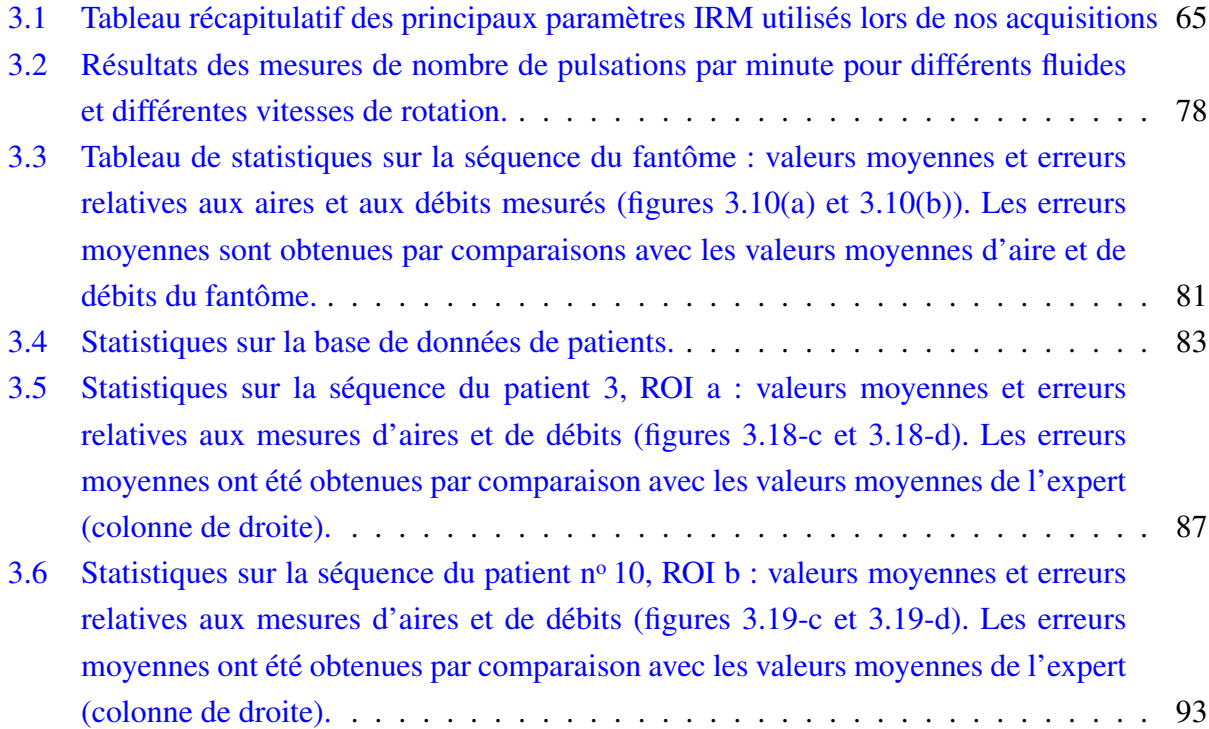

# Table des figures

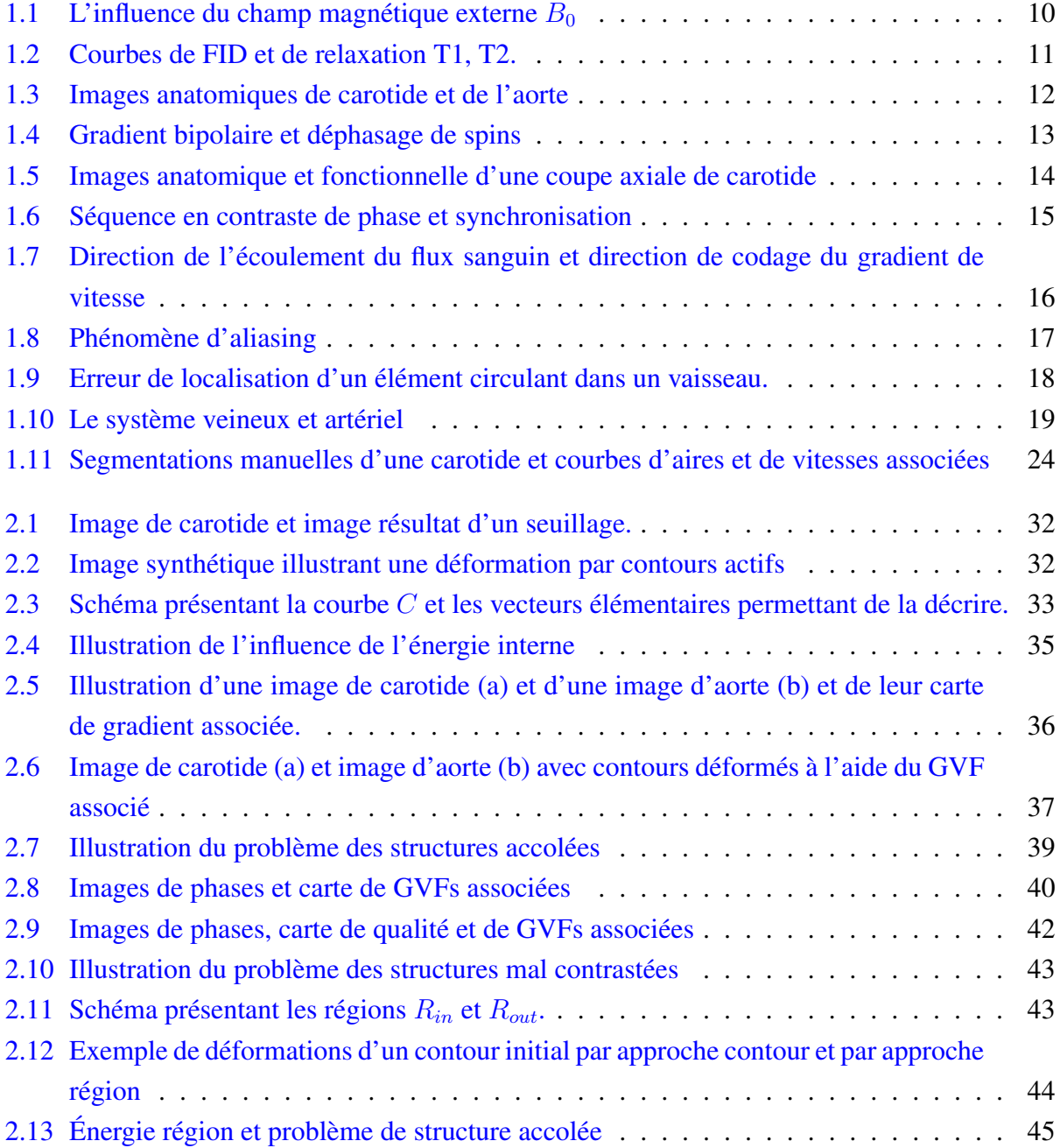

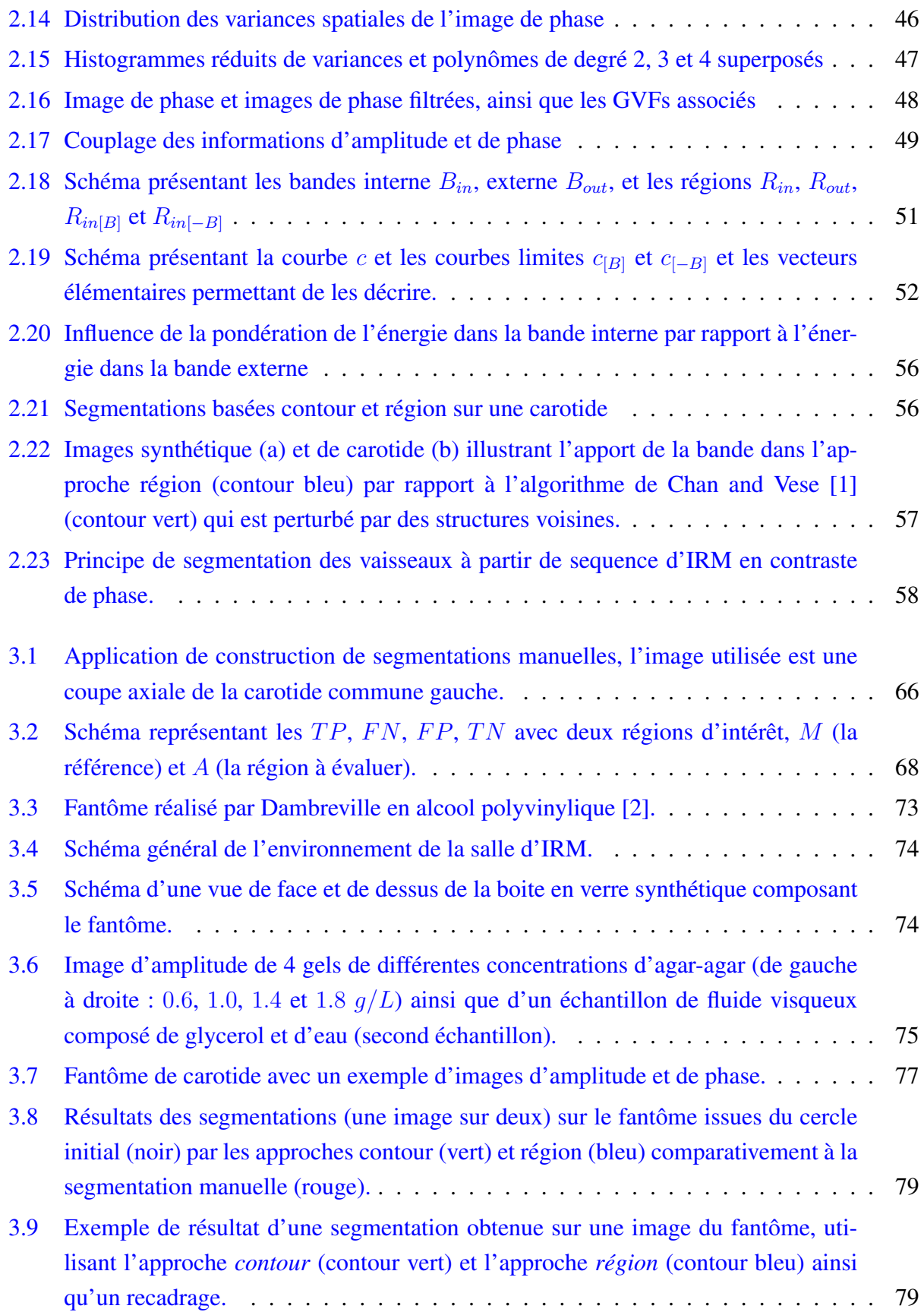

### TABLE DES FIGURES  $xix$

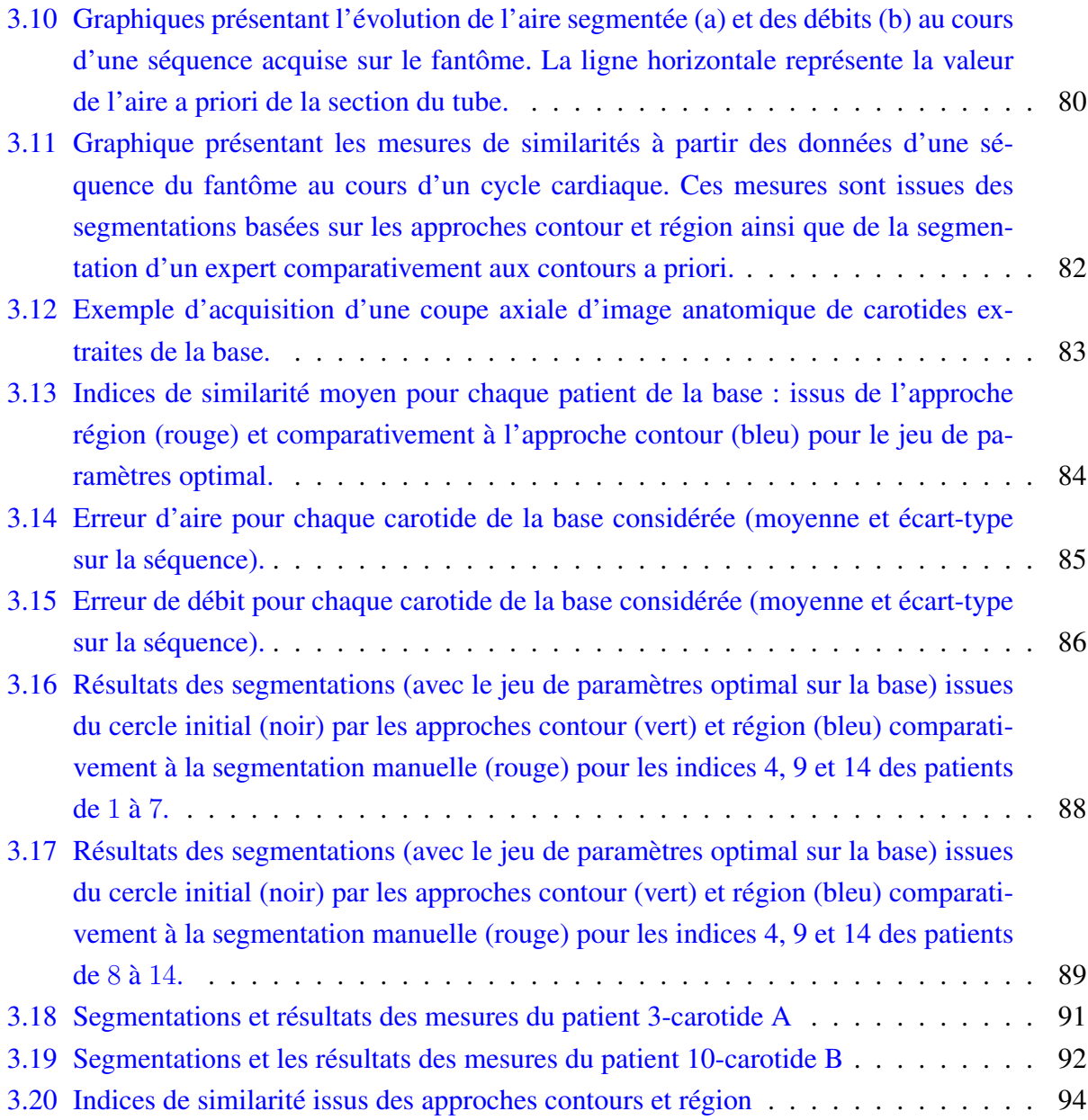

# <span id="page-21-0"></span>Introduction générale

### <span id="page-21-1"></span>1 Contexte et objectif

Un traitement adapté et donc efficace des maladies cardiolovasculaires requiert l'établissement préalable d'un diagnostic fiable. Un tel diagnostic repose sur des mesures appropriées, permettant de quantifier de manière précise la fonction cardiovasculaire et hémodynamique des patients [\[3\]](#page-123-3).

Parmi les moyens disponibles permettant d'obtenir les informations nécessaires à cette quantification, l'imagerie médicale s'avère être un outil remarquable, permettant notamment l'acquisition de données de manière non-invasive et, pour certaines modalités, en tout point du patient. C'est pourquoi ce type d'imagerie est couramment employée, à la fois pour l'aide au diagnostic, pour le suivi du patient, mais également parfois pendant l'acte thérapeuthique.

Dans notre contexte de quantification de la fonction cardiovasculaire, la modalité d'imagerie considérée repose sur l'imagerie par résonance magnétique (IRM), et plus particulièrement sur les séquences de vélocimétrie IRM par contraste de phase (PC-IRM). Ce type de séquence permet notamment l'acquisition conjointe d'informations anatomiques et fonctionnelles à partir desquelles la caractérisation des flux sanguins peut être réalisée. Malgré son réel potentiel par rapport aux autres modalités plus conventionnelles telles que l'imagerie échographie Doppler, cette technique apparaît sous-utilisée dans la pratique clinique [\[4\]](#page-123-4). Ceci est principalement dû au fait que l'exploitation efficace des images de vélocimétrie IRM par contraste de phase nécessite un outil spécialisé permettant la délimitation automatique de la lumière des vaisseaux, puis la quantification des flux. En effet, compte tenu du volume des données considérées, un traitement manuel long et fastidieux rend cette modalité inexploitable en routine clinique.

L'objectif des travaux de thèse est d'automatiser cette délimitation, ainsi que les mesures des caractéristiques d'écoulement du sang dans les vaisseaux, ceci étant le prérequis nécessaire à de multiples applications cliniques relatives aux maladies cardiovasculaires. Contrairement aux rares travaux connexes se focalisant sur les structures voisines du coeur, telle que l'aorte, nous nous intéressons à une structure de plus petite taille, la carotide, dont l'étude se fait généralement par échographie doppler, avec des limitations bien connues, comparativement aux possibilités de l'IRM. L'apport d'un tel outil de traitement concerne la capacité à pouvoir, à l'aide de séquences d'IRM en vélocimétrie par contraste de phase, automatiquement quantifier les propriétés cardiovasculaires en tout point de patient et pour une large gamme de structures vasculaires.

Ce travail de thèse a été mené au sein du laboratoire d'ingénierie des Systèmes Automatisés (LISA, EA 4094), dans le cadre d'une bourse CIFRE en partenariat avec SIEMENS France.

### <span id="page-22-0"></span>2 Contributions

Ce travail intègre trois contributions. Les deux premières contributions concernent les deux méthodes proposées pour automatiser la délimitation des carotides. Seule une des deux méthodes a finalement été retenue et évaluée. Cette évaluation, reposant à la fois sur des données issues d'un fantôme et de patients, correspond à la troisième contribution et constitue une part importante du travail réalisé, du fait du mode opératoire mis en place.

La première contribution consiste en l'étude réalisée en vue de combiner les deux informations anatomiques et physiologiques, afin d'améliorer la segmentation obtenue en exploitant seulement l'information anatomique, généralement considérée par les travaux connexes. La méthode de segmentation repose sur l'usage des contours actifs, couramment utilisés dans notre contexte, comme le montre l'étude bibliographique réalisée. Cette première contribution concerne l'intégration de l'information physiologique sous forme d'une énergie externe supplémentaire. Cette énergie externe semble présenter un certain potentiel dans le cas de structures vasculaires accolées présentant des flux inversés (i.e. un flux ascendant pour la première structure et un flux descendant pour la seconde structure, proche de la première). En n'exploitant que l'information anatomique, le contour actif peut être attiré à tort par la structure voisine de la structure cible, lorsque celle-ci est plus contrastée que la structure cible. Le fait d'intégrer l'information physiologique peut permettre de compenser cette limitation, en exploitant le contraste résultant des flux inversés observés sur l'information physiologique. Même si cette approche peut s'avérer intéressante, notamment dans le cas de structures accolées, elle ne permet pas de résoudre le problème majeur du faible contraste des carotides. Du fait de la portée relativement limitée de cette approche, qui par ailleurs augmente la complexité de la segmentation par l'introduction de paramètres supplémentaires, aucune évaluation clinique de cette méthode n'a été réalisée. Nous avons choisi de porter l'effort sur la gestion du faible contraste des carotides, ceci étant l'objet de la seconde contribution.

La deuxième contribution repose également sur l'usage des contours actifs, en adaptant l'énergie externe guidant les déformations au problème de la faiblesse du contraste des carotides. Ce faible contraste a pour effet de mettre en échec l'énergie externe basée sur les variations locales d'intensité de l'image anatomique (considérée dans de récents travaux connexes dédiés à la quantification des flux aortiques à partir de séquences IRM en vélocimétrie par contraste de phase [\[5\]](#page-123-5)). La surface de la section des artères carotides est alors considérablement sous-estimée. Notre idée a été de s'inspirer de travaux récents autour de la segmentation de structures vasculaires (hors contexte

### 3. ORGANISATION DU MANUSCRIT

de vélocimétrie), en considérant une énergie externe reposant sur une information photométrique des régions internes et externes au contour en cours de déformation (énergie « région ») [\[1\]](#page-123-1), plutôt que de raisonner sur une information locale relative aux variations d'intensité (énergie « contour »). Pour s'affranchir des variations d'intensité induites par les structures voisines de la carotide, nous montrons qu'il est pertinent de ne considérer qu'une bande étroite autour du contour. Ceci permet alors de segmenter l'intégralité de la lumière des vaisseaux, permettant ensuite une estimation des flux sanguins plus fiable.

La troisième contribution de ce travail concerne l'évaluation de l'approche reposant sur l'énergie « région », notamment en comparaison de l'énergie « contour ». Cette évaluation a été réalisée en deux parties. La première partie repose sur la réalisation puis l'utilisation d'un fantôme de flux, simulant l'écoulement du sang dans une artère carotide. L'usage du fantôme à des fins d'évaluation permet de disposer d'une référence objective, du fait de la connaissance a priori exacte de la géométrie de la structure vasculaire reproduite par le fantôme. La seconde partie de l'évaluation repose sur l'utilisation de données patients. La référence est nettement plus subjective puisqu'elle consiste en une segmentation manuelle réalisée par un expert, avec les imperfections associées bien connues. L'avantage est par contre d'effectuer l'évaluation sur une plus grande variété d'images. Cette double évaluation a permis de mettre en évidence l'efficacité de l'approche proposée, basée sur une énergie externe de type « région », et sa nette supériorité par rapport à l'énergie externe classique de type « contour ». Elle a par ailleurs également permis de souligner l'intérêt de disposer d'un outil de segmentation automatique, par rapport à une segmentation manuelle réalisée par un expert, avec les problèmes associés de variabilité (variabilité intra-expert dans notre cas).

### <span id="page-23-0"></span>3 Organisation du manuscrit

Ce manuscrit est organisé en trois chapitres.

Le premier chapitre traite de la problématique clinique et des verrous technologiques. Nous présentons en premier lieu le contexte, incluant l'imagerie par résonance magnétique, la séquence en vélocimétrie par contraste de phase et enfin les applications cliniques potentielles. Ce contexte nous permet ensuite de présenter notre problématique ainsi que notre objectif.

Le deuxième chapitre présente les deux méthodes de segmentation proposées, i.e. les deux premières contributions. Ces méthodes sont présentées suite à un état de l'art des méthodes existantes, en insistant particulièrement sur les caractéristiques spécifiques des images de carotides, et des contraintes associées, à savoir la possibilité d'avoir des structures accolées et faiblement contrastées. La dernière section propose une synthèse du système de traitement, basé sur la méthode de segmentation finalement retenue, que nous préconisons afin de quantifier les écoulements au niveau des artères carotides.

Le troisième chapitre se focalise sur l'évaluation du système de traitement proposé. Une pre-

mière partie concerne quelques généralités sur les expérimentations que nous proposons. Nous présentons ensuite les études réalisées sur le fantôme de flux, en incluant une présentation sur sa réalisation, et sur la base de patients.

# 1

# <span id="page-25-1"></span><span id="page-25-0"></span>Problématique clinique et verrous scientifiques

### Sommaire

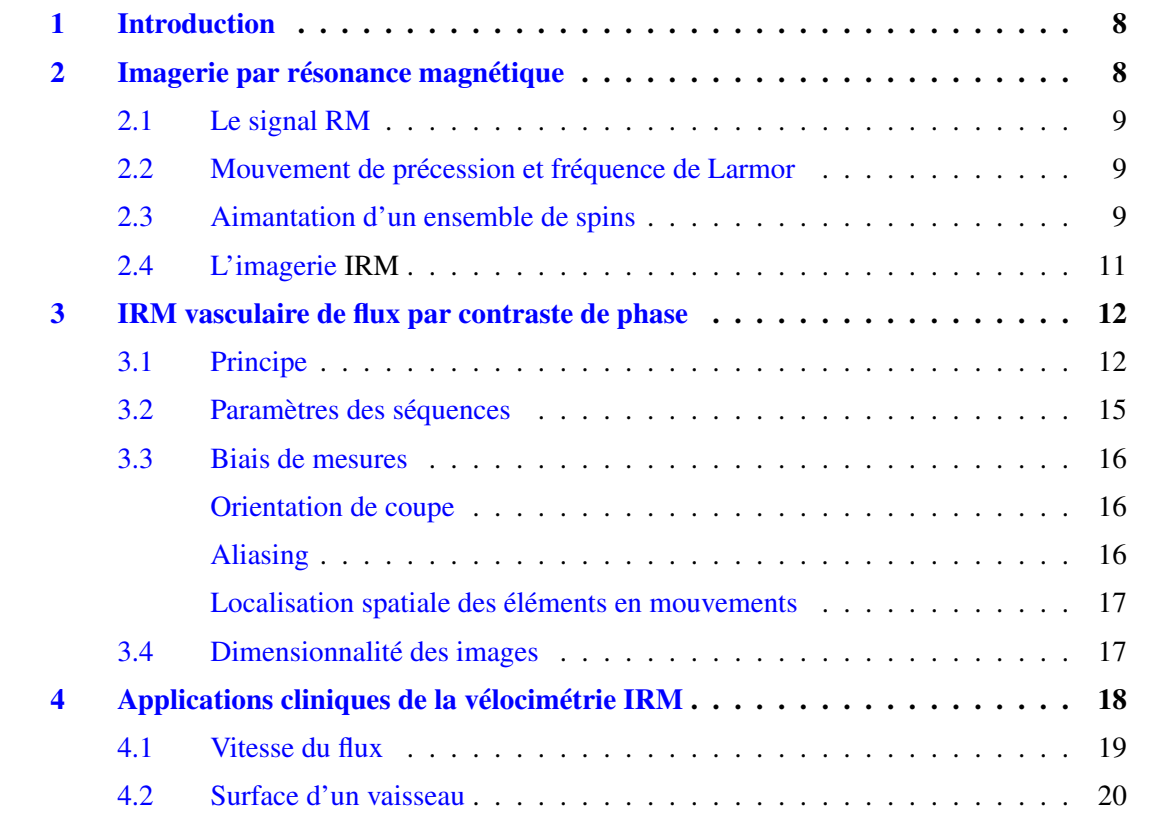

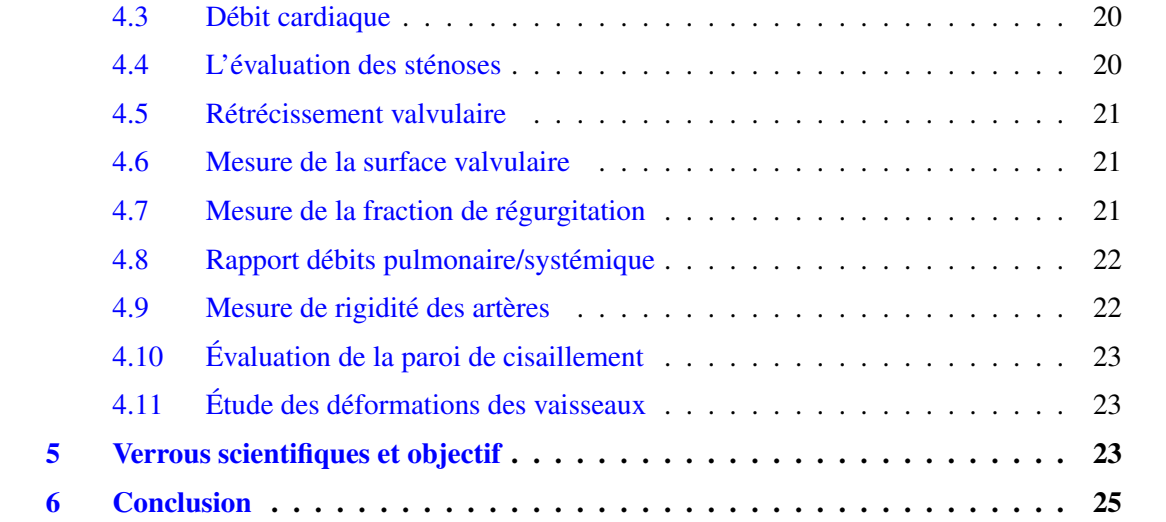

### <span id="page-28-1"></span><span id="page-28-0"></span>1 Introduction

Plusieurs modalités d'imagerie sont disponibles pour explorer les pathologies cardio-vasculaires : l'angiographie, l'échographie Doppler, la [Tomodensitométrie ou CT-scan \(TDM\)](#page-10-0) et l['IRM.](#page-9-1) L['IRM](#page-9-1) cardiovasculaire clinique a évolué d'une modalité d'imagerie anatomique à une modalité intégrant une information fonctionnelle. Un des éléments de cette évolution a été la capacité, de l['IRM](#page-9-1) de vélocimétrie par contraste de phase, à analyser et quantifier les paramètres hémodynamiques.

Le flux sanguin peut également être quantifié en utilisant l'écho Doppler. Toutefois, la précision de cette approche peut être limitée, par exemple, par l'anatomie et sa dépendance à l'angle d'incidence. Les avantages de l['IRM](#page-9-1) sur l'écho Doppler pour la quantification des flux sont que l['IRM](#page-9-1) contient des informations à la fois anatomiques et fonctionnelles, elle permet l'accès à toutes les régions anatomiques dans toutes les orientations et est sensible à une large gamme de vitesses d'écoulement. Les pathologies vasculaires peuvent également être étudiées par [TDM,](#page-10-0) basée sur l'usage de rayon X, ce qui présente l'inconvénient majeur d'être une modalité irradiante, contrairement à l['IRM.](#page-9-1)

Pour bien comprendre le lien entre les phénomènes fonctionnels (flux sanguins) qui nous intéressent et les images [IRM](#page-9-1) que nous allons traiter, nous consacrons les deux premières parties [2](#page-28-2) et [3](#page-32-1) de ce chapitre à l['IRM](#page-9-1) en général puis aux séquences [IRM](#page-9-1) de vélocimétrie par contraste de phase. La partie [4](#page-38-1) sera dédiée aux applications cliniques envisageables en précisant les pathologies cardiovasculaires ciblées et les mesures requises. Enfin, la dernière partie de ce chapitre (partie [5\)](#page-43-3) présentera les verrous scientifiques sous jacents, permettant de bien identifier l'objectif de ces travaux.

### <span id="page-28-2"></span>2 Imagerie par résonance magnétique

Paul Lauterbur et Sir Peter Mansfield ont reçu le prix Nobel de physiologie et de médecine en 2003 pour leurs découvertes qui ont permis le développement de l['IRM.](#page-9-1) Cette imagerie, basée sur le principe de la [Résonance Magnétique \(RM\),](#page-9-2) permet après l'application de combinaisons de gradients magnétiques, d'exciter des noyaux (par exemple ceux d'hydrogène) et d'en récupérer le signal en chaque point du volume afin de caractériser les différents tissus biologiques (contenant des atomes d'hydrogène). L'examen d['IRM](#page-9-1) est non invasif et n'irradie pas, ce qui en fait un outil idéal pour des applications cliniques et de recherche.

Dans cette section les bases physiques de l['IRM](#page-9-1) ainsi que le principe de formation des images [IRM](#page-9-1) seront présentés.

### <span id="page-29-0"></span>2. IMAGERIE PAR RÉSONANCE MAGNÉTIQUE 9

### <span id="page-29-1"></span>2.1 Le signal RM

La [RM](#page-9-2) est une technique utilisée dans plusieurs disciplines : en physique, en chimie (chimie organique, chimie inorganique, science des matériaux. . .) ou en biochimie (structure de molécules). Elle est à la base de la technique d['IRM](#page-9-1) utilisée en médecine, mais également en chimie. En 1946, Felix Bloch et Edward Mills Purcell, de manière indépendante, réalisent les premières mesures du magnétisme nucléaire par induction magnétique, technique à la base des méthodes actuelles de détection [RM.](#page-9-2) Ils ont reçu le prix Nobel de physique en 1952.

Les noyaux sont caractérisés par un spin nucléaire et un moment magnétique nucléaire qui sont tous deux quantifiés : ils sont équivalents à de petits aimants.

$$
\overrightarrow{M} = \gamma \overrightarrow{J} \tag{1.1}
$$

avec  $\overrightarrow{M}$  le moment magnétique du noyau,  $\gamma$  son rapport gyromagnétique, et  $\overrightarrow{J}$  le moment cinétique de spin.

Le rapport gyromagnétique dépend du champ magnétique appliqué et vaut, par exemple, 42.58 MHz/T pour le noyau d'hydrogène (i.e. 63.87 MHz pour 1.5 T).

### <span id="page-29-2"></span>2.2 Mouvement de précession et fréquence de Larmor

En l'absence de champ magnétique, les moments magnétiques nucléaires peuvent prendre n'importe quelle orientation dans l'espace. Mais lorsqu'un champ magnétique (par exemple noté  $\overrightarrow{B_0}$ ) est appliqué alors les moments magnétiques vont se mettre à tourner autour de la direction du champ magnétique  $\overrightarrow{B_0}$  appliqué (voir figure [1.1\)](#page-30-1). Le moment magnétique décrit alors un cône de révolution dont l'angle dépend de son orientation initiale au moment de l'application du champ magnétique. Ce mouvement de précession s'appelle la précession de Larmor et sa vitesse angulaire est donnée par :

$$
\omega = -\gamma B_0 \tag{1.2}
$$

### <span id="page-29-3"></span>2.3 Aimantation d'un ensemble de spins

Le moment magnétique  $\overrightarrow{M}$  des protons peut être décomposé en deux composantes dans le plan  $P = (O, \overrightarrow{B_0}, \overrightarrow{M})$ : la composante longitudinale colinéaire à  $\overrightarrow{B_0}$  et la composante transversale perpendiculaire à  $\overrightarrow{B_0}$  dans le plan P. Dans un environnement soumis à un champ magnétique stationnaire  $\overrightarrow{B_0}$ , la proportion de spins « parallèles » (i.e. orientés suivant  $\overrightarrow{B_0}$ ) est plus grande que celle des spins « anti-parallèles » (i.e. orientés dans le sens opposé à  $\overrightarrow{B_0}$ ). Cette proportion de spins orientés est proportionnelle à l'amplitude de ce champ magnétique  $\overrightarrow{B_0}$  d'après la statistique de Boltzmann.

<span id="page-30-1"></span><span id="page-30-0"></span>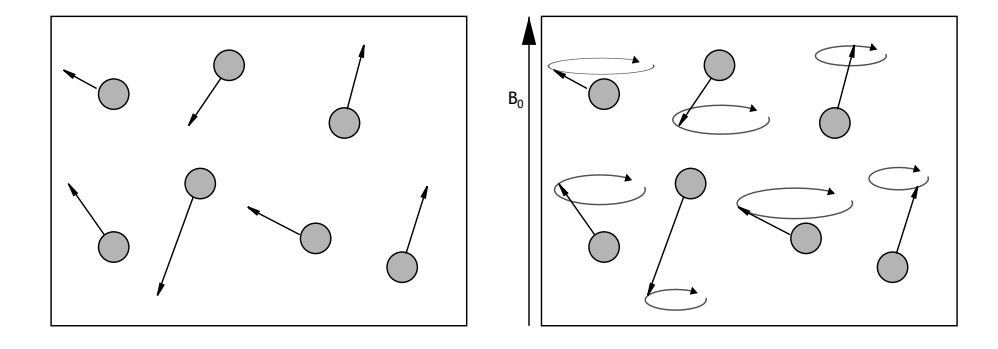

FIGURE 1.1 – L'influence du champ magnétique externe  $B_0$ : sans champ magnétique, les spins ont une orientation aléatoire, avec un champ magnétique externe, les spins sont principalement orientés selon la direction de ce champ et les spins décrivent un mouvement de précession.

Ainsi, la résultante longitudinale de l'ensemble des aimantations des spins est orientée selon  $\overrightarrow{B_0}$ et la résultante transversale est nulle car tous les spins ont des phases aléatoires qui se compensent (avec des vitesses de précession identiques).

Le phénomène de résonance est décrit comme l'interaction entre une onde de radio-fréquence et les spins en précession. Ce phénomène se décompose en deux phases : une première phase d'excitation puis une seconde appelée phase de relaxation.

La phase d'excitation provoquée par une onde de radio-fréquence implique une bascule de l'aimantation tissulaire des spins placés dans le champ magnétique considéré. Cet angle de bascule de l'aimantation tissulaire dépend à la fois de l'intensité et de la durée pendant laquelle est appliquée l'onde de radio-fréquence.

La seconde phase, la phase de relaxation, correspond au retour à l'équilibre de l'aimantation et se traduit par l'émission d'une onde de radio-fréquence (figure [1.2\(a\)\)](#page-31-3), c'est ce signal qui est recueilli et qui permet de traduire les caractéristiques tissulaires. Tout comme le phénomène de résonance, elle se traduit par une composante longitudinale (caractérisée par le temps de relaxation [Temps de relaxation longitudinal \(T1\)](#page-10-1) qui correspond à 63% du temps de retour à l'équilibre) (figure [1.2\(b\)\)](#page-31-4), et une composante transversale de l'aimantation (caractérisée par un temps de relaxation [Temps de relaxation transversal \(T2\)](#page-10-2) qui correspond à 37% du temps de retour à l'équilibre) (figure  $1.2(c)$ ).

Le [Temps d'écho \(TE\)](#page-10-3) correspond au temps entre l'excitation des spins et le moment où est recueilli le signal. De même, lorsque plusieurs excitations sont réalisées, un temps appelé [Temps](#page-10-4) [de Relaxation \(TR\)](#page-10-4) peut être défini entre celles-ci.

<span id="page-31-3"></span><span id="page-31-2"></span><span id="page-31-0"></span>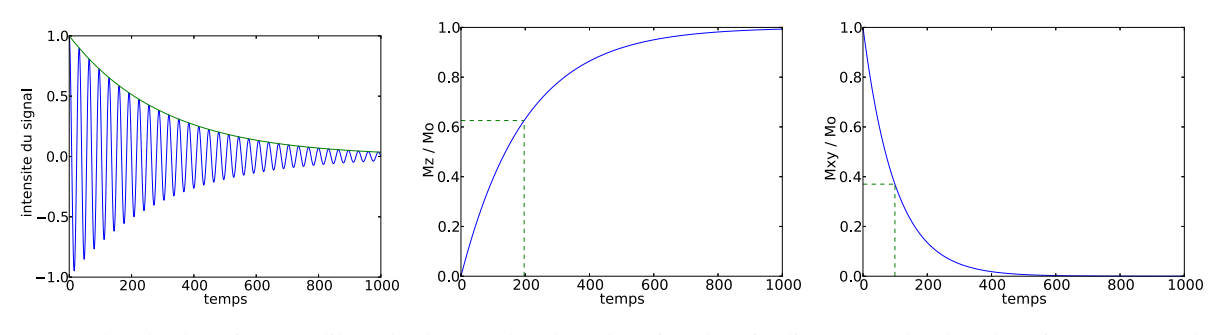

(a) courbe de décroissance libre de (b) courbe de relaxation longitudi-(c) courbe de relaxation transversale l'induction [\(FID\)](#page-9-3) nale (mesure de [T1\)](#page-10-1) (mesure de [T2](#page-10-2)

<span id="page-31-5"></span><span id="page-31-4"></span>FIGURE 1.2 – Courbes de FID et de relaxation T1, T2.

### <span id="page-31-1"></span>2.4 L'imagerie [IRM](#page-9-1)

L['IRM](#page-9-1) est basée sur la technique de [RM](#page-9-2) et permet de réaliser une cartographie des excitations. Afin d'obtenir cette cartographie, l'usage de trois différents type de gradients est indispensable. En effet, ils permettent de créer un repère orthogonal dans le volume excité (le corps humain en routine clinique) et de n'extraire que les informations permettant de reconstruire l'image désirée.

Le premier est le gradient de sélection de coupe, il est appliqué dans le sens perpendiculaire au plan d'intérêt. L'application d'une onde de radio-fréquence correspondant à celle de précession des protons du plan d'intérêt, permet de n'exciter que les protons de ce plan, les autres n'étant pas excités. L'épaisseur de la coupe est déterminée par le couple bande passante et amplitude de gradient en sachant que l'onde de radio-fréquence n'a pas une fréquence unique mais couvre une certaine bande passante.

Le second est le gradient de codage de la phase, son application permet de modifier la fréquence de précession des spins. Son application est effectuée dans le plan de la sélection de coupe et permet de coder des lignes de protons en fonction de leur déphasage. L'acquisition d'une ligne est effectuée par l'application d'une onde de radio-fréquence adaptée.

Le troisième est appelé gradient de codage de la fréquence et est appliqué durant la phase d'acquisition du signal afin de modifier les fréquences de précession des spins. Il permet de coder les colonnes de l'image dans le plan de sélection de coupe.

On peut ainsi obtenir une image dont l'intensité de chaque pixel traduit une information sur le temps de relaxation des spins, cette information étant propre à chaque tissu, elle permet donc de les caractériser.

La figure [1.3](#page-32-3) présente une image [IRM](#page-9-1) d'une coupe axiale du cou au niveau de l'artère carotide commune ainsi qu'une coupe axiale au niveau de la crosse aortique.

<span id="page-32-3"></span><span id="page-32-0"></span>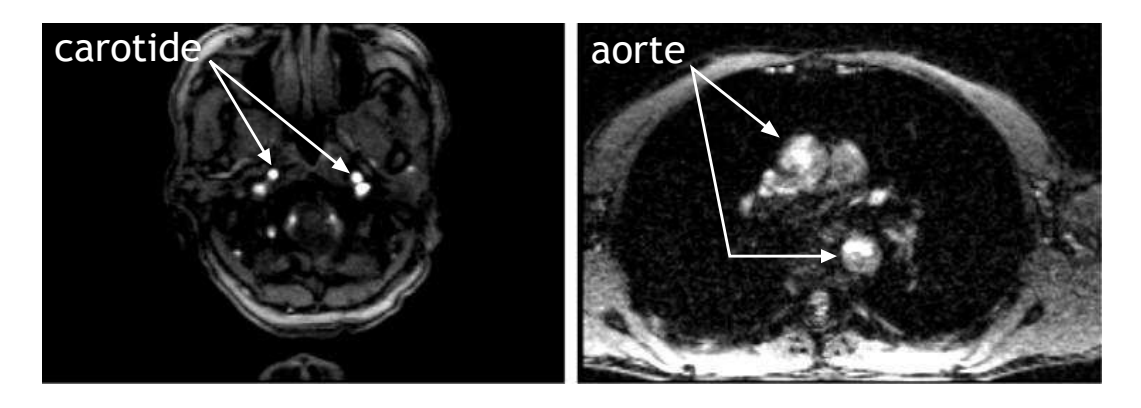

FIGURE 1.3 – Images anatomiques d'une coupe axiale de carotide (à gauche) et de la crosse aortique (à droite).

### <span id="page-32-1"></span>3 IRM vasculaire de flux par contraste de phase

L'imagerie par résonance magnétique dans le domaine vasculaire (appelée également [IRM](#page-9-4) [vasculaire \(angio-IRM\)\)](#page-9-4) permet d'obtenir des informations à la fois anatomiques et/ou physiologiques grâce à des séquences [IRM](#page-9-1) particulières. Cette technique d'acquisition d['angio-IRM](#page-9-4) peut être réalisée à la fois avec et sans injection de produit de contraste.

Nous nous intéressons aux flux sanguins, et donc aux séquences permettant d'obtenir des informations physiologiques. Le flux, comme tout mouvement en [IRM,](#page-9-1) est à l'origine de perturbations de l'encodage spatial et d'artéfacts. Les séquences associées ont toutes comme stratégie de supprimer le signal correspondant aux tissus stationnaires. La mesure de la vitesse du flux sanguin est effectuée depuis les années 1980 grâce aux séquences d['angio-IRM](#page-9-4) [\[6\]](#page-123-6) mais également de [Temps](#page-10-5) [de Vol \(TOF\).](#page-10-5) La séquence de temps de vol est une séquence d'écho de gradient avec un [TR](#page-10-4) court et est acquise perpendiculairement au flux. L'intérêt de la séquence en contraste de phase, par rapport à celle de temps de vol, est notamment de permettre l'acquisition d'une imagerie de flux dans les deux directions perpendiculaires à la coupe (i.e. flux ascendant et descendant) [\[7,](#page-123-7) [8\]](#page-124-0). La séquence en contraste de Phase est décrite dans la partie ci-dessous. Ensuite, le rôle des principaux paramètres impliqués dans l'acquisition de ce type de séquence sera détaillé avant de mentionner les biais principaux. Enfin la dimensionnalité des images (i.e. acquisitions 2D et 3D) sera discutée.

### <span id="page-32-2"></span>3.1 Principe

L['IRM](#page-9-1) de vélocimétrie par contraste de phase fournit des informations sur le débit sanguin au cours du cycle cardiaque. Contrairement aux protons stationnaires, les protons qui se déplacent dans un gradient de champ magnétique génèrent un décalage de phase dans la magnétisation transversale. Ces séquences permettent d'examiner la perte de la phase des protons mobiles le long

#### <span id="page-33-0"></span>3. IRM VASCULAIRE DE FLUX PAR CONTRASTE DE PHASE 13

du gradient magnétique linéaire. Pour les protons possédant une vitesse constante, le décalage de phase est linéairement proportionnelle à la vitesse. Ce fait peut être exploité pour la mesure de vitesse par l'application d'un gradient magnétique spécifique codant le flux dans la direction souhaitée. Une imagerie du plan perpendiculaire à la direction d'écoulement prévue doit être sélectionnée, puis les vitesses ayant une direction au travers du plan sont obtenues pour chaque pixel dans l'image en de multiples points du cycle cardiaque.

Plus précisément, le principe de la vélocimétrie par contraste de phase (figure [1.4\)](#page-33-1) [\[9,](#page-124-1) [10\]](#page-124-2) réside dans la soustraction de deux mesures acquises avec l'amplitude du gradient bipolaire inversé (un lobe négatif puis positif pour la première mesure et un lobe positif suivi d'un lobe négatif pour la seconde mesure).

<span id="page-33-1"></span>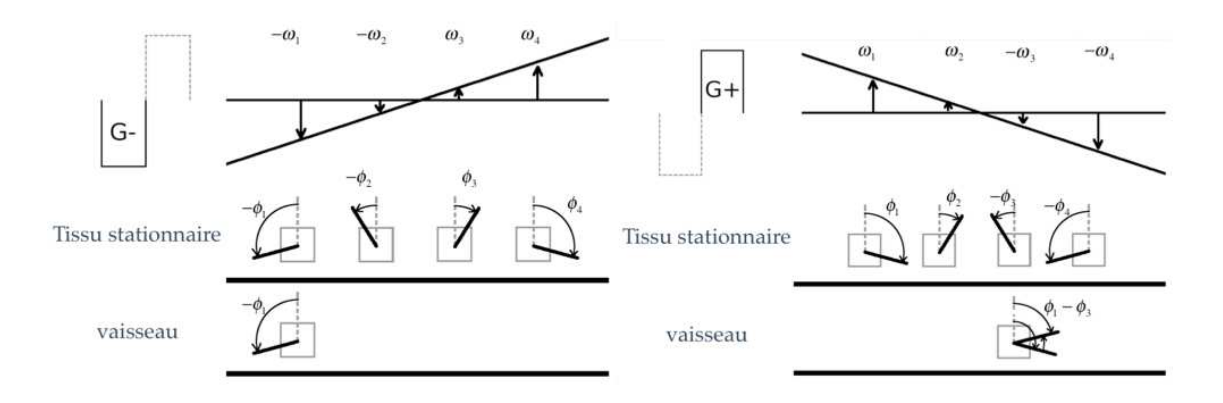

FIGURE 1.4 – Gradient bipolaire et déphasage de spins : application au tissus stationnaires et au sang.

Le schéma [1.4](#page-33-1) présente l'utilisation du gradient magnétique bibolaire appliqué dans la direction du flux sanguin (et donc perpendiculairement à la coupe) à deux instants. L'application de la partie négative du gradient bibolaire introduit un déphasage des spins dans la direction de celui-ci. Puis à l'instant ∆t suivant, l'application de la partie positive du gradient bipolaire (de même amplitude et durée que la partie négative) implique un déphasage des spins dans le sens inverse de celui introduit par la première partie du gradient bipolaire.

Ceci implique que les spins des tissus stationnaires ont un déphasage nul puisqu'ils se déphasent et se rephasent grâce à l'application du gradient bipolaire. Par contre, les spins mobiles vont être caractérisés par un déphasage total qui leur est propre, défini par leurs positions de départ et d'arrivée par rapport à la coupe pendant le temps d'application du gradient bipolaire.

Notons qu'il existe également la séquence [IRM](#page-9-1) de [Vélocimétrie par transformée de Fourier](#page-10-6) [\(VTF\)](#page-10-6) [\[9,](#page-124-1) [11,](#page-124-3) [12\]](#page-124-4). Elle réside dans l'accumulation de mesures de phase (et non seulement deux comme pour le contraste de phase) pour différentes amplitudes des deux lobes du gradient bipolaire. La modification de l'amplitude du gradient conduit à une modification de la vitesse de précession des noyaux (et donc à un déphasage fonction de l'amplitude du gradient). La méthode

<span id="page-34-0"></span>de contraste de phase, très similaire à celle par transformée de Fourier, a été considérée du fait de la disponibilité d'un imageur permettant de réaliser ce type d'acquisition.

<span id="page-34-1"></span>La technique considérée de vélocimétrie par contraste de phase permet d'obtenir un couple d'images d'amplitude et de phase. L'image d'amplitude est une image d'écho de gradient traditionnelle et l'image de phase est la traduction des différents déphasages des spins présents dans la coupe sélectionnée. Un exemple de coupe axiale stricte au niveau du cou est présenté figure [1.5.](#page-34-1)

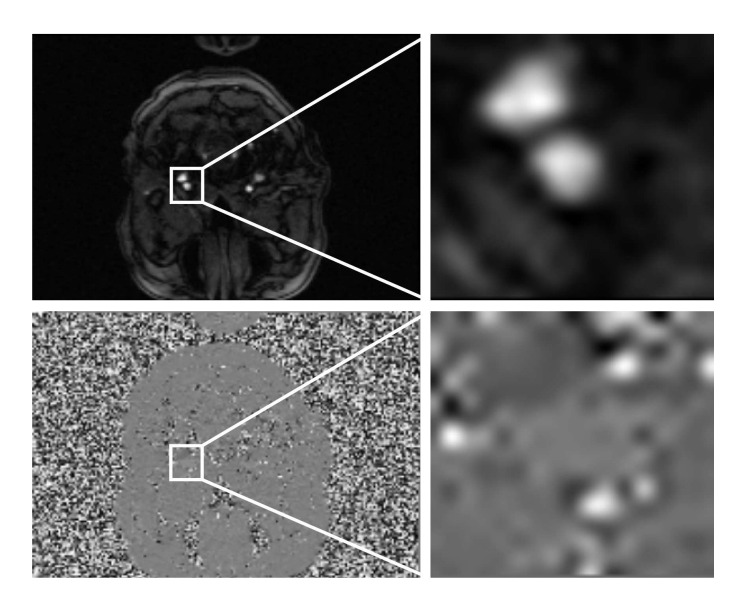

FIGURE 1.5 – Image d'une séquence en contraste de phase d'une coupe de carotide ainsi que les régions d'intérêts associées correspondant à la carotide et la veine jugulaire (en haut : image anatomique (d'amplitude), et en bas : image fonctionnelle (de phase)).

Cette séquence est synchronisée grâce à un signal [Électrocardiographie ou Électrocardiogramme](#page-9-5) [\(ECG\)](#page-9-5) ce qui lui permet de pouvoir acquérir plusieurs images au cours d'un cycle cardiaque comme illustré figure [1.6.](#page-35-2) Deux types de synchronisations sont possibles : la synchronisation rétrospective d'une part et prospective d'autre part.

La synchronisation prospective est déclenchée par la détection de l'onde R du signal [ECG.](#page-9-5) L'onde R est la première composante positive du complexe QRS (complexe qui correspond à la dépolarisation et la contraction des ventricules, droit et gauche). Elle est la plus facile à identifier car elle possède la plus grande amplitude [\[13\]](#page-124-5). Le signal est acquis durant une période inférieure à la durée moyenne du cycle cardiaque (< 90%) afin de limiter le temps d'acquisition et ne pas perdre de cycle cardiaque. En contrepartie, la fin du cycle cardiaque ne sera pas imagée.

La synchronisation rétrospective permet d'obtenir une acquisition sur l'ensemble du cycle cardiaque. Elle se base sur la première détection de l'onde R pour commencer l'acquisition puis les suivantes sont sauvegardées afin de permettre une reconstruction des images une fois l'ensemble des données acquises d'où le terme rétrospectif (figure [1.6\)](#page-35-2).

### <span id="page-35-2"></span><span id="page-35-0"></span>3. IRM VASCULAIRE DE FLUX PAR CONTRASTE DE PHASE 15

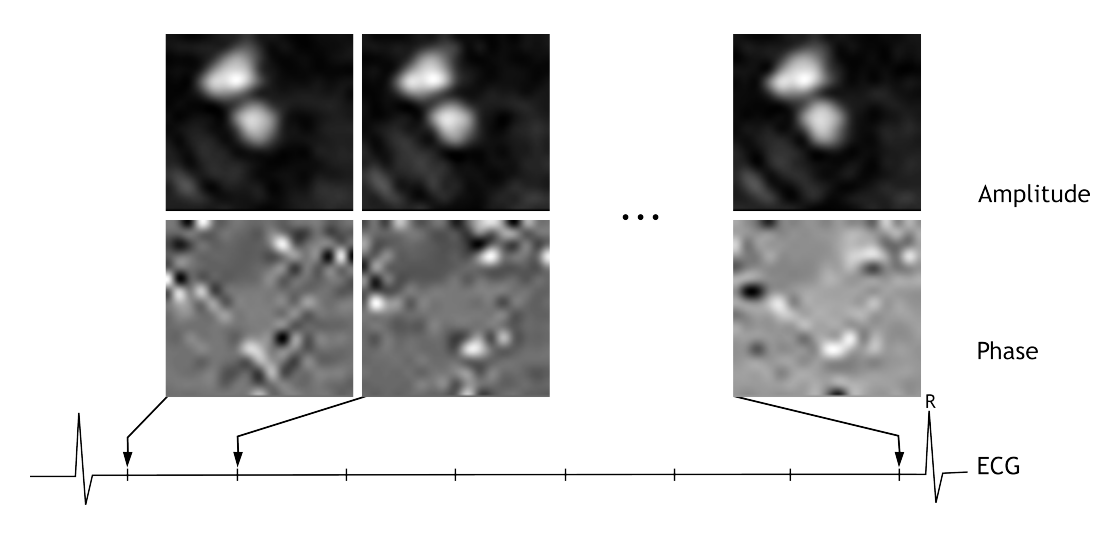

FIGURE 1.6 – Figure présentant le résultat de l'acquisition d'une séquence en contraste de phase, au cours du cycle cardiaque, synchronisée en retrospectif par l['ECG.](#page-9-5)

### <span id="page-35-1"></span>3.2 Paramètres des séquences

Près d'une quinzaine de paramètres sont impliqués dans l'acquisition de séquences d'images en contraste de phase. Certains sont plus importants que d'autres et influent non seulement sur la qualité du signal acquis mais également sur le temps d'acquisition. Il est possible de les classer en trois grandes familles : les paramètres ayant une influence sur l'image (position, taille, qualité, ...), ceux ayant une influence sur le temps d'acquisition et ceux propres à la séquence de vélocimétrie par contraste de phase [\[7,](#page-123-7) [8\]](#page-124-0).

Parmi les paramètres influençant la qualité de l'image, on peut par exemple citer le [champ](#page-9-6) [de vue ou Field of View \(FOV\).](#page-9-6) Ce paramètre détermine la taille réelle de la partie du patient à imager (en mm), et se compose de deux paramètres, [FOV](#page-9-6) et phase [FOV,](#page-9-6) traduisant la largeur et la hauteur de l'image. Le paramètre phase [FOV](#page-9-6) traduit la largeur du champ de vue à extraire dans la direction du gradient de codage de la phase. Un autre paramètre important est l'épaisseur de coupe (en mm), qui détermine, comme son nom l'indique, l'épaisseur de coupe de l'image acquise. Plus cette valeur est grande et plus on acquière de signal mais au détriment de la qualité de l'image compte tenu de la présence potentielle dans un voxel de différents types de tissus. Le choix de la taille de la matrice (en nombre de pixels) influe directement sur les caractéristiques de l'image. Il est défini par deux paramètres : la résolution de base et la résolution en phase. La taille de la résolution de base est en pixel et la résolution en phase est défini par un pourcentage de la résolution de base et correspond à la taille de l'image dans le sens de codage de la phase.

Parmi les paramètres influençant le temps d'acquisition, on peut par exemple citer le nombre d'antennes utilisées ou encore le mode d'acquisition (e.g. imagerie parallèle, ... [\[14,](#page-124-6) [15\]](#page-124-7)).

Enfin, parmi les paramètres propres à la séquence en contraste de phase, on peut mentionner
le plus important, à savoir la [Vitesse d'Encodage \(VENC\).](#page-10-0) Ce paramètre permet de configurer l'amplitude et le temps d'application du gradient bipolaire et ainsi de coder les déplacements des protons entre −V ENC et +V ENC. Afin d'obtenir les mesures les plus précises possibles, il est nécessaire d'optimiser au mieux ce paramètre, dans le cas contraire, des biais de mesures peuvent apparaitre. Ces biais seront présentés dans la section suivante.

# 3.3 Biais de mesures

Outre la configuration de la séquence (paramètres d'acquisition, décrits dans la section précédente), d'autres aspects peuvent affecter la qualité de l'image, en particulier la géométrie d'acquisition (e.g. angle d'imagerie), et les artefacts intrinsèques à l'imageur. Les facteurs les plus importants sont présentés ci-après.

#### Orientation de coupe

<span id="page-36-0"></span>Lorsque la direction de codage du gradient diffère de la direction de l'écoulement du flux (figure [1.7\)](#page-36-0), un biais de mesure de la valeur de la vitesse est observé.

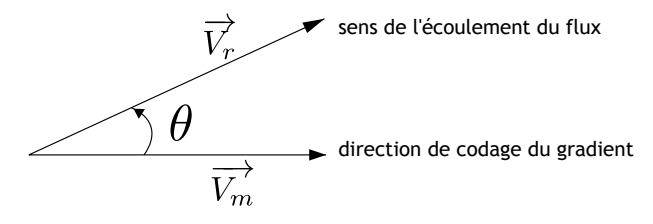

FIGURE 1.7 – Direction de l'écoulement du flux sanguin et direction de codage du gradient de vitesse.

Sur une image 2D, ce biais s'exprime par l'équation :

$$
\overrightarrow{V_m} = \overrightarrow{V_r} \cdot \cos(\theta) \tag{1.3}
$$

avec  $V_m$  la vitesse calculée grâce aux données issues de l'image de phase,  $V_r$  la vitesse théorique, issue d'une vérité terrain, ou réelle de circulation du fluide (sang), et  $\theta$  l'angle formé par la direction de l'écoulement du flux sanguin et la normale au plan de coupe de l'image.

Son extension à trois dimensions est tout aussi évidente.

En routine clinique, il est important de s'assurer que la coupe est bien perpendiculaire au sens de l'écoulement pour obtenir une mesure optimale et correcte des vitesses du flux.

#### Aliasing

Les vitesses du flux étant obtenues à partir d'une mesure de la phase, il faut donc tenir compte de la périodicité de celle-ci (2π-périodique) et déterminer une vitesse maximale (appelée [VENC\)](#page-10-0) permettant de régler correctement le gradient bipolaire. Ce réglage permet à la phase de ne pas dépasser les valeurs  $\pi$  et  $-\pi$  (ou 0 et  $2\pi$ ). Si cette vitesse maximale est trop faible, il apparaît alors des sauts de phase dans l'image. Des algorithmes existent afin de pallier à ce problème [\[16,](#page-124-0) [17\]](#page-124-1).

<span id="page-37-0"></span>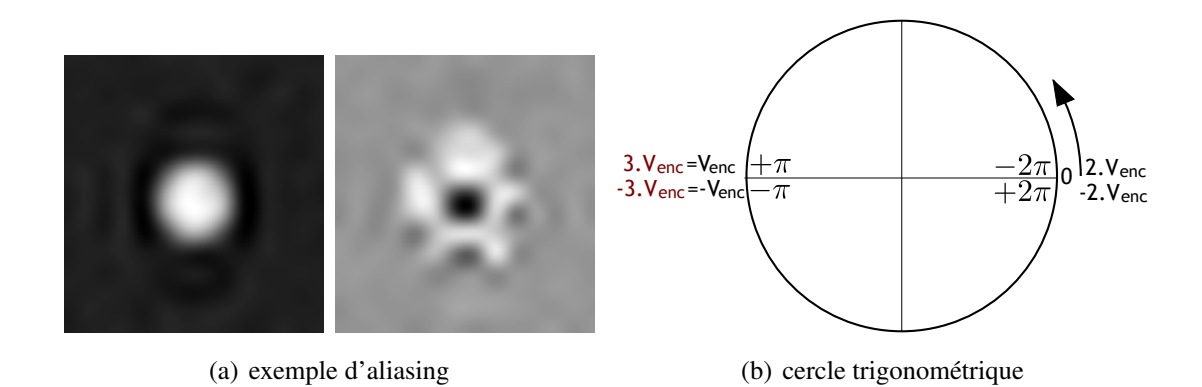

FIGURE 1.8 – Phénomène d'aliasing : images d'amplitude et de phase présentant le phénomène d'aliasing et illustration de la vitesse d'encodage [VENC](#page-10-0) dans le cercle trigonométrique.

Néanmoins, il a été montré que cet aliasing ne peut pas être corrigé lorsque la vitesse d'enco-dage de la phase [\(VENC\)](#page-10-0) est inférieure à  $V_{max}/3$  (avec  $V_{max}$  la vitesse maximale observée dans le flux). Grâce au cercle trigonométrique, on peut observer qu'il est possible de différencier une vitesse supérieure à [VENC](#page-10-0) si elle ne dépasse pas un tour entier de celui-ci (figure [1.8\)](#page-37-0).

#### Localisation spatiale des éléments en mouvements

Pour des images de flux transversal, il est nécessaire de minimiser le temps entre l'application des gradients de codage en phase et en fréquence afin de minimiser les déplacements des éléments et donc le [TE.](#page-10-1) En effet, les protons étant en mouvement, plus le temps entre la localisation en  $x$  et en y (respectivement le codage en fréquence puis en phase) sera long et plus l'erreur de position sera importante. La figure [1.9](#page-38-0) illustre cette erreur de localisation en schématisant par un carré l'élément circulant dans la direction du vecteur associé. A l'instant  $t_1$ , l'application du premier gradient permet de le localiser en x par la valeur  $x_p$ , puis le second à un instant  $t_2$ , en y par la valeur yp. Le troisième schéma montre l'erreur de position obtenue par le déplacement de cet élément entre les deux applications de gradients.

## 3.4 Dimensionnalité des images

La plupart des séquences sont 2D+t en routine clinique, cependant, il est à noter que l'avenir est à la 3D+t, même si nos travaux portent sur des séquences 2D+t.

<span id="page-38-0"></span>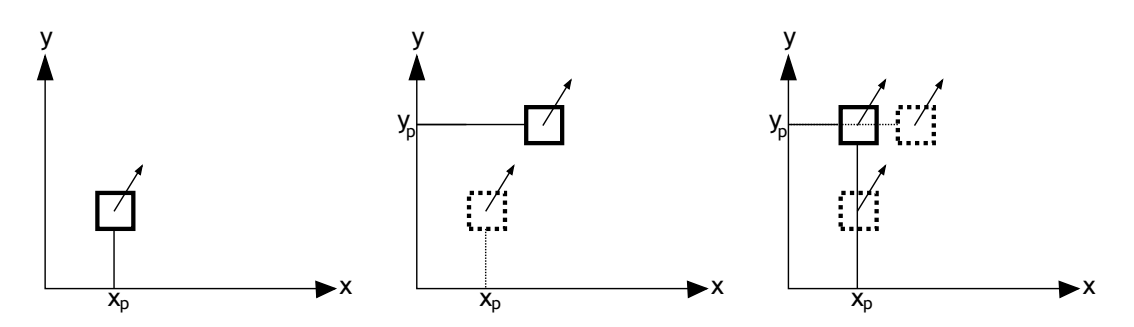

FIGURE 1.9 – Erreur de localisation d'un élément circulant dans un vaisseau.

Les acquisitions en 3D+t présentent une résolution spatiale supérieure, et sont moins sensibles aux turbulences des flux. Elles permettent des reconstructions de volumes en 3D mais nécessitent des temps d'acquisition long (>10 min) car les données sont acquises dans les 3 directions de l'espace. Leur utilisation est donc restreinte à de la recherche biomédicale.

La vélocimétrie à quatre dimensions (3D+t) [\[18](#page-124-2)[–20\]](#page-125-0) permet d'obtenir des images 3D anatomiques ainsi que des images 3D de phase selon trois directions perpendiculaires, afin de disposer aussi de l'information de vitesse mais également de l'orientation des déplacements. Cette modalité présente les mêmes problèmes de biais de mesure qu'à deux dimensions, à savoir l'apparition de bruit, d'aliasing,... Mais grâce à cette technique, la sélection de coupe et la direction d'encodage de la phase ne sont plus dépendantes de l'opérateur. L'inconvénient majeur de la vélocimétrie est la durée d'acquisition des données qui peut aller jusqu'à plusieurs dizaines de minutes. Un second problème lié à cette technique est celui du choix de la vitesse d'encodage [\(VENC\)](#page-10-0) optimale pour tout le domaine à explorer. En effet, avec une même vitesse d'encodage, certaines zones présentent un phénomène d'aliasing pour les éléments de volume où la vitesse est supérieure à [VENC](#page-10-0) et d'autres, présentent un défaut de contraste pour les éléments de volume où la vitesse du fluide est très faible par rapport à [VENC.](#page-10-0)

# 4 Applications cliniques de la vélocimétrie IRM

La séquence de vélocimétrie par contraste de phase permet de nombreuses applications cliniques [\[4,](#page-123-0) [21\]](#page-125-1) pour quantifier la fonction cardiovasculaire et hémodynamique [\[3\]](#page-123-1) telles que le diagnostic d'anomalies congénitales comme la coarctation de l'aorte, la tétralogie de Fallot, ... . Cette séquence permet également de diagnostiquer des valvulopathies telles que des insuffisances de valve, de sténose valvulaire, le diamètre de la valve (déterminé par une mesure indirecte grâce à deux acquisitions, l'une au niveau de la valve et l'autre en aval et en faisant l'hypothèse que le débit est inchangé entre les deux acquisitions, et seule la section change). Des évaluations de la fonction cardiaque sont également envisageables telles que des mesures de débit cardiaque, d'évaluation de

### <span id="page-39-0"></span>4. APPLICATIONS CLINIQUES DE LA VÉLOCIMÉTRIE IRM 19

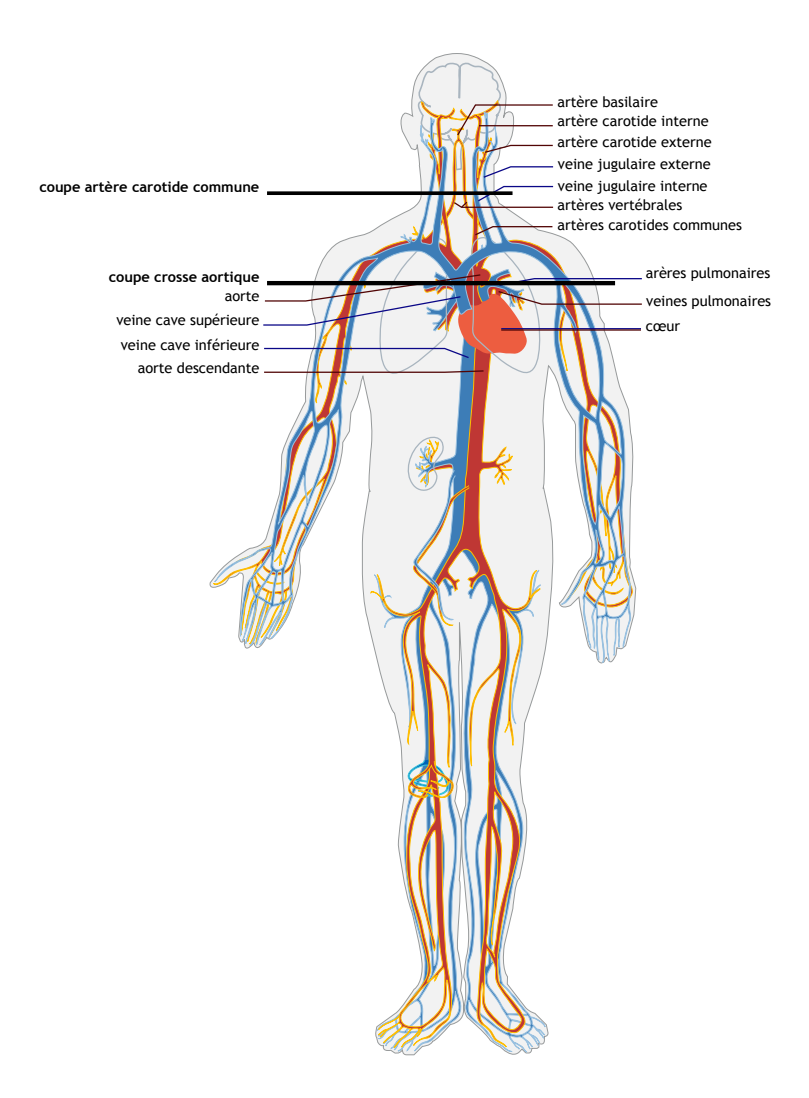

FIGURE 1.10 – Schéma représentant le système veineux et artériel ainsi que différentes coupes [IRM](#page-9-0) (*source :<http://commons.wikimedia.org/wiki/User:LadyofHats>*).

la fonction diastolique ainsi que du système vasculaire périphérique.

Un schéma du système vasculaire (figure [1.10\)](#page-39-0) permet de localiser les régions anatomiques pour lesquelles des applications cliniques de cette séquence [IRM](#page-9-0) ont été envisagées.

Quelques mesures pouvant être réalisées à partir de l'analyse de cette séquence sont mentionnées ci-après.

# 4.1 Vitesse du flux

L'image de phase obtenue par la séquence d['angio-IRM](#page-9-1) traduit en chaque élément de surface de la coupe une information hémodynamique. Cette information est la la base de la séquence et permet d'obtenir une mesure instantanée de vitesse [\[22\]](#page-125-2). Cette mesure peut être moyennée sur la section du vaisseau étudié afin d'obtenir une mesure de de vitesse moyenne instantanée. Elle peut également être moyennée sur le cycle cardiaque. Un pic de vitesse peut également être défini comme la valeur maximale de la vitesse moyenne instantanée au cours du cycle cardiaque.

#### 4.2 Surface d'un vaisseau

L'image anatomique permet de localiser aisément le ou les vaisseaux à étudier. Elle est également utile afin d'obtenir une information sur la surface des structures étudiées grâce à une délinéation manuelle ou (semi)-automatique (détaillé dans le chapitre [2\)](#page-47-0). Cette surface permet d'extraire une information de diamètre moyen qui peut s'avérer utile dans l'évaluation de certaines pathologies.

### 4.3 Débit cardiaque

Le débit instantané correspond au produit de la surface de coupe d'un vaisseau par la vitesse moyenne du flux le traversant. La somme des vitesses moyennes instantanées durant la systole correspond au volume d'éjection systolique. Le volume d'éjection systolique multiplié par la fréquence cardiaque correspond au débit cardiaque. Cela peut être mesuré de façon très précise par contraste de phase, à l'aide d'une coupe passant par la racine de l'aorte pour le ventricule gauche ou par le tronc de l'artère pulmonaire pour le ventricule droit [\[23\]](#page-125-3). Une alternative fréquemment utilisée pour obtenir ces mesures est l'utilisation des séquences ciné [Steady-State Free Precession](#page-9-2) [\(SSFP\)](#page-9-2) mais cette analyse est limitée en cas d'insuffisance valvulaire.

# 4.4 L'évaluation des sténoses

La sévérité d'une sténose peut être évaluée à l'aide d'une mesure du flux au cours d'un cycle cardiaque. En effet, une sténose induit une augmentation de la pression (due à une augmentation de la vitesse du flux) au sein du vaisseau. Le gradient de pression ∆P peut être quantifié grâce à l'équation de Bernouilli simplifiée (équation [1.4\)](#page-40-0) (le fluide est considéré non visqueux, incompressible et laminaire).

<span id="page-40-0"></span>
$$
\Delta P = P_2 - P_1 = K(V_2 - V_1)^2 \tag{1.4}
$$

avec  $P_1$  et  $P_2$  les pressions dans les régions 1 et 2 (les régions 1 et 2 correspondant à une coupe en amont et l'autre en aval de la sténose),  $K$  une constante généralement égale à 4,  $V_1$  et  $V_2$  les vitesses du pic du flux sanguin dans les régions 1 et 2. Des sténoses telles que la coarctation (sténose isthmique) de l'aorte traduisant un rétrécissement congénital siégeant sur l'isthme aortique [\[24\]](#page-125-4) peuvent être évaluées par [angio-IRM.](#page-9-1) C'est la malformation aortique la plus fréquente, dans 20% des cas elle est diagnostiquée après l'enfance.

L'étude du pic de vitesse permet également d'évaluer les sténoses des artères rénales. L['angio-](#page-9-1)[IRM](#page-9-1) recherche notamment la perte du pic systolique précoce, correspondant à la perte des capacités d'autorégulation et donc à une réduction significative du débit rénal.

Contrairement aux séquences 3D avec injection de gadolinium, la vélocimétrie est interprétable même après angioplastie avec mise en place d'un stent. Il a été montré que l'utilisation combinée des données [IRM](#page-9-0) morphologiques et fonctionnelles permettait d'augmenter la performance diagnostique et de diminuer la variabilité inter observateur (sensibilité et spécificité dépassant ainsi 95%).

# 4.5 Rétrécissement valvulaire

La sévérité du rétrécissement est appréciée par le calcul du gradient de pression trans-valvulaire, selon l'équation modifiée de Bernoulli (voir équation [1.4\)](#page-40-0), à partir de la mesure des vitesses maximales du flux sanguin.L'acquisition sera réalisée dans des plans de coupe parallèles et perpendiculaires au flux plutôt qu'au vaisseau et avec des vitesses d'encodage élevées. Les séquences dans le plan permettent en général d'explorer l'ensemble du jet anormal. Toutefois, il existe un risque d'erreur si le jet est étroit, en raison de volumes partiels ou à cause de la sortie du jet du plan de coupe. Inversement, les séquences à travers le flux n'explorent qu'une fine section du jet. Elles risquent donc de ne pas contenir les vitesses maximales si les coupes sont trop distales, ou bien d'être artéfactées par des flux turbulents si les coupes sont trop proximales. Il apparaît donc utile de réaliser les deux acquisitions afin d'obtenir des mesures fiables.

# 4.6 Mesure de la surface valvulaire

Une mesure indirecte de l'aire de l'orifice des valves aortique et pulmonaire peut être estimée considérant que le débit est conservé entre la valve  $(Q_1)$  et le vaisseau en aval  $(Q_2)$ . Deux acquisitions sont réalisées, une première séquence de flux au niveau de la valve et la seconde dans le vaisseau (par exemple l'artère pulmonaire pour la valve pulmonaire) permettent de mesurer respectivement la vitesse moyenne du flux  $V_1$  ainsi que la vitesse moyenne  $V_2$  et la surface moyenne  $S_2$  du vaisseau. on peut donc en déduire la surface valvulaire  $S_1$  au cours du cycle :

$$
Q_1 = Q_2 \Rightarrow V_1.S_1 = V_2.S_2 \Rightarrow S_1 = \frac{V_2.S_2}{V_1}
$$
\n(1.5)

## 4.7 Mesure de la fraction de régurgitation

La fraction de régurgitation est une mesure du pourcentage du rapport entre le flux rétrograde et flux antérograde à la valve et traduit une insuffisance valvulaire [\[25\]](#page-125-5).

$$
\frac{F_r}{F_a} \cdot 100\%
$$
\n
$$
\tag{1.6}
$$

Pour les valves aortiques et pulmonaires, les flux sont respectivement mesurés dans le sinus de Valsalva et dans le tronc de l'artère pulmonaire.En revanche, pour les valves mitrales et tricuspides, cette technique est difficilement applicable. En effet, le plan de coupe passant par ces valves est très variable au cours du cycle cardiaque du fait du mouvement de contraction longitudinale. En l'absence des techniques récemment développées de tracking de valve (échos navigateurs), consistant à réaliser des coupes suivant le plan de la valve malgré les mouvements du cœur, on utilise la formule suivante :

$$
\frac{F_e - F_a}{F_e} \tag{1.7}
$$

avec  $F_e$  la fraction d'éjection et  $F_a$  le flux antérograde. Les flux antérogrades sont respectivement mesurés à l'aide de séquence en contraste de phase dans l'aorte et dans l'artère pulmonaire et les fractions d'éjection calculées à partir de la soustraction du volume télésystolique au volume télédiastolique mesurés sur les séquences [IRM](#page-9-0) ciné SSFP (steady state free precession).

# 4.8 Rapport débits pulmonaire/systémique

La mesure du rapport entre les débits pulmonaire et systémique  $(Q_p/Q_s)$  peut permettre d'évaluer la sévérité d'une cardiopathie congénitale comme par exemple un shunt. Un shunt est défini par le passage du sang entre deux parties de l'organisme (communication anormale entre les cavités cardiaque, ...). Cette valeur est obtenue en mesurant les débits moyens au cours du cycle cardiaque (moyenne de la courbe de débit sur figure [1.11\)](#page-44-0) [\[26\]](#page-125-6). Chez un sujet sain, ce ratio est proche de 1. La valeur de ce ratio est un indicateur pour le diagnostic de différentes pathologies : une valeur supérieure à 1 peut indiquer une pathologie comme la tétralogie de Fallot par exemple (la cardiopathie congénitale la plus fréquente(8%) [\[27\]](#page-125-7).

### 4.9 Mesure de rigidité des artères

Cette mesure peut être effectuée au niveau de la crosse aortique (une coupe perpendiculaire aux aortes ascendante et descendante) grâce à une séquence de vélocimétrie en contraste de phase. La vitesse des flux sanguins est alors mesurée aux deux niveaux. Les courbes de vitesses sont normalisées par rapport à leur pic de vitesse avant de déterminer le temps ∆t les séparant. Une autre image est acquise mais cette fois, dans le plan de la crosse aortique afin d'obtenir une image longitudinale du vaisseau et ainsi mesurer la distance ∆x séparant les deux régions d'intérêt ayant servi à obtenir les courbes de vitesses. La valeur de la [vitesse de l'onde de pouls ou Pulse Wave](#page-9-3) [Velocity \(PWV\)](#page-9-3) est alors déduite (équation [1.8\)](#page-43-0) et permet d'évaluer la rigidité de l'artère car la vitesse de cette onde y est corrélée [\[28\]](#page-125-8).

#### 5. VERROUS SCIENTIFIQUES ET OBJECTIF 23

<span id="page-43-0"></span>
$$
PWV = \frac{\Delta x}{\Delta t} \tag{1.8}
$$

# 4.10 Évaluation de la paroi de cisaillement

L'évaluation de la [contrainte de cisaillement de la paroi du vaisseau ou Wall Shear Stress \(WSS\)](#page-10-2) [\[29\]](#page-126-0) est importante pour comprendre et évaluer la vulnérabilité de la plaque d'athérome. L'athérome correspond à un remaniement de l'intima des artères par accumulation de lipides, glucides, sang et produits sanguins, tissus adipeux, dépôts calcaires et autres minéraux. Masaryk et al. [\[30\]](#page-126-1) ont montré que le taux de cisaillement de la paroi pouvait être approximé par une extrapolation quadratique où la vitesse du flux proche de la paroi du vaisseau est de type parabolique donc  $v = a r<sup>2</sup> + b r + c$ . Comme le [taux de contrainte de cisaillement de la paroi du vaisseau ou Wall](#page-10-3) [Shear Rate \(WSR\)](#page-10-3) correspond au gradient (ou la pente de la vitesse du flux) de la vitesse ayant pour origine la paroi :

$$
WSR = \frac{dv(r)}{dr}\bigg|_{r=R} = 2a.R + b \tag{1.9}
$$

 $R$  est le rayon du vaisseau. Les termes  $a$  et  $b$  sont obtenus en dérivant algébriquement les vitesses issues du profil de l'image de phase.

# 4.11 Étude des déformations des vaisseaux

Plusieurs études ont été réalisées pour étudier la déformation de tissus au cours du temps en utilisant l'image de contraste de phase. Meyer et al. [\[31\]](#page-126-2) ont utilisé cette information de phase pour étudier la déformation du myocarde et ainsi caractériser des malformations. Draney et al. [\[32\]](#page-126-3) ont caractérisé les déplacements des parois des vaisseaux sanguins afin de les corréler à des informations d'élasticité du vaisseau. Ceci permet de différencier des zones plus ou moins rigides et de localiser des anomalies de la paroi du vaisseau étudié.

# 5 Verrous scientifiques et objectif

Les séquences [IRM](#page-9-0) de vélocimétrie par contraste de phase semblent être sous-utilisées dans la pratique clinique et sous-évaluées, en partie à cause d'un manque de grandes séries comparant son utilisation à celle des méthodes conventionnelles [\[4\]](#page-123-0).

Cette absence d'étude complète est principalement due au fait que l'analyse des données de vélocimétrie [IRM](#page-9-0) par contraste de phase nécessite un logiciel spécialisé pour délimiter la lumière des vaisseaux, et ainsi automatiser les mesures (de flux, débit, pic de vitesse, profil de vitesse, ...) pour les pathologies présentées précédemment. Le traitement des données est généralement effectué

<span id="page-44-0"></span>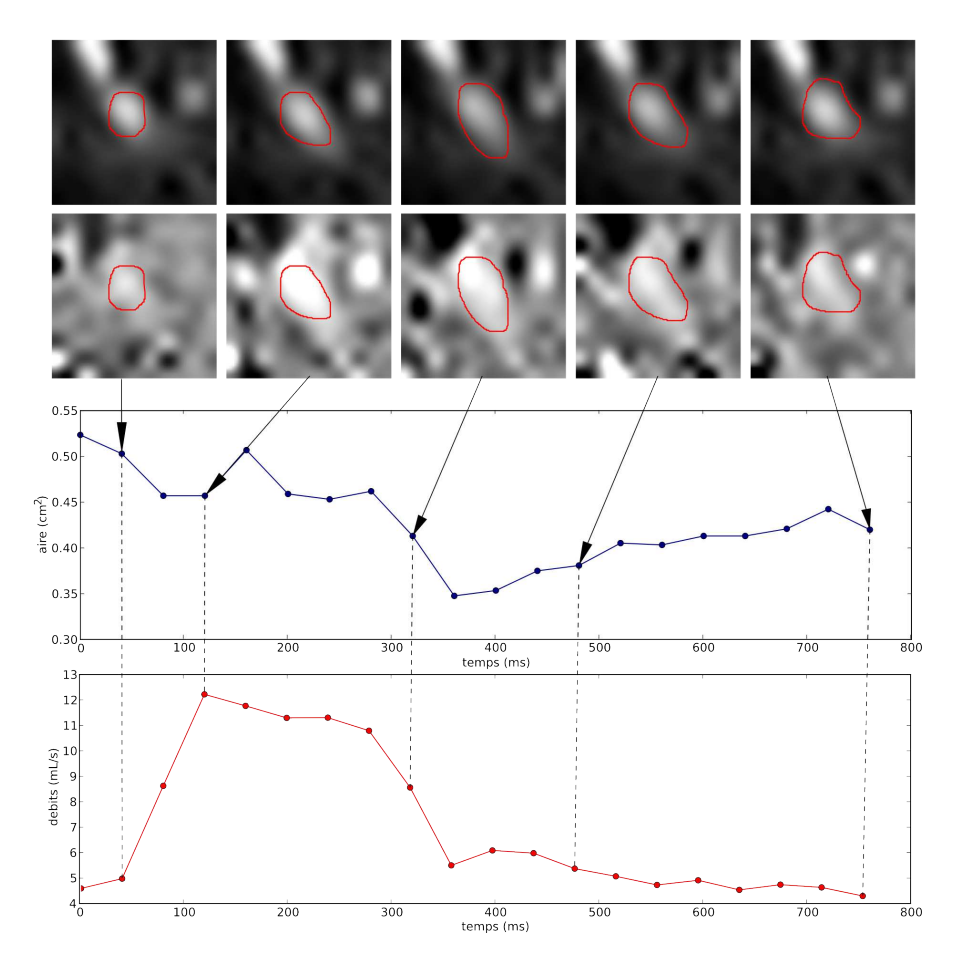

FIGURE 1.11 – Segmentations manuelles d'une carotide issue d'une séquence en contraste de phase (image anatomiques en haut, image fonctionnelle au milieu), ainsi que l'évolution de l'aire et de la vitesse moyenne au cours du cycle cardiaque (en bas).

hors ligne manuellement ou semi-manuellement sur les postes de travail et nécessite actuellement environ 5 à 10 minutes par vaisseau et par séquence.

La figure [1.11](#page-44-0) donne une série d'images d'une séquence en contraste de phase segmentée manuellement. A ces images, une courbe d'aires et de débits mesurés à l'aide des segmentations y sont associées. Ces images illustrent également la difficulté pour l'expert de définir correctement les frontières de la carotide. En effet, la petite taille de ces vaisseaux implique un flou dans les images [IRM](#page-9-0) dû à un effet de volume partiel. Il en résulte que la lumière du vaisseau est donc mal contrastée et est source de variabilité inter-expert.

Ainsi, l'automatisation de la détection de la frontière du vaisseau est nécessaire pour réduire les temps de traitement, améliorer la précision, permettant ainsi une exploitation de ce type de séquence en routine clinique, pour les différentes applications cliniques présentées précédemment. Ce manque d'automatisation constitue un véritable verrou scientifique à lever, ceci étant notre objectif.

# 6 Conclusion

Nous avons présenté dans ce chapitre la physique de l'imagerie par résonance magnétique, à la base de la séquence de vélocimétrie par contraste de phase. Après avoir expliqué le principe de cette séquence particulière utilisée majoritairement en [IRM](#page-9-0) vasculaire, les biais de mesures les plus importants ont été détaillés. Enfin, les principales applications cliniques ont été présentées avant d'illustrer notre problématique. Celle-ci concerne la segmentation automatique des images acquises ainsi que les mesures d'écoulement à partir de l'information fonctionnelle.

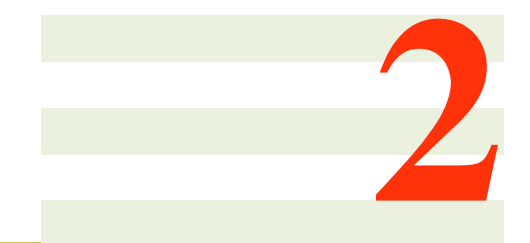

# <span id="page-47-0"></span>Méthodologie

# Sommaire

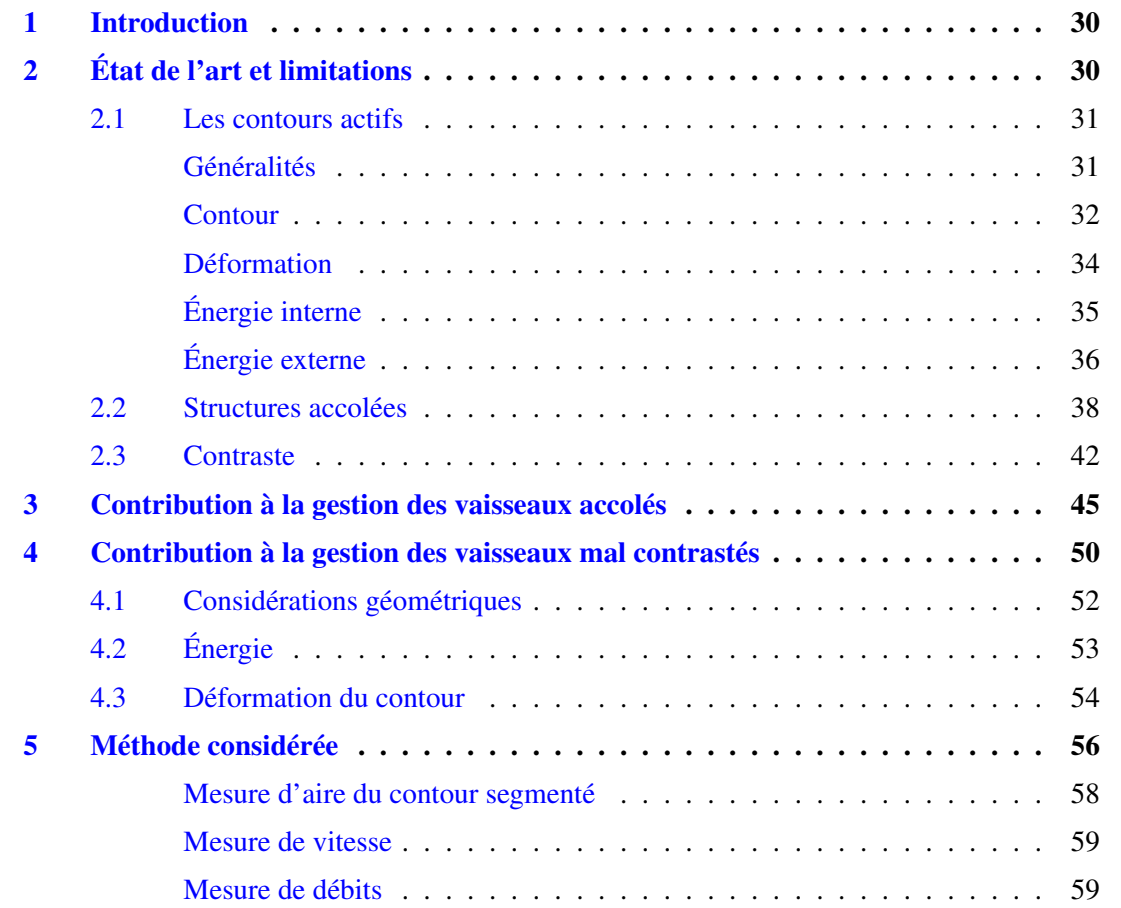

[6 Conclusion](#page-79-2) . . . . . . . . . . . . . . . . . . . . . . . . . . . . . . . . . . . . . 59

# <span id="page-50-0"></span>1 Introduction

La problématique de la mesure automatisée des caractéristiques de flux en PC-MRI repose sur une segmentation ou délinéation des carotides au cours de la séquence. Il s'agit du problème général de la segmentation d'images en vision par ordinateur.

La première partie de ce chapitre est dédiée à l'état de l'art des méthodes déjà étudiées pour aborder le problème de la segmentation des carotides. Notons que l'étude de l'existant sera également élargie aux applications connexes, telles que celles relatives à la segmentation des vaisseaux hors contexte d'étude des flux. Les deux principales difficultés relatives à la segmentation de cette structure anatomique seront développées.

Les deux sections suivantes seront dédiées aux deux travaux réalisés et contributions apportées pour contourner ces deux principales limitations, à savoir la gestion des structures accolées et la gestion du manque de contraste observé plus particulièrement dans le cas des carotides.

Avant de conclure sur ce chapitre, l'avant dernière section fournira une synthèse du système de traitement proposé et des choix qui ont été faits, afin d'introduire les expériences réalisées et présentées dans le chapitre suivant.

# <span id="page-50-1"></span>2 État de l'art et limitations

En analyse de séquences de vélocimétrie [IRM,](#page-9-0) peu de travaux ont été réalisés. Le plus significatif concerne les récents travaux de Herment et al. [\[5\]](#page-123-2), dédiés à l'aorte. Les premiers travaux cliniques in vivo de quantification de flux carotidiens en [Vélocimétrie IRM par contraste de phase](#page-9-4) [\(PC-MRI\)](#page-9-4) datent de 1988 [\[33\]](#page-126-4). A notre connaissance, aucune étude n'a encore été publiée spécifiquement pour la segmentation de la carotide dans le contexte de la vélocimétrie [IRM.](#page-9-0)

Si l'on élargit le périmètre au cas de la segmentation des vaisseaux en imagerie médicale (non nécessairement en vélocimétrie), il s'avère qu'énormément d'études ont été réalisées (voir [\[34\]](#page-126-5) et les références associées). La plupart de ces études sont basées sur l'usage de contours déformables ou contours actifs (ou surface actives en 3D). Dans le cas de la carotide, et pour d'autres modalités d'imagerie que la vélocimétrie, plusieurs études récentes ont été publiées. Par exemple, Manniesing et al. [\[35\]](#page-126-6) segmentent la carotide en se focalisant sur les bifurcations à partir d'images de tomodensitométrie (TDM ou CT). Tang et al. [\[36\]](#page-126-7) utilisent les modèles déformables sur des données multi-spectrales afin de segmenter la carotide (Black blood MRI et PC-MRI, ou seules des informations obtenues à partir de l'image d'amplitude sont utilisées).

Avant de nous focaliser sur l'usage des contours actifs, il est tout de même important de souligner que quelques travaux annexes ont été réalisés, sur la base d'autres outils que les contours actifs, notamment ceux qui abordent la segmentation des vaisseaux en 3D grâce à l'utilisation d'une mesure de cohérence de la vitesse [\[37](#page-127-0)[–39\]](#page-127-1). Cette mesure est issue d'informations de déplacement des protons suivant les trois directions de l'espace et permet de définir si un pixel peut être considéré comme appartenant au vaisseau considéré ou non en fonction de l'orientation moyenne des vecteurs vitesse autour d'un voisinage considéré. Pelt et al. [\[20\]](#page-125-0) quant à eux, n'ont utilisé que l'information de vélocimétrie combinée dans les trois directions de l'espace (issue des images de phase acquises en volumique). La force de cette approche est l'utilisation de données 3D, mais n'est pas applicable dans le cas de nos données 2D (une seule direction de déplacement des protons).

Afin de mener nos travaux, l'approche par contours actifs a été privilégiée.

La première section [2.1](#page-51-0) de cette partie est par conséquent dédiée à la présentation du principe de cette approche.

Après cette première partie dédiée à la présentation générale des contours actifs, les deux principales difficultés rencontrées seront développées, liées aux caractéristiques spécifiques de l'application considérée.

La première difficulté concerne la segmentation d'une structure (un vaisseau sanguin) lorsqu'une autre structure voisine (un autre vaisseau sanguin) accolée est également en hyper-signal sur les images d'amplitude. Ceci est détaillé en section [2.2.](#page-58-0)

La seconde difficulté concerne le manque de contraste au voisinage de la paroi (ou en bordure de vaisseau) à segmenter, ceci se traduisant par un effet de flou autour de la paroi (détaillé en section [2.3\)](#page-62-0). Ce problème est dû à un effet de volume partiel [\[8\]](#page-124-3), c'est à dire qu'un pixel intègre des informations de tissus différents et son intensité est donc moyennée.

### <span id="page-51-0"></span>2.1 Les contours actifs

Les contours actifs sont largement utilisés en traitement d'image, leur intérêt en segmentation d'images est tout d'abord présenté. Nous introduisons ensuite quelques notations relatives à la notion de contour avant de présenter les aspects liés à leur déformation.

### <span id="page-51-1"></span>Généralités

En traitement d'images, les algorithmes de segmentation peuvent se distinguer en deux catégories : les approches basées régions et les approches basées sur les contours [\[40,](#page-127-2) [41\]](#page-127-3). L'algorithme de segmentation par seuillage d'image à partir de l'étude de son histogramme appartient typiquement à la catégorie des approches régions (figure [2.1\)](#page-52-1) dans le cas particulier où la segmentation s'opère par classification des intensités (i.e. l'information utilisée est photométrique).

La catégorie des algorithmes basés sur des contours est l'approche duale, où les régions sont déduites de la détection des frontières les séparant. Dans notre cas, il s'agit de la bordure des vaisseaux. L'approche naïve typique consiste à détecter les maxima de la dérivée première de l'image, ou encore les passages par zéro de la dérivée du second ordre. Une approche plus efficace, concerne

<span id="page-52-1"></span>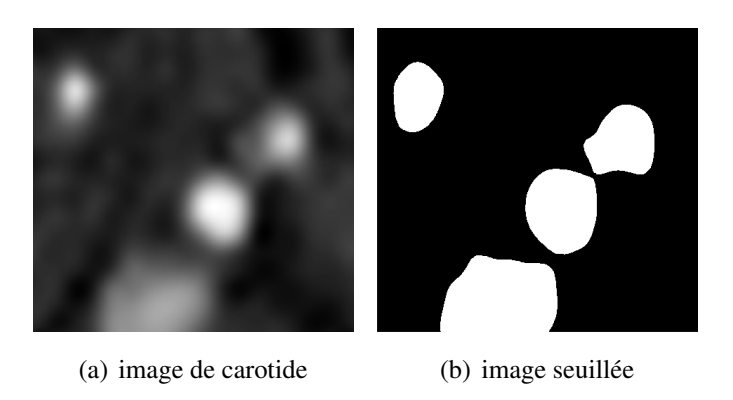

FIGURE 2.1 – Image de carotide et image résultat d'un seuillage.

<span id="page-52-2"></span>l'usage des contours actifs. Cette dernière approche (introduite par Kass et al. [\[42\]](#page-127-4)) a été largement utilisée pour de multiples applications en segmentation d'images, incluant les images médicales, et plus particulièrement pour la segmentation de vaisseaux comme précisé précédemment. La figure [2.2\)](#page-52-2) illustre le principe général des contours actifs à partir d'un contour initial et ce, pour plusieurs itérations de déformations.

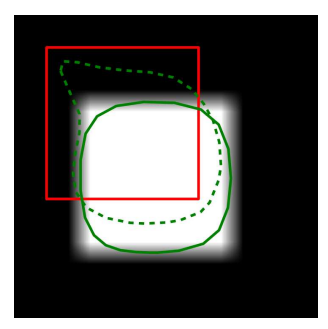

FIGURE 2.2 – Image synthétique illustrant une déformation par contours actifs : en rouge, le contour initial et en pointillés vert le contour déformé après 5 itérations puis après 100 itérations pour le contour en ligne pleine verte.

Leur force, par rapport à la simple détection de contour, est de garantir l'obtention de contours fermés, auxquels peuvent également être ajoutés des contraintes de régularité.

#### <span id="page-52-0"></span>Contour

On peut modéliser le contour de deux manières différentes par une représentation explicite d'une part, et par une représentation implicite, d'autre part.

La représentation explicite décrit seulement les frontières de l'objet considéré comme une courbe paramétrique (ou une surface en 3D) dans l'espace, mais son environnement n'est pas

# 2. ÉTAT DE L'ART ET LIMITATIONS 33

décrit.

La représentation explicite des contours actifs est basée sur le modèle de *snakes* introduit par Kass et al. [\[42\]](#page-127-4). Les snakes peuvent être modélisés par une courbe paramétrique Γ :

$$
\Gamma: \Omega \to \mathbb{R}^2
$$
  

$$
u \to c(u) = (x(u), y(u))^t
$$
 (2.1)

<span id="page-53-2"></span>avec  $\Omega \in \mathbb{N}^+$ , u un point de coordonnées  $(x, y)^t$ .

Le contour  $\Gamma$  peut être fermé et doit donc vérifier la condition  $c(0) = c(n-1)$  avec n le nombre de points définissant le contour. On peut associer au contour un repère de Frenet, c'est à dire un repère orthonormal direct centré sur un point c de la courbe et défini en deux dimensions par les vecteurs tangent  $\overrightarrow{t}$  et normal  $\overrightarrow{n}$ . Dans ce repère, illustré par la figure [2.3](#page-53-0) les vecteurs  $\overrightarrow{t}$  et  $\overrightarrow{n}$  ont des propriétés intéressantes puisqu'ils sont liés l'un à l'autre par leur dérivée et une variable  $\kappa_C(u)$ représentant la courbure de la courbe c en un point de coordonnées  $(x(u), y(u))^t$ .

<span id="page-53-0"></span>
$$
\vec{t} = \frac{\frac{dc}{du}}{||\frac{dc}{du}||}, \qquad \vec{n} = \frac{1}{\kappa_C} \frac{d\vec{t}}{du}, \qquad \frac{d\vec{n}}{du} = -\kappa_C \vec{t}, \qquad \kappa_C = \frac{\frac{dc}{dx} \frac{d^2c}{dy^2} - \frac{dc}{dy} \frac{d^2c}{dx^2}}{\left(\left(\frac{dc}{dx}\right)^2 + \left(\frac{dc}{dy}\right)^2\right)^{3/2}} \qquad (2.2)
$$

FIGURE 2.3 – Schéma présentant la courbe C et les vecteurs élémentaires permettant de la décrire.

Par opposition, la représentation implicite décrit les frontières de l'objet considéré comme une fonction de l'espace dans lequel il est inclus, ainsi tous les points de l'espace peuvent être définis, qu'ils appartiennent à la frontière ou non. Cette représentation est encore appelée représentation par courbe de niveaux ou représentation *level-set*. Elle présente moins de contraintes quant à la géométrie des objets qui peuvent être irréguliers (présence de fortes courbures) et dont la topologie peut changer en cours de convergence (l'équation [\(2.3\)](#page-53-1) est un exemple de représentation implicite). Au lieu de manipuler explicitement le contour Γ, Osher and Sethian [\[43\]](#page-127-5) l'ont représenté comme le passage par zéro d'une fonction de *level-set* φ par la relation :

<span id="page-53-1"></span>
$$
\Gamma = \{(x, y) \in \Omega \mid \phi(x, y) = 0\}
$$
\n(2.3)

où Ω représente le domaine image.

La représentation explicite est plus intuitive car les frontières sont décrites de manière explicite contrairement à la représentation implicite. Dans nos travaux, nous privilégierons l'expression par contour explicite malgré l'inconvénient de ne pas gérer les changements de topologie car cette expression est réputée plus simple en terme de formalisme, et également plus rapide.

#### <span id="page-54-0"></span>**Déformation**

La déformation d'un contour initial (ou surface initiale en 3D) peut être formulée par une énergie E fonction du contour Γ que l'on cherche à minimiser. Cette énergie, aussi appelée énergie intégrale curviligne (en 2D) peut être définie par l'intégrale le long du contour Γ d'une fonction f dépendant des caractéristiques de l'image en chaque point  $c(u)$  du contour par l'équation suivante :

$$
E = \int_{\Omega} f(c(u)) du
$$
 (2.4)

Une multitude d'énergies peuvent être utilisées sous cette formulation en fonctions intégrales curvilignes afin de définir le contour. Elles peuvent être classées en deux grandes familles : les énergies internes et externes (décrites ci-dessous). Leur somme définit l'énergie gouvernant le contour :

$$
E(\Gamma) = E_{interne} + E_{externe}
$$
\n(2.5)

Suivant les caractéristiques de l'image et la position du contour associé, l'énergie du contour évolue. On cherche à trouver le contour Γ tel que (par rapport à sa position initiale) l'énergie associée soit minimale.

La dépendance de l'énergie à l'initialisation du contour est fréquemment forte, un minimum est donc recherché. Celui-ci est généralement local alors que l'on souhaiterait bien trouver le minimum global.

Une approche possible est la recherche de variation nulle de l'énergie [\(2.6\)](#page-54-1), [\[44\]](#page-127-6).

<span id="page-54-1"></span>
$$
\frac{\delta E}{\partial c} = 0\tag{2.6}
$$

De manière générale, deux contributions aux déformations sont distinguées.

D'une part, une contribution induite par des contraintes internes au contour (définies sous forme d'énergie ou de force interne) : l'objectif étant de garantir une certaine régularité du contour en contrôlant son élasticité et sa rigidité.

Et d'autre part, une contribution induite par l'information embarquée dans l'image que l'on souhaite segmenter, son rôle est de permettre de guider la déformation du contour vers les bordures des régions.

# 2. ÉTAT DE L'ART ET LIMITATIONS 35

# <span id="page-55-0"></span>Énergie interne

L'énergie interne ne dépend que des points du contour ou de la forme de l'objet à segmenter et non de l'image. Elle possède généralement deux composantes : l'énergie de continuité et l'énergie de courbure. Elles ont pour rôle de contrôler localement la régularité géométrique du contour.

L'énergie de continuité est définie par l'intégrale de la norme de la dérivée première du contour et est pondérée par le terme d'élasticité du contour α :

$$
E_{int_1} = \alpha \int_{\Omega} \left\| \frac{dc(u)}{du} \right\|^2 du \tag{2.7}
$$

Sa pondération permet de contrôler l'écart entre deux points adjacents définissant le contour et donc son pouvoir à s'étirer ou non.

L'énergie de courbure est définie par l'intégrale de la norme de la dérivée seconde du contour et est pondérée par β, appelée rigidité du contour :

$$
E_{int_2} = \beta \int_{\Omega} \| \frac{dc^2(u)}{du^2} \|^2 \, du \tag{2.8}
$$

Sa pondération permet de contrôler la capacité des points du contour à se déplacer suivant la normale au point considéré.

<span id="page-55-2"></span><span id="page-55-1"></span>La figure [2.4](#page-55-1) illustre l'influence de l'énergie interne sur la déformation du contour à partir d'un contour initial chahuté en étoile. Le contour résultat a été obtenu avec des pondérations de l'énergie de continuité  $\alpha = 1.0$ , et de l'énergie de courbure  $\beta = 1.0$ . On peut noter que l'énergie interne du contour est plus élevée à gauche qu'à droite (après déformation).

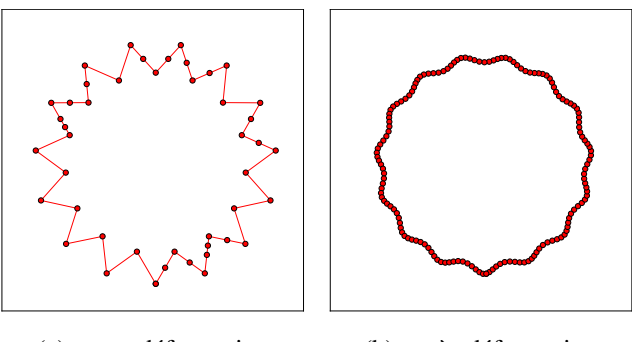

<span id="page-55-3"></span>(a) avant déformation (b) après déformation

FIGURE 2.4 – Illustration de l'influence de l'énergie interne : le contour initial est composé de points non régulièrement espacés et disposés en étoile avec [\(a\)](#page-55-2) puis après déformation, uniquement guidée par les forces internes (forces externes nulles) [\(b\).](#page-55-3)

# <span id="page-56-0"></span>Énergie externe

Il existe plusieurs types d'énergie externe, selon l'information de l'image que l'on souhaite exploiter pour guider la déformation du contour. Pour bien en comprendre le principe, l'énergie "historique", basée sur le gradient de l'image  $I(u)$  sera succinctement décrite. Elle a pour objectif de conduire le contour actif vers les forts gradients qui décrivent les changements brutaux d'intensité dans l'image.

$$
E_{externe} = -\lambda \int_{\Omega} |\vec{\nabla} I(c(u))|^2 du \tag{2.9}
$$

Ceci conduit, en y associant les énergies internes précédemment introduites à l'expression couramment employée :

$$
E = \alpha \int_{\Omega} |c'(u)|^2 du + \beta \int_{\Omega} |c''(u)|^2 du - \lambda \int_{\Omega} |\vec{\nabla} I(c(u))|^2 du \qquad (2.10)
$$

<span id="page-56-2"></span><span id="page-56-1"></span>Le gradient de l'image (illustré par la figure [2.5\)](#page-56-1) est un champ de vecteur qui peut être précédé d'une réduction du bruit par un lissage préalable de l'image.

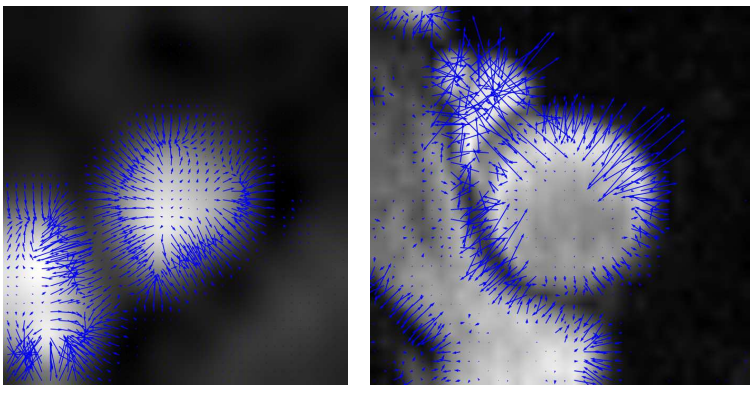

(a) carotide (b) aorte

<span id="page-56-3"></span>

FIGURE 2.5 – Illustration d'une image de carotide [\(a\)](#page-56-2) et d'une image d'aorte [\(b\)](#page-56-3) et de leur carte de gradient associée.

Notons que l'expression en énergie à minimiser est présentée sous forme d'un champ de force. Ce champ de force traduit la capacité de l'énergie à attirer le contour.

La formulation par champ de force se définit par la recherche de la position du contour Γ tel qu'il y ait un équilibre des forces  $F_i$  (par analogie elle correspond à une variation d'énergie nulle), quelles soient de type interne ou externe au contour :

$$
\sum_{i} F_i = 0 \tag{2.11}
$$

### 2. ÉTAT DE L'ART ET LIMITATIONS 37

Par application de l'équation [\(2.6\)](#page-54-1), on retombe sur une formulation plus intuitive basée sur un champ de force auquel serait soumis le contour.

Il est courant de filtrer le champ de vecteur généré de manière à pouvoir capturer les contours même s'ils sont éloignés de la frontière de la région cible. Ceci permet également d'assurer une certaine régularité au champ guidant l'attraction, et garantissant ainsi une meilleure segmentation.

Cette approche a conduit à l'introduction du « gradient vector field » par Xu and Prince [\[45,](#page-127-7) [46\]](#page-128-0) qui proposent de remplacer la force externe par une force  $F_{GVF}$  appelée [flux de vecteurs gradients](#page-9-5) [ou Gradient Vector Flow \(GVF\).](#page-9-5) Celle-ci traduit la diffusion isotropique d'un flux externe comme illustré figure [2.6.](#page-57-0) Les avantages de l'utilisation d'une force de type [GVF](#page-9-5) est de s'affranchir d'une initialisation proche du contour et de faire converger le modèle vers des contours possédant des concavités. De plus, le contour converge qu'il soit à l'intérieur ou à l'extérieur de l'objet (il peut même être initialisé sur certaines parties à l'extérieur et sur d'autres à l'intérieur de l'objet).

Cette force est associée à un champ de vecteurs  $V_{GVF}$  calculé en tout point de l'image. L'énergie associée est calculée au niveau du contour et est représenté par l'équation suivante :

<span id="page-57-2"></span>
$$
E_{externe} = -\lambda_{GVF} \int_{\Omega} |V_{GVF}(c(u))|^2 du \tag{2.12}
$$

<span id="page-57-1"></span><span id="page-57-0"></span>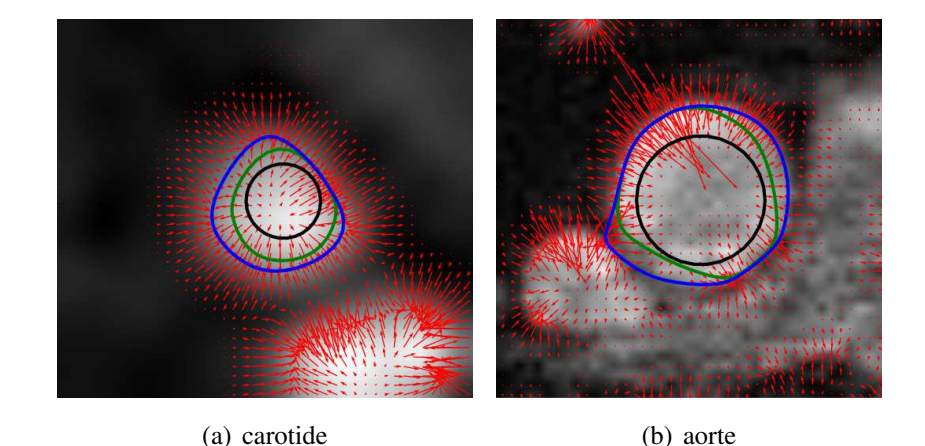

FIGURE 2.6 – Image de carotide [\(a\)](#page-57-1) et image d'aorte [\(b\)](#page-57-2) avec contours déformés à l'aide du GVF associé : contour initial (noir), après 5 itérations (vert) et après 100 itérations (bleu).

Notons qu'en vélocimétrie [IRM,](#page-9-0) plus particulièrement dans le cas des récents travaux dédiés à l'aorte d'Herment et al. [\[5\]](#page-123-2), l'énergie externe gradient est généralement considérée. Une autre énergie sera introduite ultérieurement, basée sur l'inhomogénéité des régions internes et externes ([\[47\]](#page-128-1)), et non plus des gradients.

# <span id="page-58-0"></span>2.2 Structures accolées

Le problème des structures accolées est récurrent en imagerie médicale et est illustré figure [2.7](#page-59-0) à la fois par une image de carotide commune interne accolée à la veine jugulaire (figure [2.7\(a\)\)](#page-59-1) et également par une image d'aorte ascendante accolée à la veine cave (figure [2.7\(b\)\)](#page-59-2).

Lorsque l'initialisation n'est pas judicieuse (proche de la structure accolée) ou lorsque les vaisseaux sont tellement collés, la frontière ne peut pas être correctement distinguée, une mauvaise segmentation du vaisseau est observée comme illustré par les images recadrées de la figure [2.7.](#page-59-0)

Une approche envisageable pour résoudre ce problème pourrait consister à introduire un posttraitement permettant de corriger cet écart de déformation. Une approche permettant d'intégrer la correction au processus de déformation a été privilégiée en essayant d'exploiter l'information de phase. Ce choix a été motivé par le fait que, les flux sont inversés dans les situations que nous considérons, se traduisant par un gradient marqué au niveau de la frontière cible. Ceci est illustré par les images de droite de la figure [2.7](#page-59-0) correspondant aux images de phase et d'un recadrage sur la frontière entre les deux vaisseaux de flux opposé.

L'idée générale est que l'information de vitesse de déplacement des protons peut être utilisée comme une information permettant de caractériser les vaisseaux. Une forte vitesse se caractérise par un hyper-signal (ou respectivement un hypo-signal) si le déplacement est au travers du plan et orienté positivement (respectivement négativement). L'absence de déplacement se traduit par un signal presque nul (bruit). Ainsi, on peut disposer des contrastes exploitables à des fins de segmentation. L'objectif est d'exploiter cette information sous forme d'une énergie externe complémentaire, plutôt que d'intégrer un post-traitement.

Ce type d'approche a été récemment envisagée par Janiczek et al. [\[48\]](#page-128-2). Notons que l'utilisation de l'information contenue dans l'image de phase n'était alors utilisée que pour obtenir des mesures de vitesses de déplacement des protons après l'avoir post-traitée, et non à des fins de segmentation.

En reprenant la formulation basée contour intégrant les deux informations amplitude et phase, on peut formuler le couplage de la manière générale suivante :

$$
E = \alpha \cdot \int_{\Omega} |c'(u)|^2 du + \beta \cdot \int_{\Omega} |c''(u)|^2 du
$$
  
 
$$
- \lambda_1 \cdot \int_{\Omega} |V_{GVF, I_a}(c(u))|^2 du - \lambda_2 \cdot \int_{\Omega} |V_{GVF, I_p}(c(u))|^2 du
$$
 (2.13)

où  $I_a$  et  $I_p$  désignent respectivement l'image d'amplitude et de phase. Le calcul de  $V_{GVF,I_a}$  à partir de l'image d'amplitude conduit à un champ exploitable pour guider la déformation (voir figure [2.6\)](#page-57-0), même si le problème de l'attraction par les structures voisines demeure.

La difficulté concerne la détermination du [GVF](#page-9-5) lié à l'image de phase  $(V_{GVF,I_p})$ . Comme illustré figure [2.8,](#page-60-0) le champ généré se focalise sur les points bruités de l'image, correspondant à de fortes variations locales de l'intensité. Ainsi,  $V_{GVF,I_p}$  ne peut pas être directement calculée à partir

# 2. ÉTAT DE L'ART ET LIMITATIONS 39

<span id="page-59-1"></span><span id="page-59-0"></span>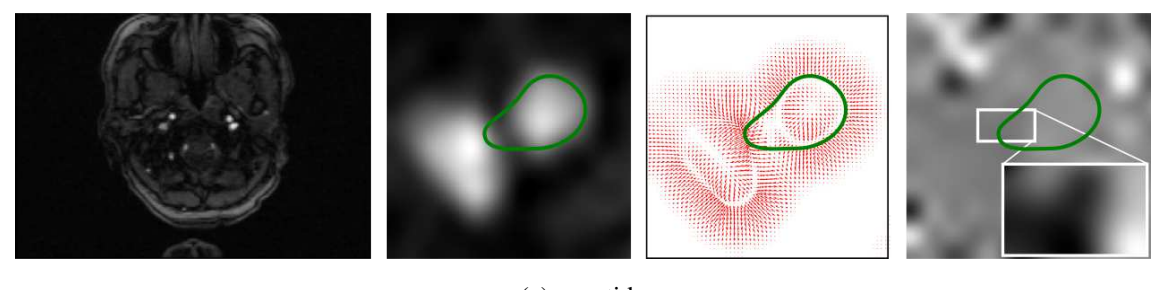

(a) carotide

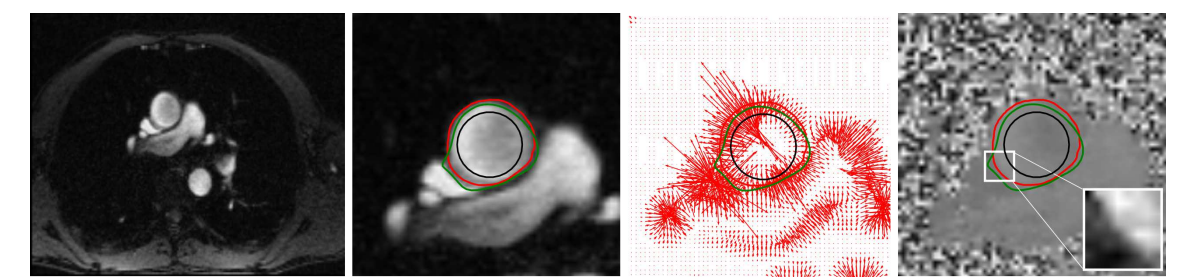

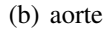

<span id="page-59-2"></span>FIGURE 2.7 – Illustration du problème des structures accolées : coupe IRM d'une carotide commune interne [\(a\)](#page-59-1) et d'une coupe axiale transverse stricte au niveau de la crosse aortique [\(b\)](#page-59-2) ainsi que (de gauche à droite) les images d'amplitude, de carte de [GVF,](#page-9-5) et de phase recadrées ainsi que les contours actifs guidés par les [GVF](#page-9-5) issus de l'image d'amplitude avec les contours initial (en noir), manuel (en rouge) et automatique (en vert).

de l'image de phase, en raison de zones bruitées en dehors des régions d'intérêt (vaisseaux) (voir les images du bas des figures [2.8\(a\),](#page-60-1) [2.8\(b\)](#page-60-2) et [2.8\(c\)\)](#page-60-3) : les champs n'apparaissent pas significatif autour des vaisseaux (voir figure [2.8\(b\)](#page-60-2) et [2.8\(c\)](#page-60-3) pour un exemple sur une carotide et une aorte) comme prévu. Cette limitation est également illustrée dans la figure [2.8\(a\),](#page-60-1) dans le cas d'une image de synthèse.

Pour contourner cette limitation, Janiczek et al. [\[48\]](#page-128-2) proposent de considérer une carte de qualité de la phase (phase quality map), afin d'ignorer les zones bruyantes soumises à des variations de gradients élevées (voir figure [2.8-](#page-60-0)bas).

Par conséquent,  $V_{GVF,p}$  est calculé sur l'image de phase filtrée  $\tilde{I}_p$ . La formulation prendra alors la forme :

$$
E = \alpha \cdot \int_{\Omega} |c'(u)|^2 du + \beta \cdot \int_{\Omega} |c''(u)|^2 du
$$
  
 
$$
- \lambda_1 \cdot \int_{\Omega} |V_{GVF, I_a}(c(u))|^2 du - \lambda_2 \cdot \int_{\Omega} |V_{GVF, \tilde{I}_p}(c(u))|^2 du
$$
 (2.14)

où  $I_p$  est obtenue en multipliant l'image de phase  $I_p$  à une carte de qualité de la phase Z tel

<span id="page-60-1"></span><span id="page-60-0"></span>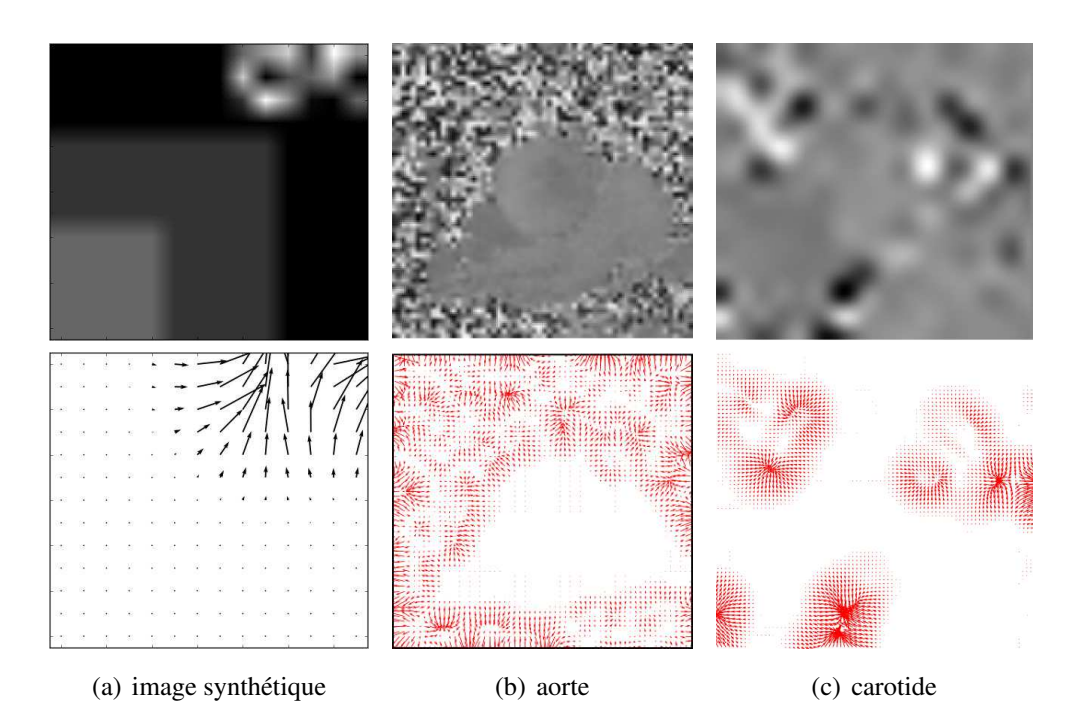

FIGURE 2.8 – Images de phases (en haut) et carte de GVFs associées (en bas) : illustration à partir d'une image synthétique [\(a\)](#page-60-1) et deux images médicales, une coupe axiale de l'aorte ascendante [\(b\)](#page-60-2) et de la carotide [\(c\).](#page-60-3)

que :

<span id="page-60-6"></span><span id="page-60-3"></span><span id="page-60-2"></span>
$$
\tilde{I}_p = Z * I_p,\tag{2.15}
$$

Janiczek et al. [\[48\]](#page-128-2) définissent la carte de qualité Z par l'équation [\(2.16\)](#page-60-4) comme une carte d'exponentielles décroissantes des écart-types de l'image autour du voisinage considéré.

<span id="page-60-4"></span>
$$
Z(x, y) = e^{-\Delta(x, y)^2},
$$
\n(2.16)

<span id="page-60-5"></span>avec

$$
\Delta(x,y) = \sqrt{\sum_{i,j} \left( \frac{\partial I_p}{\partial x}(x-i, y-j) - \frac{\overline{\partial I_p(x,y)}}{\partial x} \right)^2 + \sqrt{\sum_{i,j} \left( \frac{\partial I_p}{\partial y}(x-i, y-j) - \frac{\overline{\partial I_p(x,y)}}{\partial y} \right)^2}
$$
\n(2.17)

### 2. ÉTAT DE L'ART ET LIMITATIONS 41

Tel que considéré par Janiczek et al. [\[48\]](#page-128-2) et défini par l'équation [\(2.17\)](#page-60-5), ∆ représente pour chaque point de l'image de phase, la somme des écarts-types des gradients le long des deux directions. Pour chaque point, les calculs sont effectués sur un voisinage local (couvert par  $(i, j)$  autour du point de coordonnées).  $\frac{\partial I_p}{\partial x}$  (respectivement  $\frac{\partial I_p}{\partial y}$ ) correspondent à la valeur du gradient moyen le long de l'axe des x (respectivement selon l'axe des y) sur le voisinage considéré :

$$
\frac{\partial I_p}{\partial x} = \frac{1}{(n+1)(m+1)} \sum_{i=-\frac{m}{2}}^{\frac{m}{2}} \sum_{j=-\frac{n}{2}}^{\frac{n}{2}} \frac{\partial I_p(x+i, y+j)}{\partial x}
$$
(2.18)

$$
\overline{\frac{\partial I_p}{\partial y}} = \frac{1}{(n+1)(m+1)} \sum_{i=-\frac{m}{2}}^{\frac{m}{2}} \sum_{j=-\frac{n}{2}}^{\frac{n}{2}} \frac{\partial I_p(x+i, y+j)}{\partial y}
$$
(2.19)

L'image de phase filtrée spatialement ( $\tilde{I}_p$ , définie par l'équation [2.15\)](#page-60-6) est utilisée pour réduire l'influence des variations des gradients élevés (zones bruitées autour des vaisseaux) tout en conservant de faibles variations (dans la zone des vaisseaux). En effet, la fonction exponentielle décroissante conserve les intensités de l'image de phase correspondant à de faibles valeurs de  $\Delta$  (les intensités ont tendance à être multipliées par une valeur de Z positive), tout en enlevant les intensités correspondant aux valeurs élevées de ∆ (les intensités ont tendance à être multipliées par 0).

Ceci est illustré par la figure [2.9,](#page-62-1) dans le cas d'une image synthétique (figure [2.9\(a\)\)](#page-62-2) : l'influence de la zone bruitée (correspondant au coin supérieur droit de l'image de gauche de la figure  $2.9(a)$ ) a été enlevée de sorte que les champs apparaissent conformes aux limites (image de droite de la figure [2.9\(a\)\)](#page-62-2). Néanmoins, cela ne conduit pas à un résultat similaire lorsqu'il est appliqué à l'image de phase d'un patient (voir images de droite dans les figures [2.9\(b\),](#page-62-3) et [2.9\(c\)\)](#page-62-4) : les champs de vecteurs sont nuls car toute la zone a été filtrée comme le montre l'image du milieu (carte de qualité de la phase Z définie par l'équation [\(2.16\)](#page-60-4)).

Cela est dû à la formulation de  $Z$  (équation [2.16\)](#page-60-4), où l'exponentielle n'est pas adaptée aux propriétés statistiques réelles des gradients rencontrés dans l'image de phase. Il a été observé qu'il s'agissait d'une conséquence de la forte baisse de la pente de l'exponentielle (voir l'équation [2.16\)](#page-60-4), par rapport aux statistiques sur les dérivées premières évaluées dans la zone du vaisseau.

Ceci constitue la limitation de cette proposition : l'information de phase est intégrée sans tenir compte des données propres à chaque image. En effet, le filtrage doit tenir compte des intensités qui, dans l'image de phase, sont liées à la vitesse de déplacement des protons (du sang) et propre à chaque vaisseau, voire propre à chaque patient.

La section [3](#page-65-0) présentera une alternative que nous avons proposée et publiée ([\[49\]](#page-128-3)) pour contourner cette difficulté tout en conservant le principe de cette approche qui consiste à exploiter conjointement les informations de phase et d'amplitude alors que la plupart des études se contentent d'exploiter l'image d'amplitude pour l'étape de segmentation.

<span id="page-62-2"></span><span id="page-62-1"></span>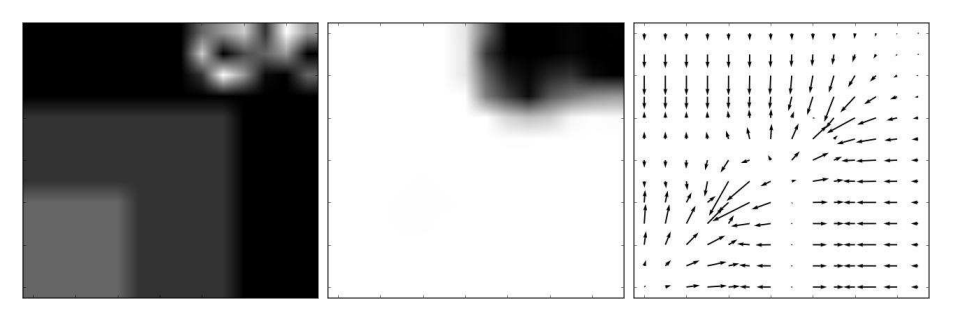

(a) image synthétique

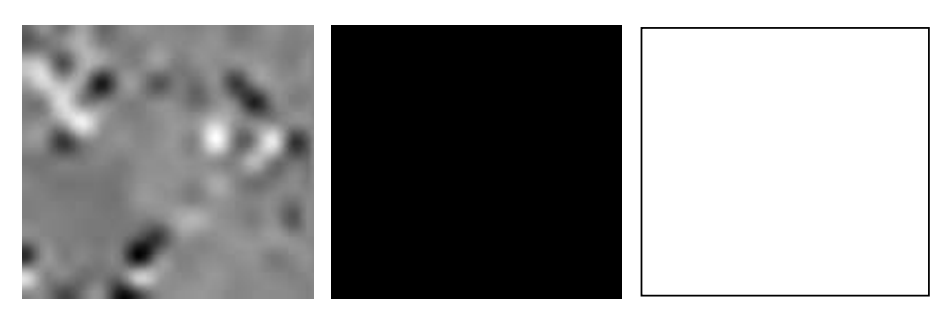

(b) image médicale : carotide

<span id="page-62-3"></span>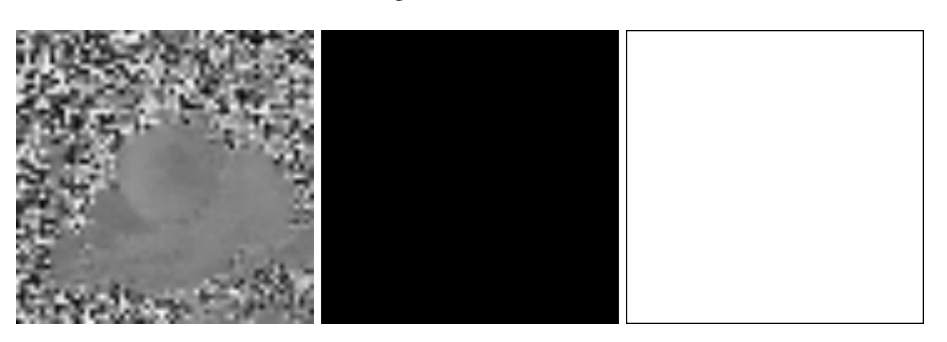

(c) image médicale : aorte

<span id="page-62-4"></span>FIGURE 2.9 – Images de phases (à gauche), carte de qualité (au milieu) et de GVFs associées (à droite) : illustration à partir d'une image synthétique [\(a\)](#page-62-2) et deux images médicales, une coupe axiale de l'aorte ascendante [\(b\)](#page-62-3) et de la carotide [\(c\).](#page-62-4) Les carte de qualité sont obtenues selon la méthode proposée par Janiczek et al. [\[48\]](#page-128-2).

# <span id="page-62-0"></span>2.3 Contraste

Le second problème majeur est issu du manque de contraste au niveau de la paroi du vaisseau. L'impact est encore plus important pour de petits vaisseaux tels que les carotides mais reste valable pour les plus gros tels que l'aorte ascendante ou descendante par exemple comme illustré figure [2.10.](#page-63-0)

Comme récemment souligné par Mille [\[47\]](#page-128-1), en segmentation de vaisseaux (de petite taille, et souvent mal contrastés), de manière plus générale, il est recommandé d'utiliser une approche

# <span id="page-63-1"></span><span id="page-63-0"></span>2. ÉTAT DE L'ART ET LIMITATIONS 43

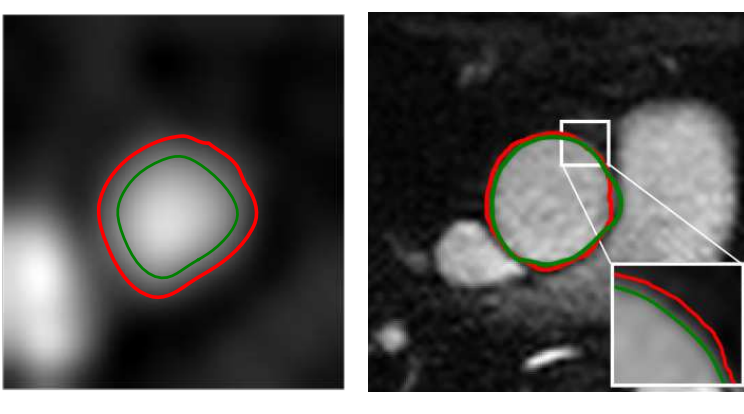

(a) région carotidienne (b) région aortique

<span id="page-63-2"></span>

FIGURE 2.10 – Illustration du problème des structures mal contrastées : segmentation manuelle (rouge) et issues d'une méthode de contours actifs (vert) sur une coupe IRM axiale d'une carotide commune [\(a\)](#page-63-1) et au niveau de la crosse aortique [\(b\)](#page-63-2) ou le problème est moindre.

région. Il est à noter que ceci n'a jamais été considéré en vélocimétrie.

L'utilisation de l'énergie région repose sur le principe suivant : le contour sépare l'image en une région interne et une région externe (figure [2.11\)](#page-63-3) pour lesquelles des mesures statistiques sont calculées à partir de l'image (telles que des mesures de moyenne, écart-type, variance, surface minimale...) et permettent de définir l'énergie région [\[1\]](#page-123-3).

<span id="page-63-3"></span>Le contour Γ, défini par l'équation [\(2.1\)](#page-53-2) sépare donc l'image en deux régions  $R_{in}$  et  $R_{out}$ . L'énergie région associée est définie par des intégrales de l'image dans les régions considérées  $R_{in}$ et  $R_{out}$ .

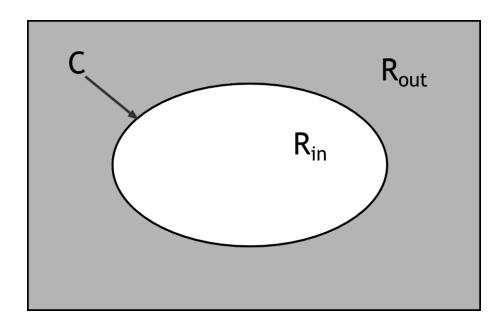

FIGURE 2.11 – Schéma présentant les régions  $R_{in}$  et  $R_{out}$ .

Son expression générale peut être définie par :

<span id="page-63-4"></span>
$$
E_{region} = \iint_{R_{in}} g_{in}(x, y) dx dy + \iint_{R_{out}} g_{out}(x, y) dx dy
$$
 (2.20)

avec  $g_{in}$  le descripteur de la région de l'objet (région  $R_{in}$ ),  $g_{out}$  le descripteur du fond de l'image (région  $R_{out}$ ) et illustré par la figure [2.11.](#page-63-3) Les fonctions  $g_{in}$  et  $g_{out}$  sont définies afin que l'énergie  $E_{region}$  soit minimisée grâce à des critères d'homogénéité tels que la moyenne, la variance, ... .

Par exemple, Chan and Vese [\[1\]](#page-123-3) dans leur modèle, ont défini les descripteurs  $g_{in}$  et  $g_{out}$  comme la somme des variances des intensités  $I(x, y)$  dans la région considérée, pondérée par la valeur  $\omega$ :

$$
\begin{cases}\ng_{in}(x,y) = \omega |I(x,y) - \mu_{in}|^2 \\
g_{out}(x,y) = (1-\omega)|I(x,y) - \mu_{out}|^2\n\end{cases}
$$
\n(2.21)

avec  $\omega$  et  $(1 - \omega)$  qui permettent de contrôler la localisation du contour déformé, en ajustant sa contribution sur l'énergie externe (respectivement relatives aux bandes interne et externe). Et,  $\mu_{in}$  et  $\mu_{out}$ , respectivement les moyennes des intensités  $I(u)$  dans les régions interne et externe au contour  $(R_{in}$  et  $R_{out})$ :

$$
\begin{cases}\n\mu_{in} = \frac{\iint_{Rin} I(x, y) dx dy}{\iint_{Rin} dx dy} \\
\mu_{out} = \frac{\iint_{Rout} I(x, y) dx dy}{\iint_{Rout} dx dy}\n\end{cases}
$$
\n(2.22)

<span id="page-64-2"></span><span id="page-64-0"></span>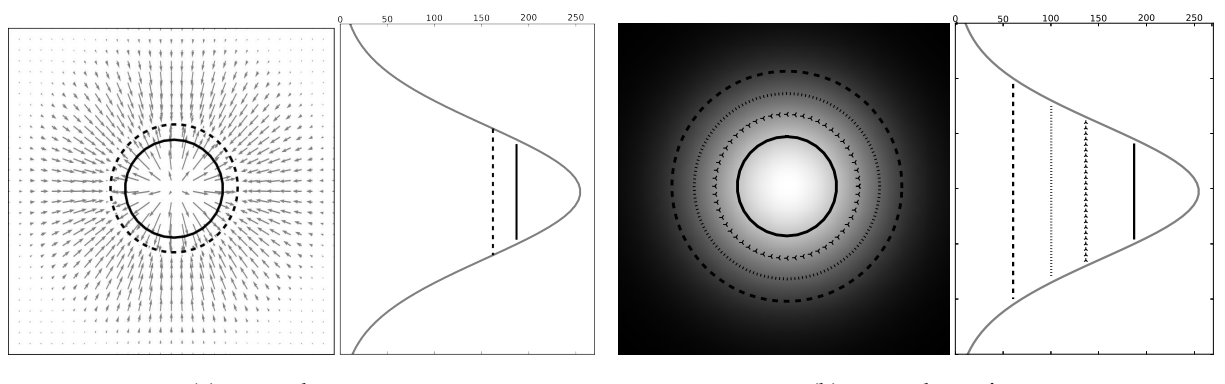

(a) approche contour (b) approche region

<span id="page-64-1"></span>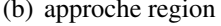

FIGURE 2.12 – Exemple de déformations d'un contour initial (courbe continue) par approche contour et par approche région : la figure [\(a\)](#page-64-0) présente un exemple de déformations par approche contour avec les GVF. Le contour initial (courbe continue) et le contour résultat sont présentés sur la carte de champs de vecteurs et sur le profil d'intensité associé. Le contour déformé est attiré par les plus forts gradients de l'image. la figure [\(b\)](#page-64-1) trois exemples de déformations par approche région obtenus pour trois paramétrages ( $\omega = [0.3, 0.5, 0.7]$ ) de l'énergie externe (contours pointillés) ainsi que le profil d'intensité associé et les contours résultats.

Les énergies basées régions ont comme avantage de permettre la prise en compte de données plus globales contrairement aux approches contours (plus locales) ou, lorsque les données aux frontières sont insuffisantes car sujettes aux bruits, ou lorsque des contours sont mal contrastés. La figure [2.12](#page-64-2) illustre le comportement des deux approches, l'une basée contour, et l'autre basée région. Les contours actifs basés contour imposent que le contour soit attiré par les forts gradients de l'image (voir la carte des champs de vecteurs figure [2.12\)](#page-64-2).

Comme souligné par Mille [\[47\]](#page-128-1), l'inconvénient de l'approche région générale est que l'énergie associée à la région externe peut intégrer des structures voisines, induisant une inhomogénéité. La figure [2.13](#page-65-1) présente un exemple de contour déformé vers la structure voisine avec une large bande reproduisant le cas de l'énergie de *Chan-Vese*, où le contour est attiré vers la structure voisine.

<span id="page-65-1"></span>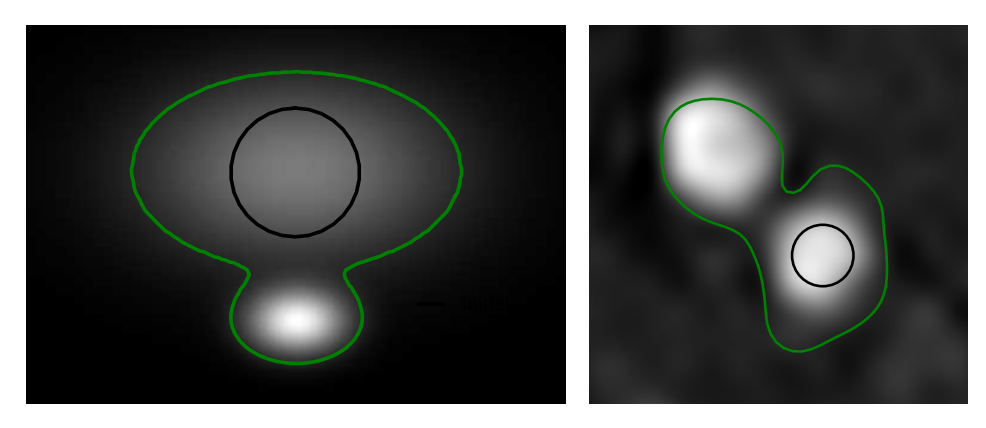

(a) image synthétique (b) carotide

<span id="page-65-2"></span>

FIGURE 2.13 – Énergie région et problème de structure accolée : image synthétique [\(a\)](#page-64-0) et image de carotide [\(b\)](#page-65-2) illustrant la déformation par une approche région (algorithme de *Chan-Vese*) d'un contour initial (contour noir) attiré par la structure voisine (contour vert).

# <span id="page-65-0"></span>3 Contribution à la gestion des vaisseaux accolés

Afin de contourner le problème énoncé dans la section précédente [2.2,](#page-58-0) nous proposons d'intégrer au calcul de Z les caractéristiques statistiques observées dans l'image de phase. Ces caractéristiques concernent la distribution des écart-types, l'objectif étant de ne retenir que les zones à faible écart-type. La figure [2.14](#page-66-0) rapporte l'histogramme des écart-types des variations spatiales de  $\Delta(x, y)$  (en échelle logarithmique) : cet histogramme comprend deux lobes. Le lobe de gauche correspondant aux faibles variations (traduisant une information sur les protons mobiles i.e. les flux, et donc aux zones de l'image à préserver). Le lobe de droite correspondant au bruit (aux tissus "statiques"). Un exemple est présenté à partir d'une coupe axiale transverse stricte de la carotide (figure  $2.14(a)$ ) et de l'aorte (figure  $2.14(b)$ ).

L'idée mise en avant dans cette section est de filtrer les valeurs élevées de  $\Delta(x, y)$  et de préserver les valeurs faibles correspondant aux régions homogènes (variations nulles) et aux jonctions inter-vaisseaux (variations faibles).

<span id="page-66-1"></span><span id="page-66-0"></span>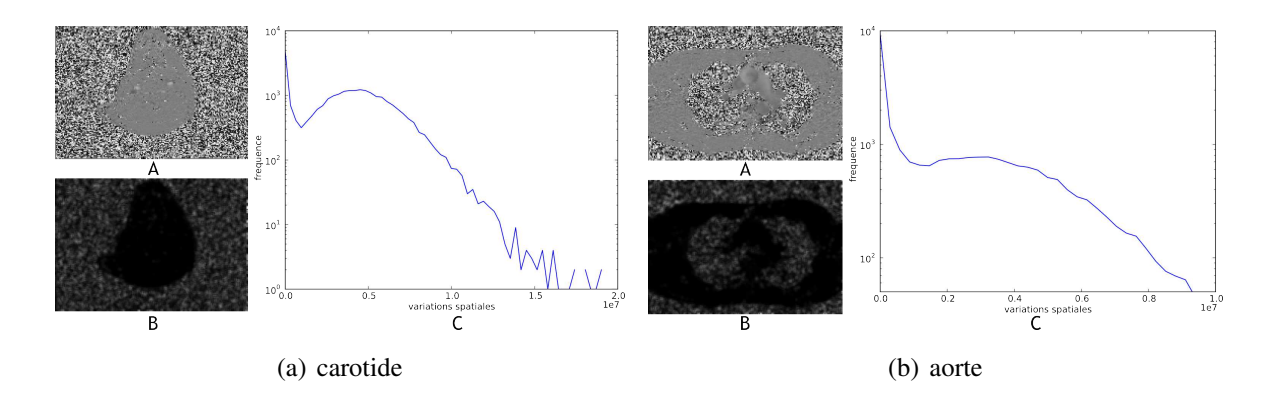

FIGURE 2.14 – Distribution des variances spatiales de l'image de phase : exemple sur une carotide [\(a\)](#page-66-1) et sur une aorte [\(b\)](#page-66-2) illustré par les images de phase (A) et distribution des variances spatiales, respectivement sous forme d'image (B) et d'histogramme (C). L'image des variances spatiales correspond à l'entité  $\Delta(x, y)$ considérée.

La proposition consiste à considérer pour l'image de phase, un filtre  $Z$  associé de la forme :

<span id="page-66-2"></span>
$$
Z(x,y) = A \times e^{B\Delta(x,y)}\tag{2.23}
$$

comme Janiczek et al. [\[48\]](#page-128-2) l'ont formulé dans l'équation [\(2.16\)](#page-60-4) avec  $A = 1$  et  $B = -1$ . On cherche à estimer les constantes A et B telles que la fonction :

$$
y = Ae^{Bx} \tag{2.24}
$$

épouse au mieux le lobe de gauche en minimisant la distance quadratique  $d(y, h<sub>\Delta</sub>)$  définie par l'équation [\(2.25\)](#page-66-3), entre le lobe de gauche de l'histogramme des écart-types h<sup>∆</sup> et la fonction y.

<span id="page-66-3"></span>
$$
d(y, h_{\Delta}) = \sqrt{\frac{1}{N} \sum_{i=0}^{N-1} (y(i) - h(i)_{\Delta})^2}
$$
 (2.25)

Étant donné l'échelle logarithmique considérée sur l'histogramme figure [2.15\(b\)](#page-67-0) (représenté par la courbe a), l'objectif est de déterminer la droite épousant au mieux la décroissance associée au lobe de gauche en considérant l'équation suivante :

$$
Y = ln(y) = ln(A) + Bx \tag{2.26}
$$

La difficulté est de déterminer les paramètres recherchés en opérant la minimisation sur un intervalle approprié  $[0; N]$ , i.e. au voisinage de 0 (variance nulle).

Pour répondre à ce problème, nous avons considéré une approche en deux étapes.

La première étape concerne l'extraction du lobe gauche de l'histogramme, afin de s'affranchir du biais qui serait introduit par les points du lobe droit. L'algorithme classique de seuillage par

<span id="page-67-1"></span>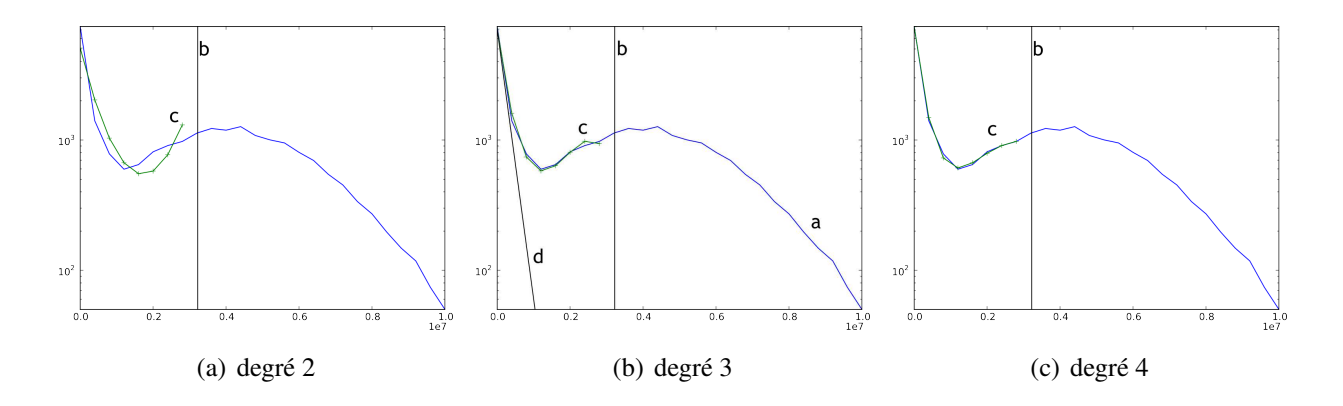

<span id="page-67-0"></span>FIGURE 2.15 – Histogrammes réduits de variances et polynômes de degré 2, 3 et 4 superposés : l'histogramme de variances spatiales est en échelle logarithmique (courbe a). La droite b matérialise le seuil de séparation entre les deux lobes obtenu par k-means. Le courbe c représente le polynôme de degré 3 utilisé pour déterminer la droite d (en échelle logarithmique) épousant au mieux la décroissance forte observée au niveau du lobe de gauche.

k-means  $[50, 51]$  $[50, 51]$  a été utilisé, le seuil obtenu étant rapporté figure  $2.15(b)$  par la droite b, dans le cas de l'image considérée.

La seconde étape a consisté à approcher le lobe restant par une exponentielle de degré 3, de la forme :

<span id="page-67-2"></span>
$$
ln(y) = ln(A) + Bx + Cx^2 + Dx^3
$$
\n(2.27)

Le choix d'avoir considéré un polynôme de degré supérieur à 1 a été motivé par le plateau observé entre le lobe de gauche, à décroissance forte, et le seuil obtenu par k-means, qui conduit à un profil non-linéaire de l'histogramme (en échelle logarithmique). Le degré 3 considéré a été choisi empiriquement comme illustré par la figure [2.15](#page-67-1) qui illustre le résultat de la superposition des polynômes (représentés par la courbe c) de degrés 2, 3 et 4 à un histogramme de variances (pour une carotide).

Les coefficients A et B ainsi estimés sont retenus comme étant les coefficients de la fonction  $y = Ae^{Bx}$  recherchée. Ceci correspond à la droite d superposée à l'histogramme en échelle logarithmique de la figure [2.15\(b\).](#page-67-0)

Finalement, la relation suivante est considérée pour filtrer l'image de phase :

<span id="page-67-3"></span>
$$
\tilde{I}_p(x,y) = e^{-B\Delta(x,y)^2} * I_p(x,y),
$$
\n(2.28)

Les coefficient A et B ont été estimés précédemment grâce à l'histogramme des écart-types de l'image et à l'équation [2.27,](#page-67-2) et seulement le coefficient B à été retenu dans l'équation [2.28.](#page-67-3)

# <span id="page-68-2"></span><span id="page-68-0"></span>48 CHAPITRE 2. MÉTHODOLOGIE

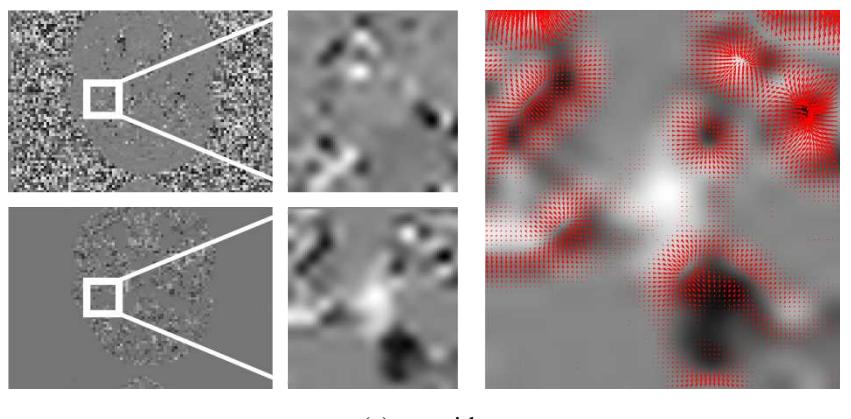

(a) carotide

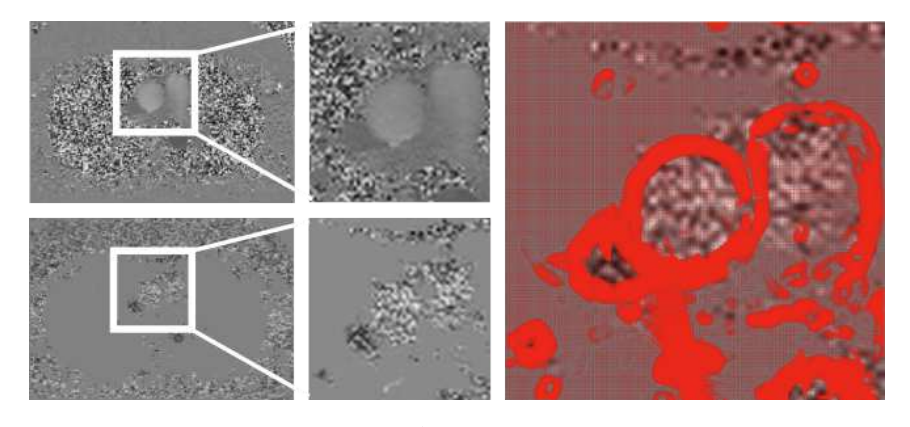

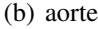

<span id="page-68-1"></span>FIGURE 2.16 – Image de phase (en haut) et images de phase filtrées (en bas), ainsi que les GVFs associés : exemple sur une image de carotide [\(a\)](#page-68-0) et sur une image d'aorte [\(b\)](#page-68-1) avec les GVFs résultants (à droite) superposés à l'image filtrée à partir de laquelle ils sont calculés.

La figure [2.16](#page-68-2) présente un exemple d'image de phase avant et après application du filtrage proposé. Le champ résultat  $V_{GVF, \tilde{I}_{p}}$  issu de l'image de phase filtrée est bien associé à l'information de phase qui nous intéresse, à savoir la frontière entre les deux vaisseaux (à comparer avec le champ de vecteur obtenu par la méthode native et celui obtenu par la méthode de Janiczek et al. [\[48\]](#page-128-2) figure [2.9\)](#page-62-1).

La figure [2.17](#page-69-0) montre l'exemple d'un résultat obtenu avec et sans cette approche dans le cas de la carotide et de l'aorte pour laquelle on observe une amélioration de la segmentation.. Le champ de vecteur issu de l'information de phase a pour effet de compenser la force externe et est illustrée par l'intermédiaire du champ de vecteurs dans la région encadrée de la figur[e2.17](#page-69-0) e. La combinaison des deux champs de vecteurs (voir figure [2.17-](#page-69-0)c) issus des informations des images d'amplitude et de phase conduit à une déformation plus efficace. Ceci est illustré dans la figure [2.17-](#page-69-0)f, par les contours déformés superposés sur l'image d'amplitude, le contour vert

# <span id="page-69-1"></span><span id="page-69-0"></span>3. CONTRIBUTION À LA GESTION DES VAISSEAUX ACCOLÉS 49

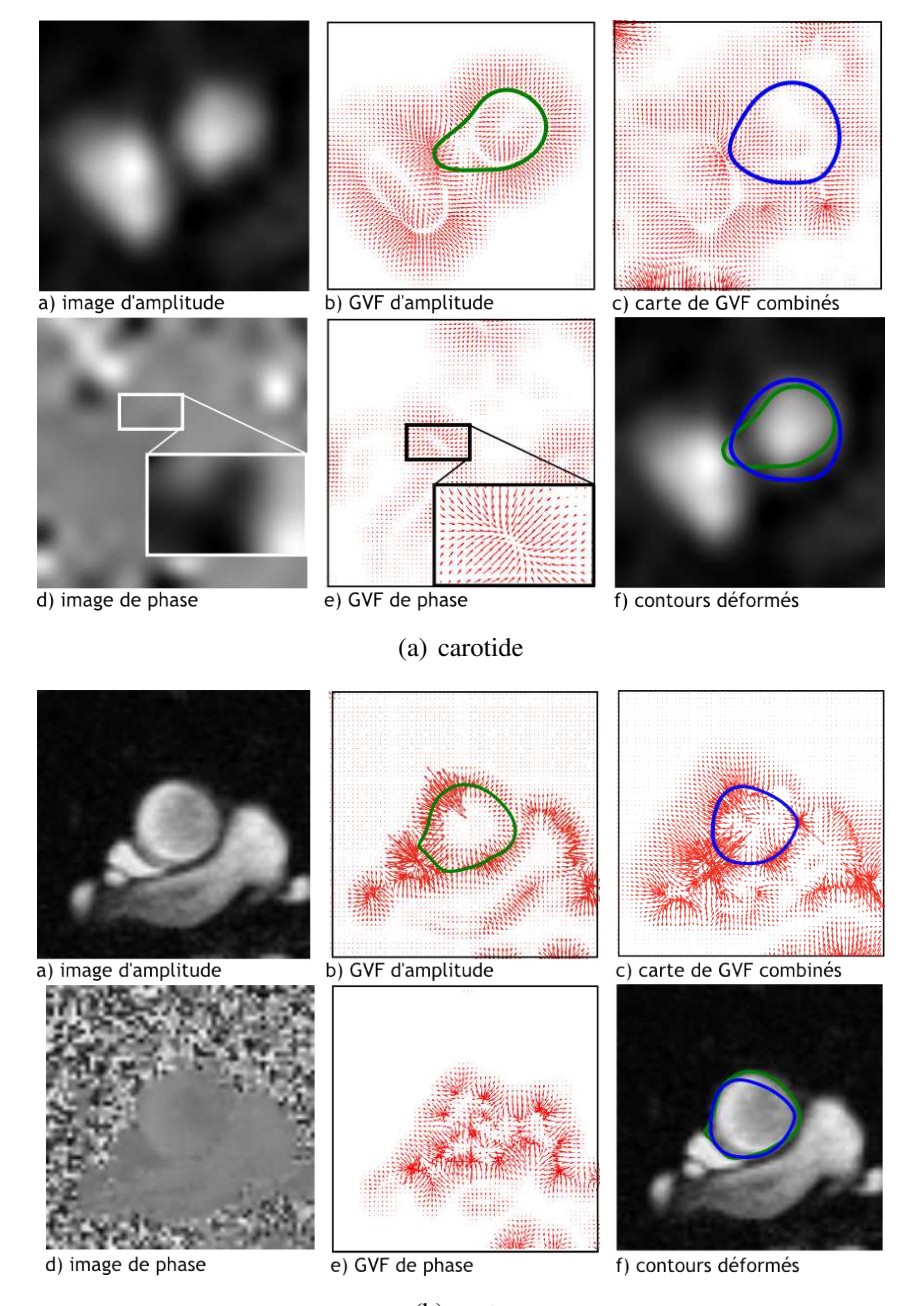

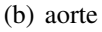

<span id="page-69-2"></span>FIGURE 2.17 – Couplage des informations d'amplitude et de phase : exemple sur une image de carotide et sur une coupe de la crosse aortique. Les images a) et d) représentent respectivement les images d'amplitude et de phase, les images b) et e), les cartes de GVF associées et l'image c) la carte de GVF d'amplitude et de phase combinée, enfin, l'image f), l'image d'amplitude avec les contours vert (et respectivement bleu) obtenus en utilisant l'information d'amplitude seulement (et respectivement, en utilisant les deux informations).

correspondant à l'application du champ de vecteur sur l'amplitude seule et le contour bleu issu de la combinaison des deux informations. Ceci illustre le potentiel du couplage des informations à la fois anatomiques et fonctionnelles (liées à la circulation du sang). Les deux étant fournis simultanément en [IRM](#page-9-0) de vélocimétrie par contraste de phase.

La figure [2.17\(a\)](#page-69-1) concerne le cas d'une carotide. Le champ associé à la phase permet de "décoller" le contour de la structure voisine parasite. Par contre, on observe que le reste du contour demeure imparfait, dans le sens où le manque de contraste semble avoir pour effet d'attirer le contour à l'intérieur.

Dans le cas de l'aorte (figure [2.17\(b\)\)](#page-69-2), la contribution de la phase conduit à une amélioration de la segmentation à la frontière avec la veine cave (en bas à gauche) mais au détriment de la partie en haut à droite du contour (contour dégradé, interne à l'aorte). La contribution de la phase nécessaire pour correctement segmenter l'aorte à la frontière avec la veine cave est tellement forte qu'elle a conduit à une dégradation dans la zone en haut à droite car dans cette zone l'énergie issue de l'image d'amplitude est très faible.

En conclusion, cette méthode, qui a fait l'objet d'une communication [\[49\]](#page-128-3), permet de répondre à la limitation de l'approche proposée par Janiczek et al. [\[48\]](#page-128-2), en prenant en compte les caractéristiques de l'image de phase lors du calcul de la carte de qualité. Cette contribution n'a finalement pas été retenue pour la segmentation des carotides car elle répond à une situation très particulière (vaisseaux accolés), qui ne correspond pas au problème majeur des structures faiblement contrastées, abordé par la prochaine partie [4.](#page-70-0) Par ailleurs, elle présente l'inconvénient d'introduire des paramètres supplémentaires, qui ajoutent de la complexité à l'algorithme, avec les problèmes sous-jacents d'optimisation sur un plus grand nombre de paramètres, et un risque de réduction de la robustesse (e.g. baisse de performance en cas d'absence de structures accolées) comme illustré dans le cas de l'aorte.

Pour cette raison, aucune validation clinique n'a été mise en œuvre pour cette méthode.

# <span id="page-70-0"></span>4 Contribution à la gestion des vaisseaux mal contrastés

Comme précisé dans la partie [2.3,](#page-62-0) l'énergie externe basée sur les gradients est inadaptée. L'approche orientée région proposée par Chan and Vese [\[1\]](#page-123-3) semble prometteuse pour la segmentation des vaisseaux de petites tailles.

Par contre, dans notre contexte médical, une limitation souvent décrite est que l'ensemble de l'image est utilisée pour calculer l'énergie externe, ce qui peut perturber la déformation comme illustré dans la partie [2.3.](#page-62-0) Ceci provient du fait que les régions internes et externes au contour sont très rarement homogènes car constituées de tissus ayant des propriétés différentes se traduisant par des intensités différentes sur les images acquises comme cela a été décrit et illustré par la section [2](#page-50-1) et la figure [2.13.](#page-65-1) Sur la base des récents travaux de Mille [\[47\]](#page-128-1), une approche intéressante est de

# 4. CONTRIBUTION À LA GESTION DES VAISSEAUX MAL CONTRASTÉS 51

limiter l'influence de ces régions hétérogènes par l'utilisation de régions en bande étroite.

L'expression initiale de l'énergie "région" (rappel de l'équation [2.20\)](#page-63-4) implique l'intégralité des zones internes et externes au contour :

$$
E_{region} = \lambda_{in} \iint_{R_{in}} |I(x, y) - \mu_{in}|^2 dx dy + \lambda_{out} \iint_{R_{out}} |I(x, y) - \mu_{out}|^2 dx dy \qquad (2.29)
$$

L'idée consiste à restreindre les calculs dans une région interne (et respectivement externe) autour du contour c. La taille et la géométrie de ces régions sont définies par des contours parallèles à c grâce à la théorie des courbes [\[52\]](#page-128-6), à savoir C[B] et C[−B] (voir figure [2.18\)](#page-71-0). L'énergie est alors formulée de la manière suivante :

<span id="page-71-1"></span>
$$
E_{region} = \lambda_{in} \iint_{B_{in}} |I(x, y) - \mu_{in}|^2 dx dy + \lambda_{out} \iint_{B_{out}} |I(x, y) - \mu_{out}|^2 dx dy
$$
 (2.30)

Cette formulation dépend davantage de la géométrie du contour, puisque celle-ci a également un impact sur les bordures extérieures des domaines d'intégration, à savoir les courbes  $c_{[B]}$  et  $c_{[-B]}.$ 

<span id="page-71-0"></span>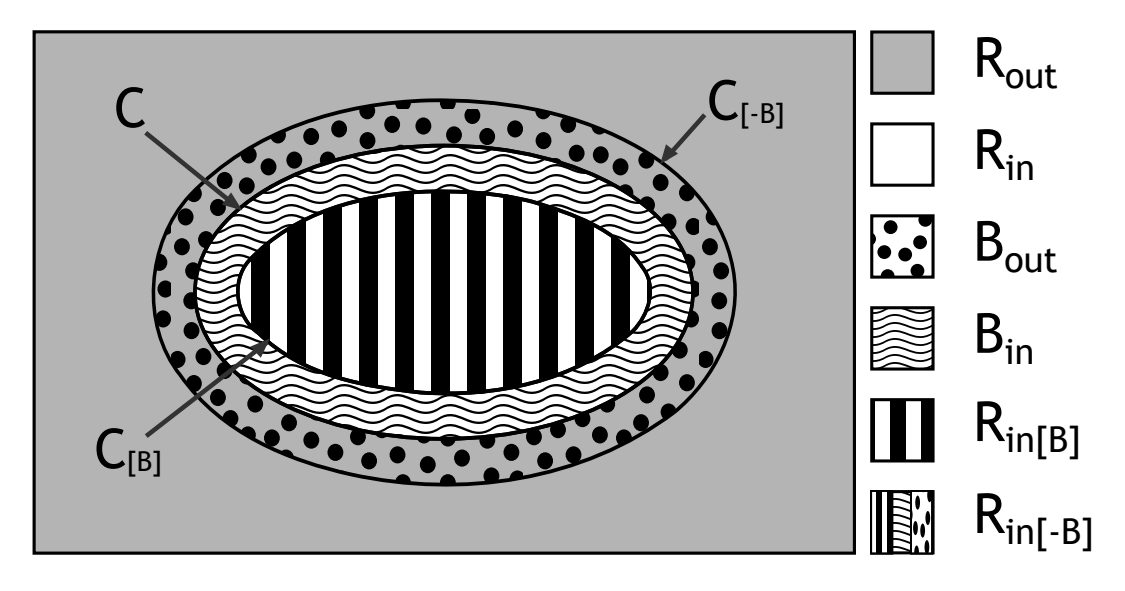

FIGURE 2.18 – Schéma présentant les bandes interne  $B_{in}$ , externe  $B_{out}$ , et les régions  $R_{in}$ ,  $R_{out}$ ,  $R_{in[B]}$  et  $R_{in[-B]} = B_{out} \cup B_{in} \cup R_{in[B]}$  associées.

Pour bien comprendre comment le contour est déformé afin de minimiser l'énergie, il est important d'intégrer plus explicitement ces bordures (i.e. la géométrie sous-jacente) dans la formulation de l'intégrale. Concrètement, il s'agit d'exprimer les intégrales de l'équation [2.30](#page-71-1) en fonction des courbes  $c_{[B]}, c_{[-B]},$  et c, et de leurs caractéristiques (tangente, normale, abscisse curviligne). Après avoir décrit certains aspects relatifs à la géométrie du problème (section [4.1\)](#page-72-0), nous proposons de présenter cette formulation en section [4.2.](#page-73-0)
La dernière section [4.3](#page-74-0) a pour objectif d'expliquer comment cette formulation, et donc cette approche, agit sur la déformation du contour et se distingue de l'approche traditionnelle basée sur l'information locale de l'image (i.e. typiquement le gradient). Ce sera également l'occasion de mieux percevoir l'influence des énergies associées respectivement aux bandes internes et externes.

### 4.1 Considérations géométriques

Chaque point de la courbe  $c_{[B]}$  peut être déterminé en fonction du point de même abscisse curviligne sur la courbe c :

$$
c_{[B]} = c + B.\overrightarrow{n} \tag{2.31}
$$

<span id="page-72-0"></span>Cela revient à translater le point d'une distance B (largeur de bande) selon la normale à la courbe c comme illustré dans le schéma [2.19.](#page-72-0)

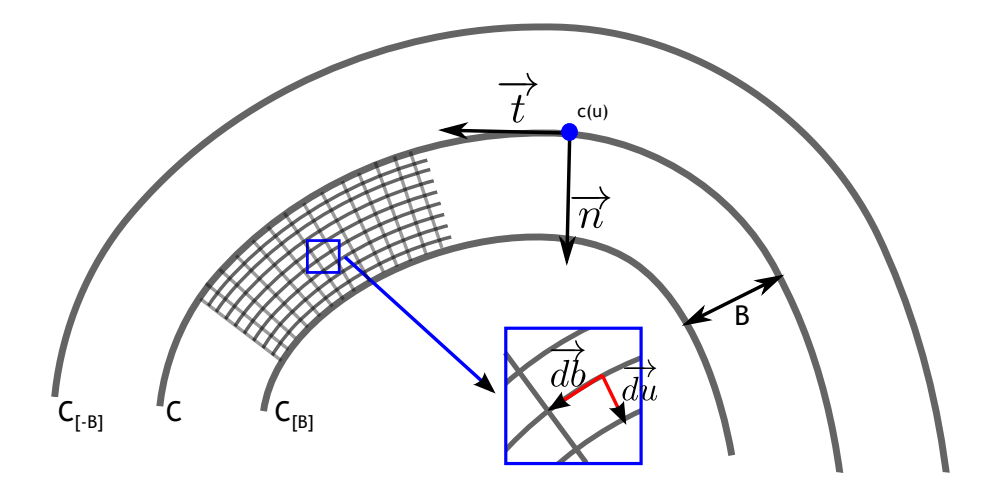

FIGURE 2.19 – Schéma présentant la courbe c et les courbes limites  $c_{[B]}$  et  $c_{[-B]}$  et les vecteurs élémentaires permettant de les décrire.

Une relation entre la dérivée première de la courbe  $c_{[B]}$  et celle de la courbe c peut également être établie :

$$
\frac{dc_{[B]}}{du} = (1 - B\kappa_C) \cdot \frac{dc}{du}
$$
\n(2.32)

avec  $\kappa_C$  la courbure de la courbe  $c(u)$  en chaque point  $u(x, y)$  comme défini par l'équation [\(2.2\)](#page-53-0).

Une relation entre les éléments de longueur  $l$  et  $l_B$  des deux courbes (associés aux vecteurs tangents ou dérivées premières introduits précédemment) peut également être établie :

$$
l_{[B]} = ||c'_{[B]}(u)|| = |1 - B\kappa_C| ||c'(u)|| = |1 - B\kappa_C|l
$$
\n(2.33)

Notons que ces relations sont également applicables à  $c_{[-B]}$  en remplaçant B par  $-B$  dans les relations.

Afin de garantir un contour régulier, la largeur  $B$  des bandes  $B_{in}$  et  $B_{out}$  ne doit pas être supérieure au rayon de courbure  $\kappa_C$  (dans le cas contraire, la courbe se replie sur elle même [\[47\]](#page-128-0)), et les éléments de longueur doivent être positifs, on peut donc définir une contrainte sur la courbure  $\kappa_C$  telle que :

$$
\left\{ \begin{array}{c} \left\| c'_{[B]}(u) \right\| & > 0 \\ \left\| c'_{[-B]}(u) \right\| & > 0 \end{array} \right. \Rightarrow -\frac{1}{B} < \kappa_C < \frac{1}{B} \tag{2.34}
$$

# 4.2 Énergie

Grâce au théorème de Green-Riemann et à la théorie des courbes parallèles définie par Farouki and Neff [\[52\]](#page-128-1) et réutilisés par Mille [\[47\]](#page-128-0), on peut obtenir une équation de l'énergie associée à une bande en fonction de la courbe c associée à l'abscisse curviligne u, telle que  $c = c(u)$ :

$$
E_{B_{in}} = \iint_{B_{in}} |I(x, y) - \mu_{in}|^2 dx dy = \int_{\Omega} \int_0^B (I(c + bn) - \mu_{in})^2 l(1 - b\kappa) du db \tag{2.35}
$$

L'intégration se fait donc en chaque point (intégration selon l'abscisse curviligne du associée au domaine d'intégration Ω) de chaque courbe parallèle (intégration selon db variant de 0 à la largeur de bande B), ces dernières étant directement déterminées en fonction de la courbe c que l'on cherche à déformer (figure [2.19\)](#page-72-0).

De manière analogue, on peut exprimer  $E_{B_{out}}$  (on remplace b par  $-b$ ) :

$$
E_{B_{out}} = \iint_{B_{out}} |I(x, y) - \mu_{out}|^2 dx dy = \int_{\Omega} \int_0^B (I(c - bn) - \mu_{out})^2 l(1 + bk) du db \tag{2.36}
$$

Finalement, l'énergie région  $E_r$  aura la forme :

<span id="page-73-0"></span>
$$
E_r = \lambda_{in} \int_{\Omega} \int_0^B (I(c+bn) - \mu_{in})^2 l(1-b\kappa) du db
$$
  
+  $\lambda_{out} \int_{\Omega} \int_0^B (I(c-bn) - \mu_{out})^2 l(1+b\kappa) du db,$  (2.37)

où  $\mu_{in}$  et  $\mu_{out}$  sont les intensités moyennes au sein des bandes. Elles peuvent également être exprimées au moyen de la courbe c :

$$
\mu_{in} = \frac{1}{|B_{in}|} \int_{\Omega} \int_{0}^{B} I(c+bn)l(1-b\kappa)dudb \tag{2.38}
$$

$$
\mu_{out} = \frac{1}{|B_{out}|} \int_{\Omega} \int_{0}^{B} I(c - bn)l(1 + bk)dudb \qquad (2.39)
$$

Les quantités  $B_{in}$  et  $B_{out}$  représentent les surfaces des bandes  $B_{in}$  et  $B_{out}$ :

$$
|B_{in}| = \int_{\Omega} l(B - \frac{B^2}{2}\kappa) du
$$
\n(2.40)

$$
|B_{out}| = \int_{\Omega} l(B + \frac{B^2}{2} \kappa) du
$$
 (2.41)

Il est à noter que cette surface s'estime uniquement en fonction de la largeur  $B$  a priori connue et de la courbe  $\kappa$  en chaque point u de la courbe c.

A partir de ces relations, on constate que l'énergie est minimale lorsqu'elle atteint (idéalement) 0. Dans ce cas, le contour est dans une position telle que la variance d'intensité au sein des bandes internes et externes est nulle : le contour est alors parfaitement positionné à la frontière entre deux régions plates (cas idéal où les régions sont non bruitées et la frontière parfaitement contrastée, i.e. correspondant à un changement brusque d'intensité).

Les points abordés dans la section suivante concerne la procédure de déformation du contour.

# <span id="page-74-0"></span>4.3 Déformation du contour

Lors de la déformation de la courbe Γ, chaque point c du contour courant (c associé à l'abscisse curviligne  $u(c = c(u))$  doit être déplacé de manière à réduire l'énergie du contour, jusqu'à tendre vers une variation nulle. Une étape clé concerne donc la formulation de la variation de l'énergie en fonction du déplacement de la courbe (sous-entendu d'un point u de la courbe).

Comme ceci est détaillé par J. Mille [\[47\]](#page-128-0), cette variation peut être exprimée de la manière suivante :

$$
\frac{\delta E_r}{\delta \Gamma}(c) = l[-(I(c) - \mu_{in})^2 + (1 - B\kappa_C)(I(c_{[B]}) - \mu_{in})^2
$$
  
+  $(I(c) - \mu_{out})^2 - (1 + B\kappa_C)(I(c_{[-B]}) - \mu_{out})^2]n$  (2.42)

<span id="page-74-1"></span>Notons que le produit l.n est associé à l'élément de surface utilisé lors de l'intégration (relatif aux composantes tangentielles et normales de la courbe au point c).

On observe que cette variation dépend des différences d'intensités entre celles du point courant et la moyenne de l'intensité de la bande interne (terme  $(I(c) - \mu_{in})$ ), ainsi qu'entre ce point courant et l'intensité moyenne de la bande externe (terme  $(I(c) - \mu_{out})$ ). C'est pourquoi, la variation d'énergie (que l'on souhaite négative) dépendra de ces deux différences. On notera également l'influence des différences aux bordures des bandes internes et externes (i.e. termes associés aux quantités  $c_{[-B]}$  et  $c_{[B]}$ ).

Pour mieux comprendre l'effet de cette variation d'énergie sur les points du contour en cours de déformation, on peut exprimer  $\frac{\delta E_r}{\delta \Gamma}(c)$  sous forme d'une force qui s'appliquerait à un point donné du contour. C'est ce que nous proposons de présenter ci-après, en discrétisant le contour et les relations associées. Ceci permet par ailleurs de donner les grandes lignes de la manière dont cette approche peut être implémentée. On notera  $p_i^t$  le point d'indice i du contour à l'instant t (avant déformation) et  $p_i^{t+1}$  $i_i^{t+1}$  ce point à l'instant suivant (i.e. après une itération de la procédure de déformation).

$$
p_i^{t+1} = p_i^t + \Delta t f(p_i^t)
$$
\n(2.43)

 $\Delta t$  désigne le pas de déplacement (coefficient constant) et  $f(p_i)^t$  la force (calculée au point  $p_i^t$ ) qui découle de la variation d'énergie que l'on souhaite négative :

$$
f(p_i^t) = -\frac{\delta E_r}{\delta \Gamma}(p_i^t)
$$
\n(2.44)

où  $\frac{\delta E_r}{\delta \Gamma}(p_i^t)$  est la variation d'énergie considérée dans la précédente équation [2.42.](#page-74-1)

Mille [\[47\]](#page-128-0) propose d'ignorer les termes associés aux courbes  $C_{[B]}$  et  $C_{[-B]}$  dans l'équation [2.42.](#page-74-1) Au niveau implémentation discrète, la déformation se traduit finalement par le calcul suivant :

$$
p_i^{t+1} = p_i^t + \Delta t f(p_i) = p_i^t + \Delta t [(I(p_i) - \mu_{in})^2 - (I(p_i) - \mu_{out})^2]n \tag{2.45}
$$

Le terme n, désignant la normale à la courbe, implique que le déplacement induit par la force région sera perpendiculaire à la courbe. Le sens et l'importance du déplacement seront quand à eux fonctions des différences d'intensités. Le point ira vers la région ou l'intensité considérée  $I(p_i)$  est la plus proche de l'intensité moyenne associée.

En intégrant les pondérations  $\lambda_{in}$  et  $\lambda_{out}$  (équation [2.37\)](#page-73-0), on peut ajuster la contribution des différences d'intensité :

$$
p_i^{t+1} = p_i^t + \Delta t f(p_i) = p_i^t + \Delta t [\lambda_{in} (I(p_i) - \mu_{in})^2 - \lambda_{out} (I(p_i) - \mu_{out})^2] n \tag{2.46}
$$

Dans la suite des travaux on considérera une pondération pour l'ensemble de l'énergie région, et une pondération relative ( $\omega_{in/out}$  et  $(1 - \omega_{in/out})$ ) pour chacune des deux bandes internes et externes.

On peut alors contrôler la déformation afin de donner plus ou moins de pouvoir d'attraction à l'une des deux régions (figure [2.20\)](#page-76-0).

Ceci permet notamment de contrôler la déformation dans le cas de structures peu contrastées telles que les carotides dans notre cas : on donnera davantage de poids à la bande externe de manière à bien prendre l'intégralité de la lumière du vaisseau, contrairement à l'approche basée

<span id="page-76-0"></span>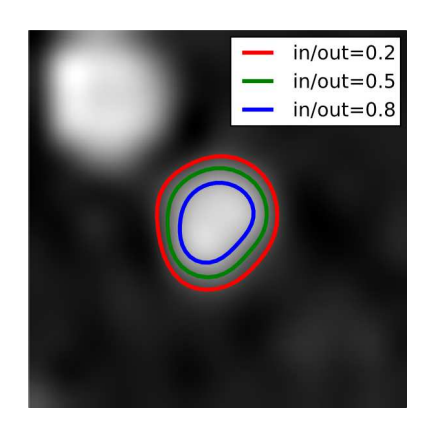

<span id="page-76-1"></span>FIGURE 2.20 – Influence de la pondération de l'énergie dans la bande interne par rapport à l'énergie dans la bande externe : illustration par des pondérations de  $\omega_{in/out} = 0.2$  pour le contour vert,  $\omega_{in/out} = 0.5$  pour le rouge et  $\omega_{in/out} = 0.8$  pour le bleu.

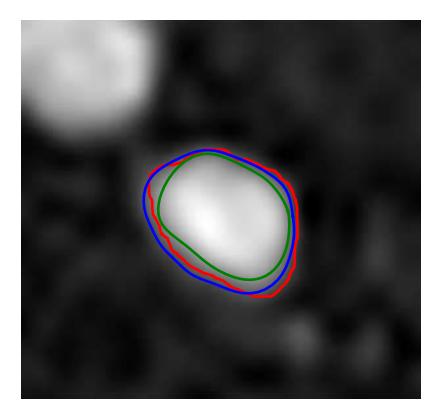

FIGURE 2.21 – Segmentations basées contour et région sur une carotide : segmentations manuelles (rouge), basées sur l'approche contour (vert) et sur l'approche région (bleu) à l'instant 15/19 du cycle cardiaque.

contour qui tendra vers les gradients élevés, correspondant à un contour interne au vaisseau (voir figure [2.21\)](#page-76-1).

Cela permet également de répondre partiellement au problème des structures accolées en contrôlant la largeur des bandes. Cette largeur de bande optimale est fonction de la distance entre les structures voisines puisqu'elle permet d'intégrer ou non des informations de ces structures dans le processus de segmentation comme illustré par la figure [2.22.](#page-77-0)

# 5 Méthode considérée

Cette section fournit une synthèse du système d'analyse considéré.

Même si la gestion des structures accolées a du potentiel, cette approche introduit une chaîne

# <span id="page-77-1"></span><span id="page-77-0"></span>5. MÉTHODE CONSIDÉRÉE

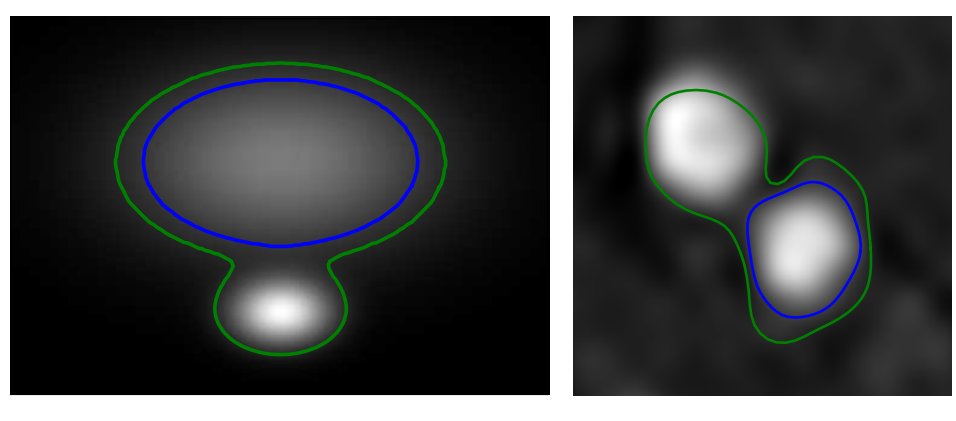

(a) image synthétique (b) carotide

<span id="page-77-2"></span>

FIGURE 2.22 – Images synthétique [\(a\)](#page-77-1) et de carotide [\(b\)](#page-77-2) illustrant l'apport de la bande dans l'approche région (contour bleu) par rapport à l'algorithme de Chan and Vese [\[1\]](#page-123-0) (contour vert) qui est perturbé par des structures voisines.

algorithmique supplémentaire avec de nouveaux paramètres avec l'insertion de l'information de phase. Même si cela permet de résoudre le problème des vaisseaux accolés dans un cas particulier, cela entraîne une certaine augmentation de la complexité et un risque de manque de robustesse de l'algorithme. De plus, cet algorithme n'apporte pas de solution au second problème (problème de contraste).

Sachant que dans le cas des carotides, on peut contraindre le protocole d'acquisition afin d'éviter de se retrouver dans cette situation (même si idéalement il faudrait pouvoir automatiquement contourner le problème). Il semble d'un point de vue pratique que ce problème ne constitue pas une priorité.

Par contre, le problème du contraste semble non négligeable : nous avons donc opté pour un système d'analyse avec l'approche région. Même si cela induit un paramètre supplémentaire (influence des régions internes et externes) par rapport à l'énergie contour seule (gradient), il s'avère que cela a un impact non négligeable sur l'exactitude de la segmentation et donc des flux qui vont être ensuite étudiés. Cela peut également permettre, dans une certaine mesure, de réduire le problème des structures accolées (suivant la largeur de la bande choisie).

Le résumé du système et de la procédure d'analyse proposée à partir d'une séquence d'IRM en vélocimétrie de la carotide sera détaillé ci-dessous et présenté par le schéma [2.23.](#page-78-0) Il présente le principe général du système, allant du protocole d'acquisition jusqu'aux mesures associées.

Le protocole d'acquisition : les acquisitions doivent être réalisées assez loin des bifurcations afin de limiter l'effet des structures accolées. Par ailleurs, dans le cas où d'autres vaisseaux sont localisés proches de la structure à étudier, il convient d'avoir la résolution la plus importante possible afin de pouvoir les discriminer au maximum. Une notion importante est le paramétrage de la

vitesse d'encodage qui a un impact sur le contraste de l'image de phase. En effet, plus la vitesse d'encodage est proche du pic de vitesse et meilleur sera l'hyper-signal caractérisant le vaisseau.

En pratique, l'initialisation (i.e. positionnement du contour initial) peut être réalisée par le praticien qui définit un cercle interne au vaisseau. Sachant que la carotide n'a pas une amplitude de mouvement importante dans le plan de coupe, l'initialisation est issue de la segmentation automatique obtenue, érodée avant d'être réutilisée sur les images suivantes (et/ou précédentes) de la séquence.

Le choix de l'initialisation par contour interne se justifie par le fait qu'il réduit les risques d'attraction du contour déformé par une structure voisine.

Par la suite, il serait intéressant de s'affranchir de l'initialisation proposée par le praticien afin de passer d'un processus de segmentation semi-automatique à un processus automatique.

A partir de cette initialisation, la segmentation automatique est réalisée par contours actifs basés sur une approche région décrite en section [4.](#page-70-0)

A partir de ces segmentations, des mesures cliniques sont effectuées à la fois sur les images d'amplitude et sur les images de phase associées. Des mesures telles que l'aire moyenne, le diamètre moyen sont réalisées grâce aux contours couplés à des informations sur la résolution des pixels. Il est également possible de réaliser des mesures de vitesses et de débits grâce aux informations présentes dans les images de phases.

<span id="page-78-0"></span>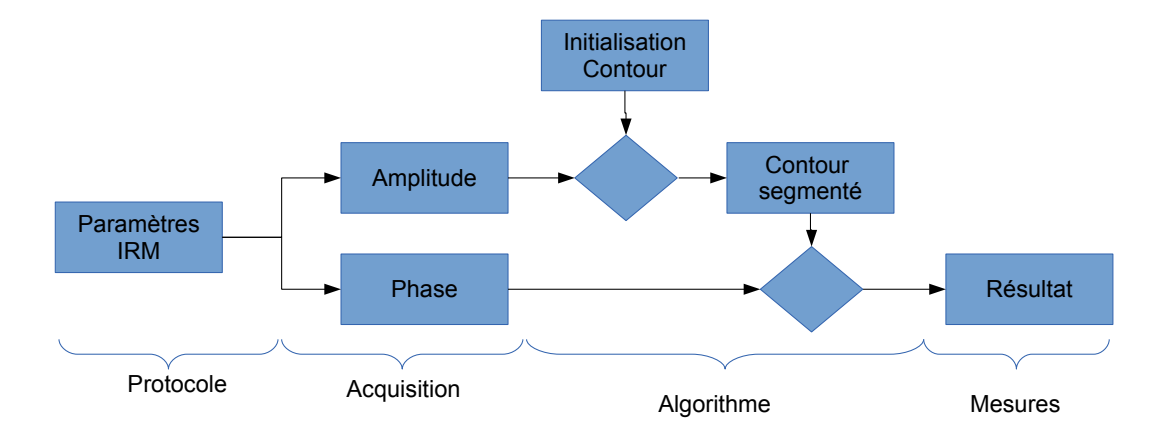

FIGURE 2.23 – Principe de segmentation des vaisseaux à partir de sequence d'IRM en contraste de phase.

A partir des segmentations des lumières des vaisseaux, il est possible de réaliser plusieurs mesures.

#### Mesure d'aire du contour segmenté

$$
A = \iint_{\Omega} \|\frac{dc}{du} \wedge \frac{dc}{dv}\| du dv
$$
 (2.47)

### 6. CONCLUSION 59

La mesure d'aire du contour segmenté est calculée à partir de l'intégrale d'un élément de surface sur le contour segmenté.

### Mesure de vitesse

$$
V = \iint_{\Omega} \|\frac{dc}{du} \wedge \frac{dc}{dv}\|\tilde{v}(u,v)dudv
$$
 (2.48)

La mesure de vitesse moyenne V de circulation du fluide est calculée à partir de la somme des éléments de vitesse  $\tilde{v}(u, v)$  en chaque pixel interne à la zone délimitée par le contour. Chaque élément de vitesse  $\tilde{v}(u, v)$  est déterminé grâce à la valeur de l'intensité de l'image de phase pondérée par la vitesse d'encodage V ENC (en sachant que l'intensité de la vitesse est codée sur n bits, pour le pixel considéré).

$$
\tilde{v}(u,v) = (I_p(u,v) + 1) \cdot \frac{VENC}{2^n - 1}
$$
\n(2.49)

### Mesure de débits

La mesure du débit moyen du fluide est issue des deux mesures précédentes et correspond au produit de la vitesse moyenne par la surface du vaisseau correspondant :

$$
Q = V.A \tag{2.50}
$$

# 6 Conclusion

L'exploitation de l'information de phase, dans le cadre d'une approche contour, semble avoir du potentiel, comme illustré en particulier sur l'aorte. Par contre, sur les carotides, il semble que le problème majeur concerne l'erreur induite par le manque de contraste. En effet, de par son formalisme basé sur la recherche des maxima de gradient, l'approche contour semble induire des contours internes à la structure. Ce problème demeure même si l'on résout le problème des structures accolées : dans le meilleur des cas, la contribution de la phase peut permettre un "décollement", mais ne résout pas le problème du faible contraste.

D'un point de vue pratique, le problème des structures accolées pour les carotides peut être éviter (ou partiellement éviter) en s'assurant de faire une acquisition appropriée, donnant des images au sein desquelles aucun accolement significatif peut être observé. Ceci pourrait être le cas d'une structure voisine suffisamment éloignée de la cible pour permettre au [GVF](#page-9-0) de fonctionner (cas approche contour) ou à la bande étroite (cas approche région) de ne pas intégrer de points de cette structure voisine.

La question est maintenant de mesurer les performances de l'approche région, et d'évaluer son bénéfice par rapport à l'approche contour traditionnelle, ceci étant l'objectif du prochain chapitre.

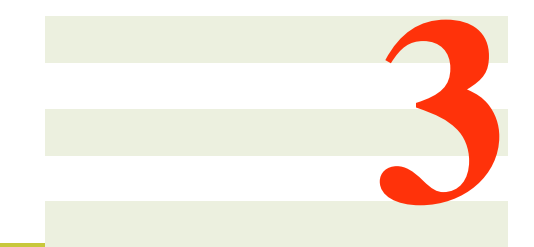

# Expériences et résultats

# Sommaire

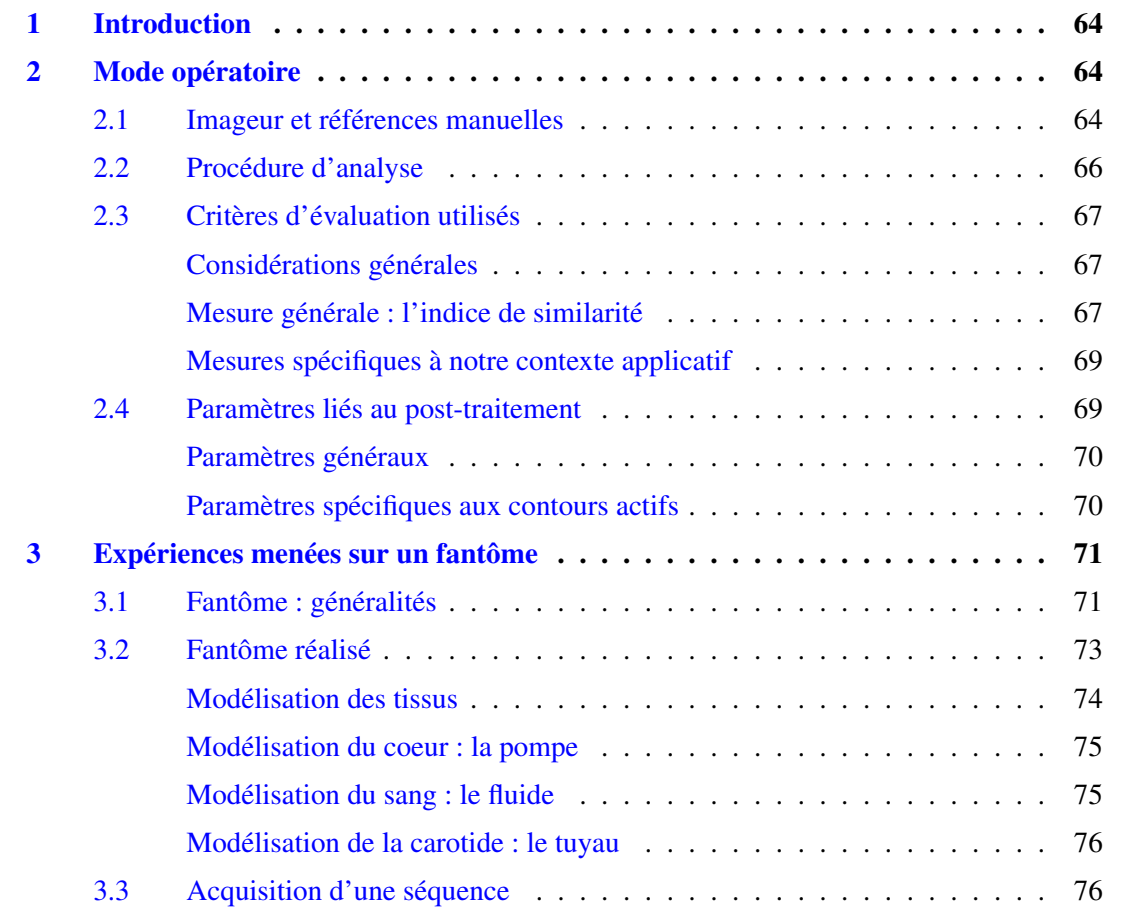

# 62 CHAPITRE 3. EXPÉRIENCES ET RÉSULTATS

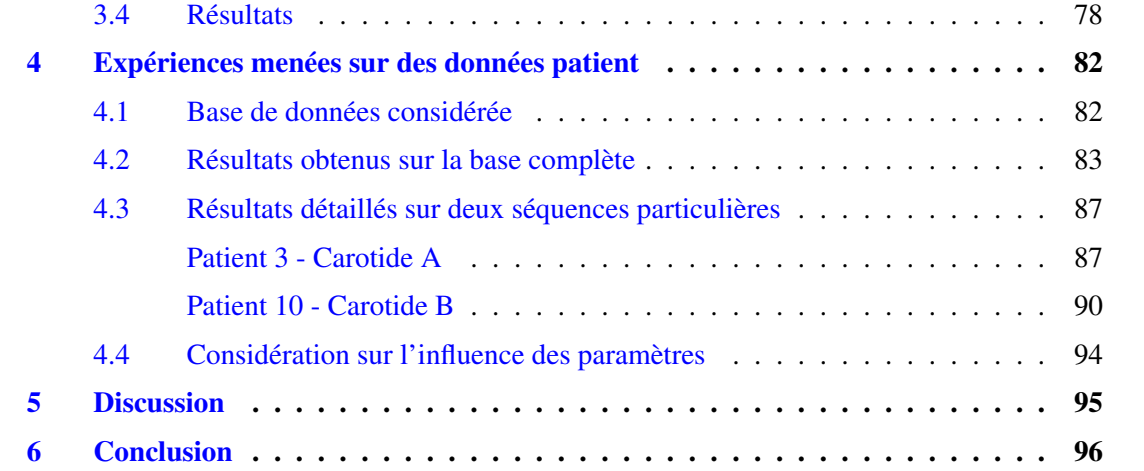

# <span id="page-84-0"></span>1 Introduction

Dans ce chapitre, les expériences réalisées afin d'évaluer la performance de la méthode de segmentation présentée dans le précédent chapitre et fondée sur l'usage d'une énergie "région" seront présentées et les résultats seront discutées. Cette évaluation intègre notamment une comparaison avec l'usage de l'énergie contour traditionnellement considérée pour la segmentation de l'aorte.

Dans une première partie (partie [2\)](#page-84-1), le mode opératoire considéré, incluant en particulier l'imageur considéré, la manière dont les segmentations sont effectuées, ainsi que les critères d'évaluation utilisés et certains choix concernant les paramètres des algorithmes de segmentation seront détaillés.

La seconde partie (partie [3\)](#page-91-0) est dédiée aux expériences et résultats obtenus en utilisant un fantôme, assimilable à un mannequin simplifié et permettant de simuler physiquement les structures vasculaires et les flux sanguins. Dans le cadre des expériences sur notre fantôme, l'objectif est d'effectuer une évaluation sur des données non synthétiques mais dont la géométrie est connue (i.e. géométrie du tube composant le fantôme et simulant la carotide). Ceci permet de procéder à une évaluation sur des données intégrant les artefacts introduits par le processus d'imagerie, tout en s'affranchissant du problème d'une référence manuelle souvent discutable. Nous présentons tout d'abord un état de l'art sur les fantômes dans notre contexte, avant de décrire le fantôme réalisé et les expériences menées.

La dernière partie [4](#page-102-0) est consacrée aux expériences et résultats obtenus sur une base d'images de carotides de patients, dont nous présentons préalablement la composition. L'utilisation de données acquises sur des patients permet une évaluation prenant en compte la variabilité des caractéristiques vasculaires que l'on peut observer sur une population de patients. Ceci permet d'évaluer la robustesse des algorithmes par rapport aux variations de contrastes et de formes des vaisseaux, et aux variations des flux sanguins. Contrairement à l'usage d'un fantôme, ce type d'évaluation implique l'utilisation d'une référence manuelle effectuée par un expert, qui est par essence imparfaite puisque basée sur la subjectivité de l'opérateur.

# <span id="page-84-1"></span>2 Mode opératoire

# <span id="page-84-2"></span>2.1 Imageur et références manuelles

Les séquences d'images utilisées pour les expériences ont été acquises avec une IRM 1.5T de type Avanto (Siemens), disponible au CHU d'Angers. Que ce soit pour les acquisitions sur le fantôme ou issues des patients, les mêmes antennes ont été utilisées, à savoir, l'antenne corps (incluse dans la table d'examen sur laquelle s'allonge le patient) ainsi qu'une antenne thoracique.

Les principaux paramètres d'acquisition sont indiqués dans le tableau [3.1.](#page-85-0) On remarque que

# 2. MODE OPÉRATOIRE 65

certains paramètres IRM tels que la taille de la matrice, le FOV, VENC sont différents suivant le sujet (fantôme ou patient). Ceci s'explique car nous avons voulu obtenir des images avec la meilleure résolution et sans artéfact de repliement (i.e. superposition des tissus hors du FOV du côté controlatéral de l'image).

Concernant le fantôme, le FOV n'a pas été réduit au maximum afin d'obtenir plus de signal alors que pour les acquisitions des patients, il a été réduit de 30 % par rapport à la routine clinique.

La taille de la matrice du fantôme a été paramétrée avec sa plus forte valeur (sachant que l'IRM limite la taille des pixels à une valeur de  $0.58\,mm^2)$  et celle des patients a été adaptée afin de rendre l'acquisition compatible avec la contrainte d'une acquisition en apnée. Ce paramètre joue un rôle sur le temps d'acquisition qui doit être limité à 20 -25 s.

La vitesse d'encodage  $VENC$  a été optimisée pour le fantôme (avec une valeur la plus proche possible du pic de vitesse) d'où une valeur de 43  $cm/s$ . Par contre, elle a été définie à 120  $cm/s$ afin d'éviter un éventuel aliasing mais non optimisée pour chaque patient (contrainte de temps trop importante dans le cadre d'acquisitions en routine clinique).

L'épaisseur de coupe a été définie à 5.5 mm afin d'obtenir assez de signal .

Le nombre d'images acquises au cours du cycle cardiaque a été défini en fonction du temps de l'acquisition sur les patients, également dans le soucis de la rendre compatible avec une acquisition en apnée.

L'angle de bascule a été défini à 30° afin de réduire le temps d'acquisition de la séquence tout en permettant d'acquérir assez de signal.

Les  $TE$  et  $TR$  ont été diminués au maximum en tenant compte des valeurs des paramètres décrits précédemment (e.g. la valeur de TE est contraint par l'imageur par la valeur de VENC et celle de TR par celle du FOV). Ceci permet de réduire un peu plus le temps d'acquisition.

<span id="page-85-0"></span>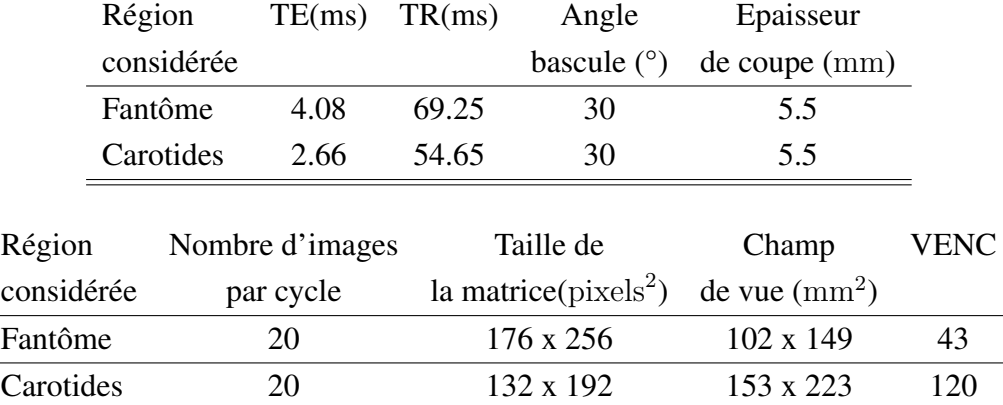

TABLE 3.1 – Tableau récapitulatif des principaux paramètres IRM utilisés lors de nos acquisitions

Chaque séquence, issue d'un patient ou du fantôme, a été, à des fins de comparaison, segmentée

<span id="page-86-1"></span>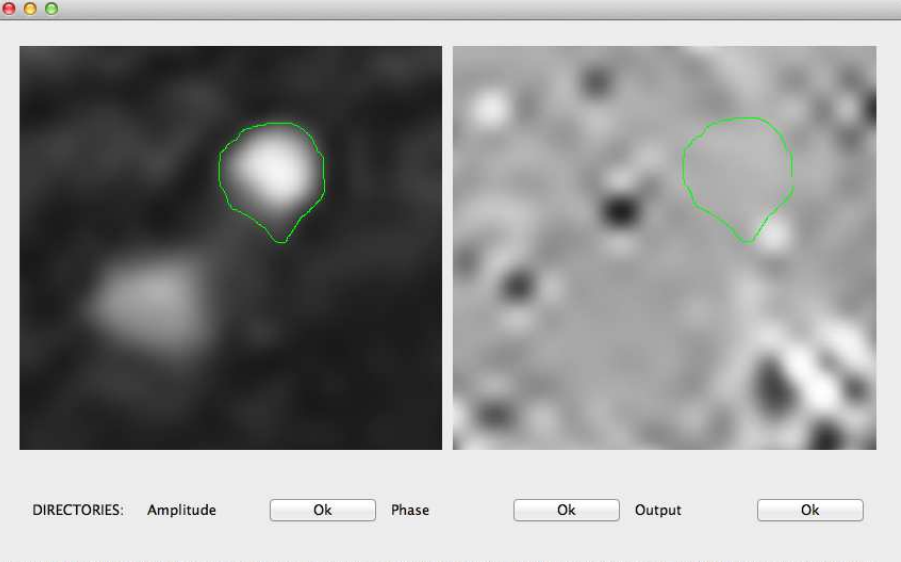

0/19 : n to validate/next, p to see (and update) previous, r:reinitialize view, shift+clic/move: zoom, ctrl(cmd)+clic/move: translate,

FIGURE 3.1 – Application de construction de segmentations manuelles, l'image utilisée est une coupe axiale de la carotide commune gauche.

manuellement par un radiologue expert à l'aide d'un logiciel que nous avons réalisé. La figure [3.1](#page-86-1) fournit une copie d'écran du logiciel réalisé pour ces segmentations manuelles : l'utilisateur peut naviguer entre les différents instants de la séquence, et visualiser simultanément, à chaque instant, l'information anatomique et fonctionnelle. Il peut délimiter interactivement le contour d'un vaisseau, cette délimitation étant sauvegardée pour être ultérieurement utilisée pour les expériences.

# <span id="page-86-0"></span>2.2 Procédure d'analyse

Pour chaque algorithme, les séquences ont été automatiquement segmentées de la manière suivante.

Tout d'abord, un contour initial circulaire est positionné à l'intérieur de la lumière du vaisseau. Ce contour est défini automatiquement à partir des segmentations manuelles.

La segmentation est ensuite réalisée, et les contours obtenus automatiquement sont finalement comparés aux contours obtenus manuellement (données patients et fantôme). Dans le cas du fantôme, les contours obtenus sont également comparés à la géométrie du tube représentant la carotide (i.e. rayon interne et surface de la section).

Les mesures utilisées pour évaluer la performance d'une segmentation automatique sont détaillées dans la section [2.3](#page-87-0) suivante.

## <span id="page-87-0"></span>2.3 Critères d'évaluation utilisés

### <span id="page-87-1"></span>Considérations générales

Dans notre contexte, les mesures réalisées et les performances reposent sur une comparaison entre les segmentations automatiques et une référence (segmentations manuelles, et/ou connaissance de la géométrie du tube). Il est important de noter que l'on ne dispose pas toujours de référence (« gold standard » en anglais) comme dans notre cas. Comme ceci est rapporté dans la littérature par Kupinski et al. [\[53\]](#page-128-2) ou encore Hoppin et al. [\[54\]](#page-128-3), il peut parfois être nécessaire d'effectuer une évaluation indirecte des segmentations. Dans les cas cités précédemment, ils utilisent une mesure clinique issue des segmentations comme critère d'évaluation des segmentations. Cette mesure est ensuite estimée en fonction des différentes évaluations réalisées. Cette méthode d['évaluation](#page-9-1) [sans vérité terrain ou Evaluation Without A Gold Standard \(EWAGS\)](#page-9-1) utilise par exemple, la fraction d'éjection (mesure la capacité du cœur à se contracter) en imagerie cardiaque comme critère d'évaluation des segmentations entre plusieurs modalités d'imagerie. Ces travaux ont été complétés et généralisés par Buvat et al. [\[55\]](#page-128-4).

Puis les travaux de Warfield et al. [\[56\]](#page-129-0) ont conduit à proposer l'algorithme [vérité terrain simulé](#page-9-2) et niveau de performance de l'estimation ou *[Simultaneous Truth and Performance Level Estimation](#page-9-2)* [\(STAPLE\).](#page-9-2) Cet algorithme permet d'obtenir une estimation statistique de la vraie segmentation à partir de plusieurs segmentations (quelles soient manuelles ou automatiques). Pour cela, à chaque pixel de l'image étudiée, est associée une mesure du degré d'appartenance fonction des différentes segmentations et la vraie segmentation est donc déduite de ces mesures. De plus, une mesure de performance de chaque méthode de segmentation est obtenue en fonction de la vraie segmentation.

Comme souligné précédemment, nous ne sommes pas soumis à ce problème d'absence de "gold standard" dans notre étude, que ce soit sur le fantôme ou sur les patients puisque nous connaissons la géométrie du fantôme et que nous avons des segmentations réalisées par un expert pour les patients. Dans notre étude, nous proposons d'utiliser plusieurs mesures, une mesure générale couramment utilisée en traitement d'images et des mesures plus spécifiques à notre application.

#### <span id="page-87-2"></span>Mesure générale : l'indice de similarité

L'indice de similarité (ou similarité) est une mesure reposant sur une méthode classique qui consiste à utiliser une fonction de classification issue d'un test de classification binaire [\[57\]](#page-129-1). Cette classification permet de définir quatre descriptions du pixel, suivant qu'il soit à l'intérieur de la région référence ou non, et compris dans la région à évaluer ou non (figure [3.2\)](#page-88-0) :

- — [Vrai positif ou](#page-10-0) *True Positive* (TP), le pixel est correctement classé à l'intérieur de la région.
- — [faux positif ou](#page-9-3) *False Positive* (FP), le pixel est considéré interne à la région alors qu'il ne devrait pas l'être.
- — [Vrai négatif ou](#page-10-1) *True Negative* (TN), le pixel est correctement classé à l'extérieur de la région.
- — [faux négatif ou](#page-9-4) *False Negative* (FN), le pixel est considéré externe à la région alors qu'il ne devrait pas l'être.
- M : la région de référence.
- <span id="page-88-0"></span>— A : la région à évaluer.

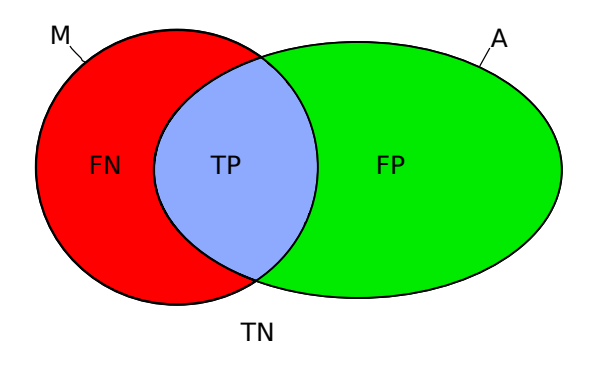

FIGURE 3.2 – Schéma représentant les TP, FN, FP, TN avec deux régions d'intérêt, M (la référence) et A (la région à évaluer).

Avant d'expliquer l'expression de la similarité, nous proposons d'introduire des mesures connexes que sont la sensibilité et la spécificité.

La sensibilité mesure la capacité d'un test à donner un résultat positif lorsqu'une hypothèse est vérifiée.

$$
S_e = \frac{|M \cap A|}{|A|} = \frac{TP}{TP + FN}
$$
\n(3.1)

Cette mesure nous permet de connaitre le nombre de pixels inclus à la fois dans le contour de référence et dans le contour à évaluer en fonction du nombre de pixels contenus dans le contour initial. Cette mesure permet d'évaluer rapidement le nombre de pixels appartenant au contour de référence mais exclus de la segmentation. Plus  $S_e$  est proche de 1 et plus le contour de référence est inclus dans la segmentation.

La spécificité mesure la capacité d'un test à donner un résultat négatif lorsque l'hypothèse n'est pas vérifiée.

$$
S_p = \frac{|\overline{M \cup A}|}{|\overline{M}|} = \frac{TN}{TN + FP}
$$
\n(3.2)

avec  $\overline{M}$  le complémentaire de M (i.e.  $\overline{M}$  correpond à la région strictement exclue par M) et  $\overline{M \cup A}$  le complémentaire de  $M \cup A$ . Cette mesure nous permet de connaitre le nombre de pixels exclus à la fois du contour de référence (gold standard) et du contour à évaluer par rapport

# 2. MODE OPÉRATOIRE 69

à l'ensemble des pixels exclus du contour de référence. Cette mesure permet d'évaluer le nombre de pixels inclus dans la segmentation mais exclus de la référence. Plus  $S_p$  est proche de 1 et plus le contour segmenté est inclus dans le contour de référence. En pratique, si l'on effectue cette mesure sur l'image entière et si la structure étudiée est petite par rapport à la taille de l'image, on obtient des résultats proches de 1 car le nombre de pixels exclus à la fois du contour de référence et du contour à évaluer est très important. Afin d'avoir une mesure intéressante, il est donc indispensable de déterminer une sous-région de l'image (un recadrage de l'image sur la région d'intérêt) avant d'effectuer cette mesure mais il faut bien avoir à l'esprit que cette mesure est relative (dépendante de la taille de la sous image).

La similarité a été introduite par Zijdenbos et al. [\[58\]](#page-129-2) et permet d'une certaine manière de combiner les indices de sensibilité et de spécificité.

$$
S_i = \frac{2|M \cap A|}{|M| + |A|} = \frac{2 \times TP}{(TP + FP) + (TP + FN)}
$$
\n(3.3)

La gamme du coefficient de similarité est :  $0 \leq S_i \leq 1$ . Une valeur de  $S_i = 1$  indique la meilleure prédiction possible, dans laquelle tous les pixels sont correctement prédits.Un coefficient égal à  $0$  ( $S_i = 0$ ) indique la pire prédiction, où aucun pixel n'a été correctement prédit (TP = 0), les valeurs de similarité intermédiaires correspondent à la pondération de pixels correctement prédits par rapport à tous les pixels impliqués dans l'évaluation.

Nous avons pris la décision de réduire le nombre de paramètres d'évaluation, c'est pourquoi notre choix s'est porté vers l'indice de similarité qui évalue l'ensemble des pixels de l'image par rapport au contour de référence.

#### <span id="page-89-0"></span>Mesures spécifiques à notre contexte applicatif

Bien que très utile, le critère précédent donne une valeur numérique difficilement exploitable pour discuter de la performance d'un algorithme par rapport à un contexte applicatif donné. C'est pourquoi, dans les expériences présentées dans ce chapitre, nous proposons également d'étudier des paramètres cliniques interprétables dans notre contexte applicatif. Nous proposons ainsi de compléter la mesure de similarité par les mesures et les erreurs de l'aire de la section du vaisseau (associé à l'information anatomique concernant la géométrie du vaisseau) et du débit (associé à l'information fonctionnelle).

# <span id="page-89-1"></span>2.4 Paramètres liés au post-traitement

Dans cette partie seront définis les paramètres liés au post-traitement ainsi que leur influence. Les paramètre généraux (section [2.4\)](#page-90-0), d'une part, et ceux plus spécifiques aux contours actifs (section [2.4\)](#page-90-1), d'autre part seront présentés.

### <span id="page-90-0"></span>Paramètres généraux

La segmentation est réalisée au sein d'une région d'intérêt, dont la taille et la position sont automatiquement déterminées par l'initialisation et la taille a priori connue d'une artère carotide. Plus précisément, cette région d'intérêt est de forme carrée, centrée sur le vaisseau, sa largeur est de trois fois le diamètre de la lumière du vaisseau. Le centre du cercle considéré pour l'initialisation correspond au barycentre du contour obtenu par la segmentation manuelle. Le rayon est défini comme le rayon moyen du contour segmenté auquel on soustrait 3 pixels afin de s'assurer que le contour initial est bien interne à la lumière du vaisseau. L'image retenue pour la segmentation manuelle correspond à une image proche du pic de vitesse, où le contraste est maximal au niveau de la lumière du vaisseau.

### <span id="page-90-1"></span>Paramètres spécifiques aux contours actifs

Nous rappelons tout d'abord ci-après les équations gouvernant les deux approches considérées pour cette évaluation (équations [3.4](#page-90-2) et [3.5\)](#page-90-3).

<span id="page-90-2"></span>
$$
E_{contour} = \alpha. \int_{\Omega} |c'(u)|^2 du + \beta. \int_{\Omega} |c''(u)|^2 du - \lambda. \int_{\Omega} |V_{GVF, I_a}(c(u))|^2 du \tag{3.4}
$$

$$
E_{region} = \alpha \cdot \int_{\Omega} |c'(u)|^2 du + \beta \cdot \int_{\Omega} |c''(u)|^2 du +
$$
  

$$
\lambda(\omega \int_{\Omega} \int_0^B (I(c+bn) - \mu_{in})^2 l(1-b\kappa) du db +
$$
  

$$
(1-\omega) \int_{\Omega} \int_0^B (I(c-bn) - \mu_{out})^2 l(1+b\kappa) du db),
$$
  
(3.5)

<span id="page-90-3"></span>Les paramètres sont à la fois les pondérations sur les différentes énergies mais aussi les variables ayant une influence sur l'énergie comme par exemple la largeur de la bande pour l'énergie région.

Lors des évaluations, les paramètres impliqués ont été optimisés de manière à obtenir les meilleurs résultats, pour une évaluation fiable de l'efficacité des algorithmes. Afin de simplifier cette phase d'optimisation, nous avons fixé certains paramètres, dont l'influence s'est avérée négligeable.

Concernant l'énergie interne, le terme de régularisation du premier ordre est ignoré ( $\alpha = 0$ ) comme l'a considéré Mille [\[47\]](#page-128-0), afin de permettre l'expansion de la courbe, seul sera considérée l'influence du terme de second ordre  $\beta$ . En effet, le terme  $\alpha$  a pour fonction de contraindre les points du contour afin qu'ils ne s'éloignent pas trop les uns des autres. Nous avons choisi de fixer le paramètre β à une valeur de 0.5 ( qui est un ordre de grandeur courant dans la littérature [\[47\]](#page-128-0)) et de faire varier la pondération de l'énergie externe  $(\lambda)$ . Ceci est justifié par le fait que nous voulons

# 3. EXPÉRIENCES MENÉES SUR UN FANTÔME

obtenir un jeu de paramètres optimal et que celui-ci est obtenu par la recherche d'une pondération équilibrée entre énergie interne et externe.

Il existe un autre paramètre commun aux deux approches : le nombre d'itérations. Il a été fixé à une valeur suffisamment élevée afin de permettre une convergence. En pratique, l'initialisation est proche du contour cible et 30 itérations s'avèrent suffisantes dans notre cas.

Concernant l'approche contour, nous avons choisi de limiter l'influence de la carte de GVF en fixant le nombre d'itérations permettant de la créer. Ce paramètre gouverne la capacité de la carte de GVF à être plus ou moins diffuse, c'est-à-dire qu'il gouverne la capacité de la carte de GVF à pouvoir attirer un contour plus ou moins éloigné des frontières avec plus ou moins de rapidité. Ce paramètre a été fixé à une valeur de 5. Cette valeur s'est avérée suffisante en pratique pour permettre de capter un contour initialisé proche de la frontière comme cela est le cas dans notre étude. De même, le paramètre de régularisation µ est fixé par défaut à 0.2, ce qui est la valeur couramment considérée dans la littérature [\[46\]](#page-128-5). Ce terme a pour fonction de permettre de faire converger les équations permettant d'obtenir une carte de GVF vers une solution.

Concernant l'approche région, un paramètre important est la largeur de la bande (B) utilisée pour définir les régions interne et externe (leur largeur est identique) et dans lesquelles les énergies interne et externe sont calculées. Dans son étude, Mille [\[47\]](#page-128-0) fixe la largeur de la bande à une valeur par défaut de 10. Il est raisonnable de la fixer à une valeur inférieure au rayon de la structure à segmenter (carotide, ...) afin de ne pas obtenir de points de singularité impliquant des nœuds dans le contour (e.g. repliement du contour interne [\[47\]](#page-128-0)).

Dans le cas de l'approche région, un second paramètre doit être optimisé. Il permet de pondérer les valeurs des énergies calculées dans les bandes interne ( $\omega$ ) et externe (1 −  $\omega$ ) afin d'inclure les pixels ou non dans la région et ainsi jouer sur la taille de la lumière segmentée du vaisseau. Ce paramètre est défini par  $\omega$  et sa gamme d'utilisation peut être réduite à l'intervalle des réels [0; 1], car ces deux énergies sont de même nature. La valeur par défaut est de 0.5 afin d'assurer une contribution identique de ces deux énergies.

# <span id="page-91-0"></span>3 Expériences menées sur un fantôme

### <span id="page-91-1"></span>3.1 Fantôme : généralités

Comme le rapporte Jannin et al. [\[59\]](#page-129-3), trois principaux types de données peuvent être considérées à des fins d'évaluation : les simulations numériques, les fantômes physiques et les données cliniques. En acquérant des images de fantômes physiques, il est alors possible de contrôler la géométrie des données de validation et de prendre en compte les conditions physiques de l'acquisition de l'image. Le fantôme a également l'avantage de permettre une acquisition reproductible et non invasive. Notre étude a conduit à se focaliser sur un fantôme spécifique correspondant à la

géométrie et la physiologie de la carotide.

Quelque soit la modalité d'imagerie, des fantômes sont utilisés afin de calibrer les systèmes d'acquisition ou simuler des caractéristiques morphologiques ou physiologiques. Beaucoup de matériaux ont été utilisés afin de créer des fantômes d'IRM tels que des solutions paramagnétiques aqueuses, des gels de gélatine [\[60\]](#page-129-4) ou d'agarose [\[61\]](#page-129-5), en silicone [\[62\]](#page-129-6), en [alcool polyvinylique](#page-9-5)  $(PVA)$  [\[63\]](#page-129-7), ...

On distingue plusieurs grandes familles de fantômes en IRM permettant de tester les propriétés spatiales de l'imageur telles que la résolution, l'épaisseur de coupe, la linéarité, le rapport signal sur bruit..., mais également l'homogénéité du champ statique  $B_0$  de l'imageur, la performance d'une séquence de diffusion par exemple, la performance d'une saturation de graisse [\(séquence](#page-9-6) [IRM de saturation de graisse \(FAT-SAT\)\)](#page-9-6) et les mesures de  $T_1$  et  $T_2$ 

En IRM, plus particulièrement en imagerie de flux, peu d'articles décrivent des fantômes de flux. Frayne et al. [\[64\]](#page-129-8) et Spilt et al. [\[65\]](#page-130-0) utilisent un modèle de fantôme composé d'une pompe avec un piston permettant de simuler les flux pulsés.

Robertson et al. [\[66\]](#page-130-1) ont étudié la capacité de la séquence en contraste de phase à retranscrire une information de vitesse fiable grâce à un fantôme simple composé d'un tube rigide.

D'autre part, Thompson and McVeigh [\[67,](#page-130-2) [68\]](#page-130-3) ont mis en œuvre un fantôme pour leurs études sur la pression dans les vaisseaux sanguins. Ce fantôme était composé d'une pompe péristaltique, qui pompait de l'eau dopée par un [agent de contraste pour l'IRM au Gadolinium ou gadolinium](#page-9-7)[diethylenetriamine penta-acetic acid \(Gd-DTPA\)](#page-9-7) (Magnevist, Berlex)  $(0, 07mmol/L)$  pour obtenir un fluide proche du T1 du sang. Le flux était contrôlé par une vanne d'étranglement elle-même contrôlée en tension pour simuler le débit cardiaque (60 [battements par minute \(bpm\)\)](#page-9-8). Bien que ce fantôme simule correctement un fluide pulsé proche de la fréquence cardiaque, il ne tient pas compte de la viscosité du sang (le profil de vitesse n'est donc pas le même), et des tissus entourant les vaisseaux (le contraste dans les images n'est donc pas le même entre les images cliniques et le fantôme).

Dambreville [\[2\]](#page-123-1) dans son étude sur la reproductibilité de la mesure du flux rénal en apnée a utilisé un fantôme composé de six diamètres de vaisseaux différents (de 3 à 11 mm) réalisés en utilisant un [PVA](#page-9-5) [\[69,](#page-130-4) [70\]](#page-130-5) coulé dans une boite afin de synthétiser les propriétés d'élasticité des vaisseaux. Comme précédemment, ce fantôme ne permet pas de simuler les différents tissus environnants (Figure [3.3\)](#page-93-1).

Lorenz et al. [\[71\]](#page-130-6) ont étudié la faisabilité d'un fantôme de flux en circuit fermé compatible avec l'IRM et contrôlé par une pompe pneumatique (pompe utilisée en clinique). Ce fantôme de flux simule une crosse aortique et a été évalué grâce à des acquisitions en contraste de phase en trois dimensions.

# <span id="page-93-1"></span>3. EXPÉRIENCES MENÉES SUR UN FANTÔME 73

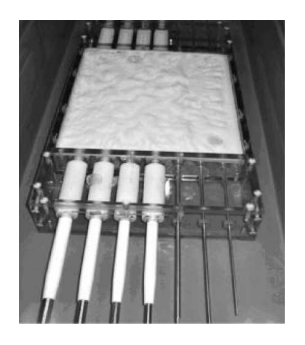

FIGURE 3.3 – Fantôme réalisé par Dambreville en alcool polyvinylique [\[2\]](#page-123-1).

# <span id="page-93-0"></span>3.2 Fantôme réalisé

#### Introduction

Idéalement, notre fantôme doit être composé d'une pompe permettant de générer des flux pulsés avec une fréquence proche de la fréquence cardiaque, à débit variable et compatible avec la gamme de débits de l'organisme, stable dans le temps pour une bonne reproductibilité des conditions de test, précise et dont la valeur doit pouvoir être parfaitement connue.

Le fluide circulant doit avoir des caractéristiques rhéologiques (viscosité, ...) et des caractéristiques IRM (temps T1 et T2) proches de celles du sang. Les tuyaux doivent être proches des structures vasculaires de l'organisme en termes de diamètre. Nous devons également tenir compte des contraintes liées à la modalité d'imagerie et son champ magnétique élevé qui implique l'utilisation de matériel amagnétique dans la cage de Faraday. En ce qui concerne la pompe, cette contrainte implique un surcoût très important (de 600 $\in$  pour une pompe à galet à 25 000 $\in$  pour une pompe amagnétique pouvant simuler n'importe quel profil de vitesse). Le choix d'une pompe à galet non amagnétique implique d'autres contraintes telles que la longueur des tuyaux entre la pompe et le fantôme par exemple (Figure [3.4\)](#page-94-1).

Notre objectif était donc de réaliser un fantôme de faible coût,

- adapté à l'environnement magnétique,
- simulant au mieux l'écoulement sanguin dans les différents vaisseaux étudiés,
- permettant de s'affranchir de la variabilité intra et inter-patients lors de la recherche des paramètres d'acquisition permettant l'optimisation de la séquence de vélocimétrie.

Afin de répondre à cet objectif et les contraintes listées ci-dessus, nous avons choisi de concevoir notre système de la manière suivante :

- une pompe est disposée à l'extérieur de la cage de Faraday afin de ne pas avoir à prendre en compte la contrainte liée à l'environnement magnétique et afin de répondre à notre objectif de moindre coût,
- un tuyau dimensionné correctement raccorde le fantôme (situé au centre de l'aimant) à la

<span id="page-94-1"></span>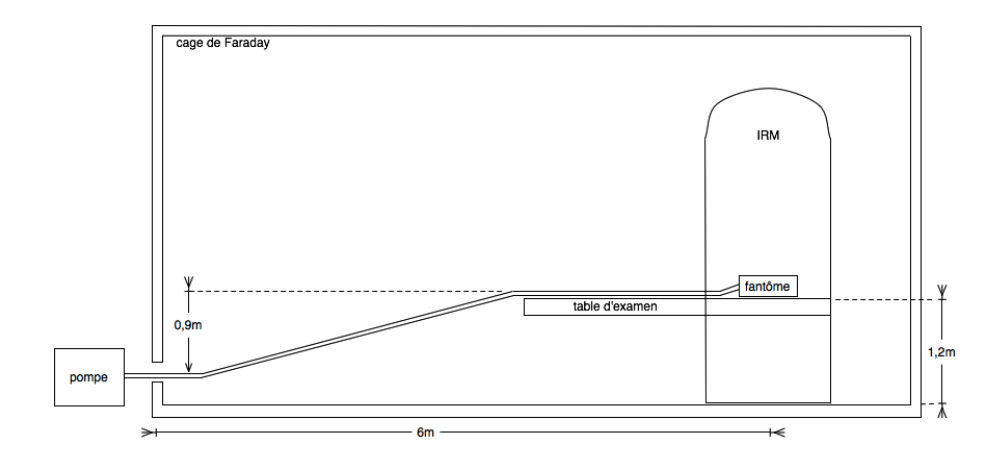

FIGURE 3.4 – Schéma général de l'environnement de la salle d'IRM.

#### pompe,

— une boîte constituant le fantôme proprement dit.

# <span id="page-94-2"></span><span id="page-94-0"></span>Modélisation des tissus

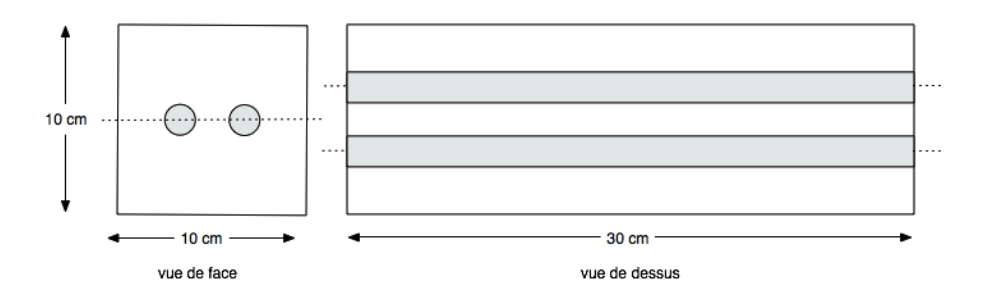

FIGURE 3.5 – Schéma d'une vue de face et de dessus de la boite en verre synthétique composant le fantôme.

Le fantôme est composé d'une boite traversée dans sa longueur (par deux fois) par un tuyau de diamètre identique simulant la paroi d'un vaisseau. Le matériau placé à l'intérieur de la boite (mais à l'extérieur du tuyau) a pour vocation de modéliser les tissus.

Dans la littérature, deux types de fantômes en IRM sont utilisés pour modéliser les tissus, ceux constitués d'une solution aqueuse et ceux composés de gelée. Les solutions aqueuses d'ions paramagnétiques (tels que le  $CuSO_4$ ,  $NiCl_2$ ,  $MnCl_2$ , ou le  $GdCl_3$ ) sont principalement utilisées pour le contrôle des équipements IRM pour leur relative stabilité dans le temps. A contrario, les gelées sont parfaites pour modéliser au mieux les tissus humains en termes de T1 et de T2.

Afin de représenter le tissu environnant et donner du signal, nous avons choisi de créer le fantôme avec une seule couche de gel après avoir intégré les tuyaux positionnés centrés dans la hauteur (Figure [3.5\)](#page-94-2).

# 3. EXPÉRIENCES MENÉES SUR UN FANTÔME 75

<span id="page-95-2"></span>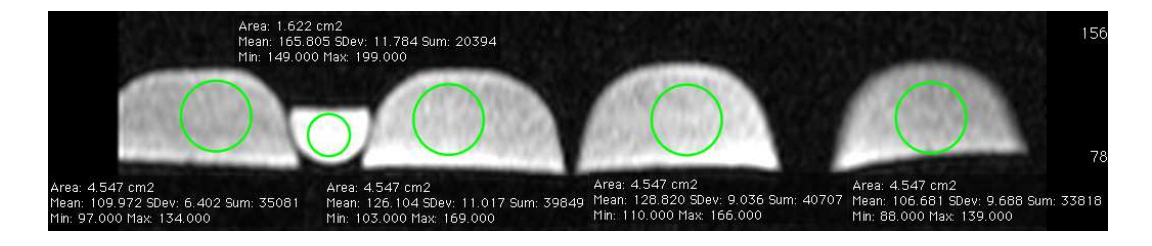

FIGURE 3.6 – Image d'amplitude de 4 gels de différentes concentrations d'agar-agar (de gauche à droite : 0.6, 1.0, 1.4 et 1.8  $g/L$ ) ainsi que d'un échantillon de fluide visqueux composé de glycerol et d'eau (second échantillon).

En fait, le gel a une influence sur le T2. La séquence étant plutôt pondérée en T1, la concentration en gélifiant (nous avons choisi un gélifiant naturel l'agar-agar souvent utilisé dans la littérature [\[60\]](#page-129-4)) n'influe pas ou peu sur le signal (comme le montre la Figure [3.6\)](#page-95-2) mais a surtout un impact sur la solidité du gel. Nous avons choisi une concentration de  $6, 25q/L$  d'eau afin d'obtenir un gel suffisamment solide pour une mise en œuvre et une manipulation simple du fantôme.

### <span id="page-95-0"></span>Modélisation du coeur : la pompe

Le coeur est matérialisé par la pompe utilisée pour pulser le fluide.

Le système de pompage est constitué d'une pompe de type péristaltique à galets (3 galets) permettant d'obtenir un fluide pulsé, commandé par un variateur électronique de vitesse.

La pompe utilisée est une pompe de la marque Boyser, le modèle est le DS-M.

Le moteur contrôlant la pompe est un moteur triphasé de 50 Hz de 0.18 kW à ventilation forcée. Il est complété par un module à galet permettant d'utiliser des tuyaux de 3.2 à 8 mm en théorie, compatible avec notre tuyau de 7 mm de diamètre interne (11 mm en externe) (figure [3.7\)](#page-97-0).

Les variateurs de vitesse électroniques sont omniprésents dans le monde industriel et tertiaire. Ils permettent de préserver la longévité et la qualité des machines et des équipements mais aussi d'optimiser les coûts d'exploitation, notamment en réduisant les consommations énergétiques. Ils permettent également de faire baisser le stress mécanique et contribuent ainsi à l'allongement de la durée de vie des équipements. Dans notre cas, le variateur a pour fonction la commande du moteur de notre pompe. Nous avons choisi un variateur de la marque Leroy Somer, le modèle est le Digidrive SK 1M, compatible avec le moteur de la pompe.

### <span id="page-95-1"></span>Modélisation du sang : le fluide

La viscosité d'un fluide est une mesure de sa résistance à la déformation progressive par une contrainte de cisaillement ou une contrainte de traction. Elle est due à la friction entre des éléments voisins du fluide qui se déplacent à des vitesses différentes. Pour les liquides, la notion d'« épaisseur » est couramment utilisée. On définit un liquide dont la viscosité est inférieure à celle de l'eau comme un liquide mobile, tandis qu'un liquide ayant une viscosité sensiblement supérieure à l'eau est appelé un liquide visqueux.

La viscosité dépend fortement de la température. Aussi, afin de conserver un sens à la mesure, il est important de préciser la température à laquelle elle a été faite. Dans un liquide, la viscosité décroît rapidement en fonction de la température. Dans notre cas, la salle où se trouve la pompe et le fluide est régulée par un système de climatisation, on peut donc en première approximation considérer la température constante pendant l'acquisition.

La composition du fluide est basée sur le « blood mimicking fluid » de chez Simutec. Le fluide utilisé est composé d'eau (60%) et de glycerol (40%) afin de simuler la viscosité du sang.

Quelques articles rapportent également cette composition dans la formation de leur fluide circulant [\[65,](#page-130-0) [72,](#page-130-7) [73\]](#page-130-8).

La viscosité de l'eau est de 1.002 mPa ·s à 20 ◦C, la viscosité du glycerol : est de 1.41 mPa ·s à 20 ◦C [\[74\]](#page-131-0) et la viscosité du sang : de 4 à 25 mPa ·s à 20 ◦C.

La valeur de 40% de glycerol correspond à une viscosité de 3.18 mPa · s c'est-à-dire 3.18 fois celle de l'eau et se trouve dans la partie basse de la viscosité du sang.

### <span id="page-96-0"></span>Modélisation de la carotide : le tuyau

Afin de simuler les vaisseaux et leur paroi il faut utiliser un tuyau. Reymond et al. [\[75\]](#page-131-1) ont rapporté dans leur étude que les artères carotides communes avaient une taille de lumière comprise entre 6 et 7 mm pour sa partie distale et entre 12 et 13.5 mm pour sa partie proximale. Nous avons donc choisi un tuyau compris dans cette gamme de diamètres et compatible avec le système de galets fixé sur la pompe. Notre choix s'est porté sur un tuyau utilisé en clinique qui est une tubulure médicale d'aspiration non stérile de diamètre interne de 7 mm et externe de 11 mm référencée par le code TA57 de la marque CAIR LGL.

Des mesures de débits moyens ont été effectuées pour notre mélange eau-glycerol. Ces mesures nous ont permis d'obtenir un étalonnage afin de vérifier les concentrations et la stabilité du mélange.

La figure [3.7](#page-97-0) donne une photographie du fantôme réalisé ainsi qu'un exemple d'image acquise.

# <span id="page-96-1"></span>3.3 Acquisition d'une séquence

Sachant qu'en routine clinique, une séquence en contraste de phase est « triggée » soit par l'ECG du patient, soit par son pouls, il faut également simuler un déclenchement des acquisitions dans le cas ou celles-ci sont faites avec le fantôme. La console d'acquisition permet, en « mode recherche », de pouvoir simuler un tel signal. Afin d'être correctement synchronisé, il a fallu déterminer les bonnes fréquences de synchronisation, ceci a été possible grâce aux mesures préalables

# <span id="page-97-0"></span>3. EXPÉRIENCES MENÉES SUR UN FANTÔME 77

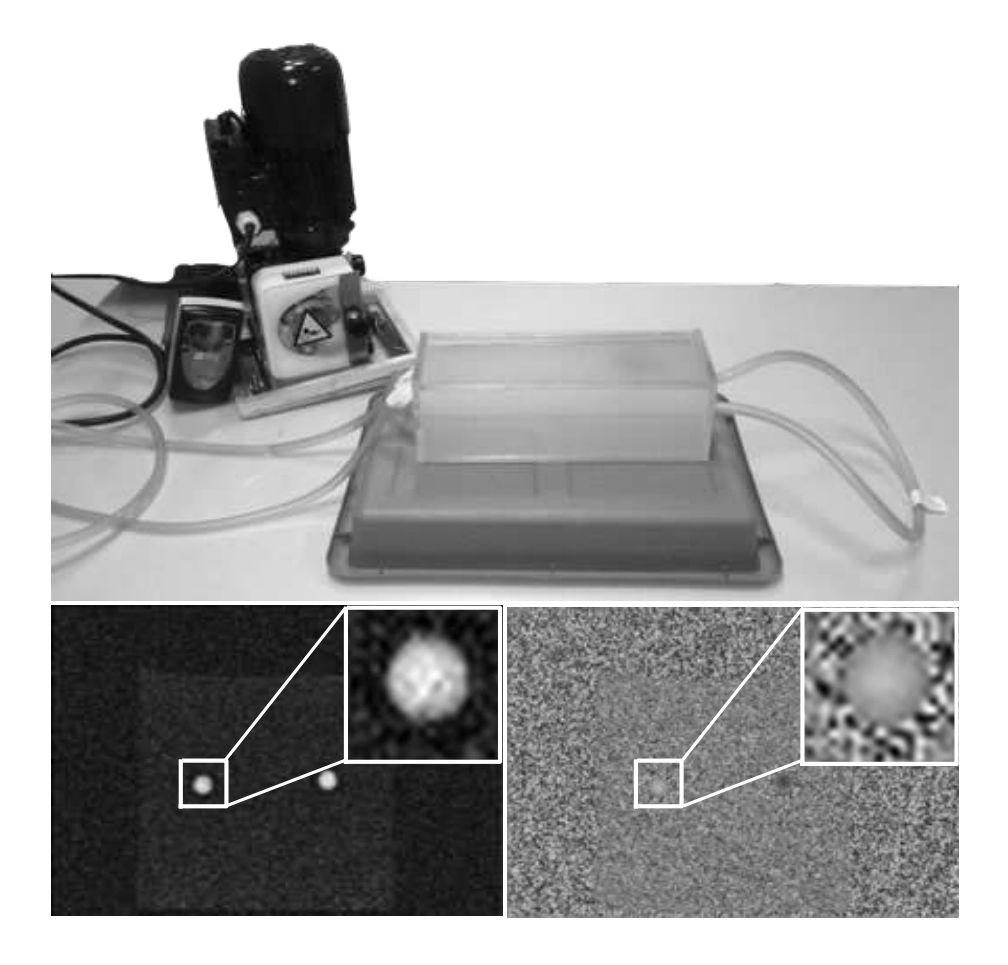

FIGURE 3.7 – Fantôme de carotide avec un exemple d'images d'amplitude et de phase.

de fréquence de rotation du moteur réalisées sur le fantôme et présentées dans le tableau [3.2.](#page-98-1)

Les débits réels étaient quantifiés, après mise en charge du système, en pompant de 100 à  $1000$   $mq$  de fluide (les masses volumiques des fluides étant connues) et en chronométrant le temps d'écoulement. Nous avions reproduit la manipulation dans les mêmes conditions que lors de son installation dans l'IRM (comme présenté figure [3.4](#page-94-1) ce qui nous a permis de mesurer les débits ainsi que le nombre de pulses par minutes perceptibles au niveau du fantôme dans des conditions similaires. Cette expérience nous a permis de reproduire la différence de niveaux entre pompe et fantôme et ainsi de limiter les biais de mesure en tenant compte des pertes de charges liées à la longueur de tuyau, et aux forces de frottements.

Ces mesures de débits moyens ont été réalisées plusieurs fois et moyennées afin d'étalonner le système, et ce, pour plusieurs vitesses de rotations (une seule a été retenue). Cette valeur de rotation permet d'obtenir un débit moyen du même ordre de grandeur que la théorie présentée dans la littérature [\[76–](#page-131-2)[78\]](#page-131-3).

La période T du cycle cardiaque simulé par un signal d'ECG ou de pouls est déterminée par la

<span id="page-98-1"></span>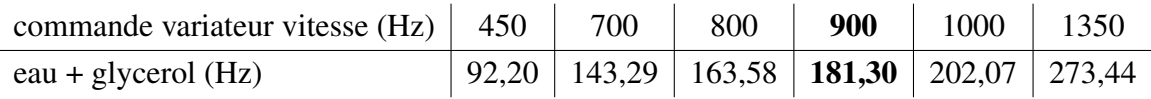

TABLE 3.2 – Résultats des mesures de nombre de pulsations par minute pour différents fluides et différentes vitesses de rotation.

relation suivante :

$$
T = \frac{1}{P} \tag{3.6}
$$

avec P correspondant au nombre de pulsations ramené à la seconde (et donc à la fréquence de pulsations qui est différente de la fréquence de rotation du moteur).

Le nombre de pulsation par minute est corrélé au nombre de rotation du moteur par minute multiplié par un coefficient de 3 correspondant au nombre de galets de la pompe péristaltique. L'étude sur la pompe a montré que la vitesse de rotation correspondait une valeur de 181, 30 tours par minute.

On peut noter que cette optimisation a engendré une légère augmentation des TE et TR par l'imageur mais ces paramètres correspondent tout de même à des minima de la gamme de réglages autorisés par l'imageur.

# <span id="page-98-0"></span>3.4 Résultats

Une seule séquence fantôme a été étudiée, l'objectif étant de comparer l'efficacité des traitements en disposant de la connaissance de la géométrie du tube.

En raison de la rigidité du fantôme, nous supposons que le tube reste statique et n'est pas déformé par les variations de pression, conduisant donc à des cercles de surface constante et d'emplacement constant dans la séquence d'images.

À des fins d'évaluation, les paramètres des deux algorithmes de segmentation ont été optimisés pour minimiser la différence entre les surfaces des régions segmentées (en moyenne sur la totalité de la séquence) et la surface a priori connue de la section du tube. L'optimisation des paramètres n'a pas été effectuée en maximisant la similarité entre les segmentations automatiques et un a priori sur la géométrie du tube (tube à la fois circulaire et constant due à sa rigidité au cours de la séquence). Cela a été motivé par le fait (comme observé expérimentalement) que les cercles (issus de l'a priori de géométrie) sont parfaitement réguliers comparés aux contours bruités. La régularité des cercles impliquaient une trop forte contribution des forces internes par rapport aux forces externes, empêchant ainsi que les contours aient tendance à être attirés vers les limites observées.

La figure [3.8](#page-99-0) illustre le résultat des segmentations manuelles et automatiques à plusieurs moments du cycle cardiaque (indices impaires) issues des deux approches (contour et région) sur la séquence entière du fantôme (la figure [3.9](#page-99-1) se focalise sur une image particulière). Quelque soit

# <span id="page-99-0"></span>3. EXPÉRIENCES MENÉES SUR UN FANTÔME 79

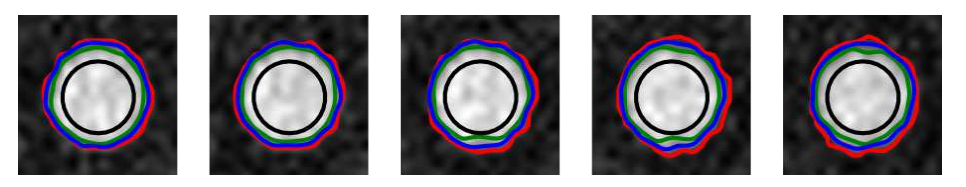

(a) Amplitude : indices 1, 3, 5, 7 et 9

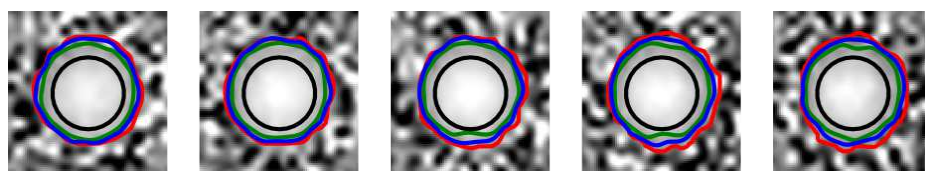

(b) Phase : indices 1, 3, 5, 7 et 9

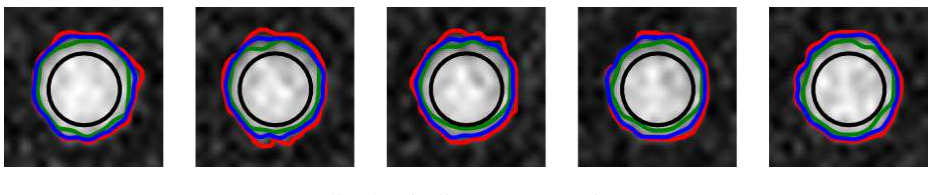

(c) Amplitude : indices 11, 13, 15, 17 et 19

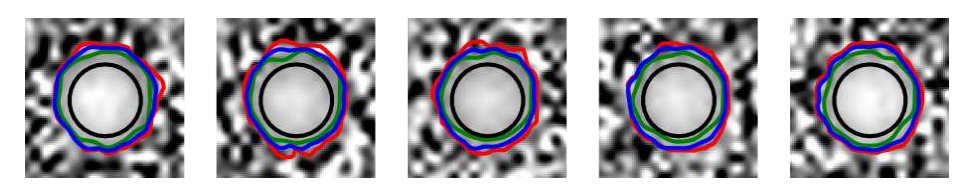

(d) Phase : indices 11, 13, 15, 17 et 19

FIGURE 3.8 – Résultats des segmentations (une image sur deux) sur le fantôme issues du cercle initial (noir) par les approches contour (vert) et région (bleu) comparativement à la segmentation manuelle (rouge).

<span id="page-99-1"></span>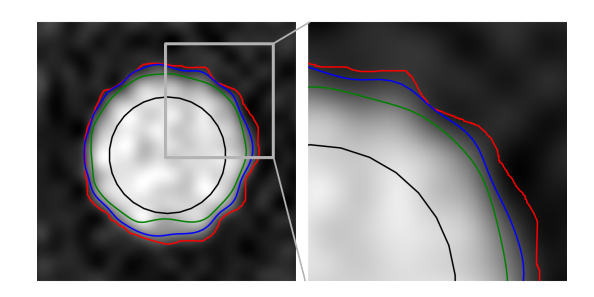

FIGURE 3.9 – Exemple de résultat d'une segmentation obtenue sur une image du fantôme, utilisant l'approche *contour* (contour vert) et l'approche *région* (contour bleu) ainsi qu'un recadrage.

<span id="page-100-0"></span>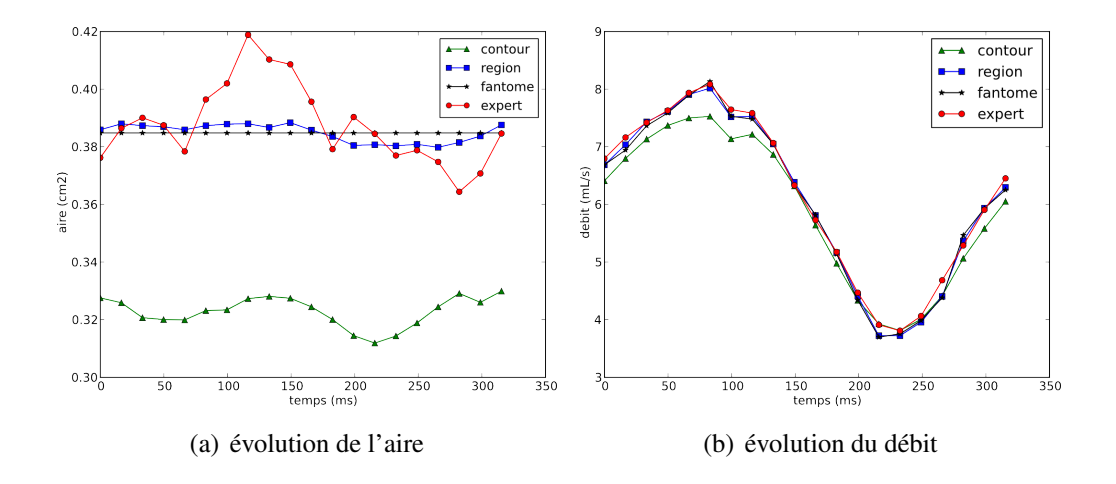

<span id="page-100-1"></span>FIGURE 3.10 – Graphiques présentant l'évolution de l'aire segmentée [\(a\)](#page-100-0) et des débits [\(b\)](#page-100-1) au cours d'une séquence acquise sur le fantôme. La ligne horizontale représente la valeur de l'aire a priori de la section du tube.

l'instant dans la séquence, le contour issu de l'approche contour est interne par rapport au contour théorique ainsi que celui issu de l'approche région (voir les mesures d'aires et les erreurs associées dans tableau [3.3\)](#page-101-0). En effet, comme discuté dans le chapitre précédent, l'approche basée sur la région englobe entièrement la lumière du vaisseau tandis que celle basée contour est attirée par des gradients élevés, conduisant à un contour à l'intérieur de la lumière.

La figure [3.10\(a\)](#page-100-0) rapporte l'évolution des aires mesurées au cours de la séquence du fantôme. L'emploi des contours actifs basés région semble pertinent selon ce critère d'aire : les aires mesurées sont très proches de celles issues du tube du fantôme. Par opposition, l'approche basée contour sous-estime de manière significative les aires, bien que conduisant à des contours qui apparaissent visuellement proches de ceux obtenus par les contours actifs basés région (voir l'exemple de la figure [3.9\)](#page-99-1). Cela conduit à une sous-estimation non négligeable de la surface (avec une erreur moyenne de  $0.071 \text{ m}^2$ ) bien que les deux contours apparaissent visuellement relativement proches les uns des autres. Notons que la segmentation basée région apparaît encore meilleure que celle effectuée manuellement par l'expert. On observe également une grande variabilité de la segmentation manuelle, au cours des segmentations des 20 images de la séquence : notre approche apparaît, sur cette mesure, plus précise et davantage reproductible. Cela souligne la difficulté d'obtenir des segmentations manuelles fiables [\[79\]](#page-131-4), et justifie la mise en œuvre d'un fantôme de carotide.

La figure [3.10\(b\)](#page-100-1) rapporte l'évolution des flux au cours de la séquence (le volume moyen de liquide traversant la section de tube à chaque instant). Les mesures de débits sur le fantôme ont été calculées sur l'image de phase en considérant le contour comme un cercle parfait de 7 mm de diamètre, centré sur le tube (géométrie du tube connue a priori ). En ce qui concerne les zones de mesure, l'approche basée région conduit à des flux très similaires aux flux réels (i.e. fantôme).

# <span id="page-101-0"></span>3. EXPÉRIENCES MENÉES SUR UN FANTÔME

|                                    | Région | Contour | Expert | fantôme |
|------------------------------------|--------|---------|--------|---------|
| indice de similarité moyen         | 0.98   | 0.90    | 0.96   |         |
| aire moyenne $(cm^2)$              | 0.385  | 0.323   | 0.388  | 0.385   |
| erreur sur l'aire moyenne $(cm^2)$ | 0.009  | 0.071   | 0.013  |         |
| erreur sur l'aire moyenne $(\%)$   | 2.3    | 18.4    | 3.3    |         |
| débit moyen $(ml/s)$               | 6.098  | 5.904   | 6.157  | 6.08    |
| erreur sur le débit moyen $(ml/s)$ | 0.040  | 0.218   | 0.103  |         |
| erreur sur le débit moyen $(\%)$   | 0.7    | 3.6     | 1.7    |         |

TABLE 3.3 – Tableau de statistiques sur la séquence du fantôme : valeurs moyennes et erreurs relatives aux aires et aux débits mesurés (figures [3.10\(a\)](#page-100-0) et [3.10\(b\)\)](#page-100-1). Les erreurs moyennes sont obtenues par comparaisons avec les valeurs moyennes d'aire et de débits du fantôme.

Les débits mesurés en utilisant les contours actifs basés contour, sont sous-estimés. La différence apparaît moins importante que pour les mesures d'aires, mais reste non négligeable, en particulier pour des débits élevés. Dans notre cas, cela résulte des valeurs numériques impliquées dans le calcul du flux. En effet, les contours actifs basés sur l'approche région conduisent à des aires plus grandes que ceux issus de l'approche contour. Par contre, les vitesses du fluide étant plus faibles aux frontières (bande étroite ignorée par l'approche basée contour), la différence entre les flux obtenus est ainsi réduite.

Le tableau [3.3](#page-101-0) fournit des statistiques relatives à ces résultats.

En terme de surface mesurée, il apparaît que l'approche basée contour implique une sousestimation des aires de 18.4 % (erreur moyenne en pourcentage de la valeur moyenne obtenue par le fantôme), comparativement à une erreur de 2.3 % pour l'approche basée région. Notons que les segmentations effectuées par l'expert implique une erreur de 3.3 % pour les aires, supérieure à l'erreur commise par l'approche région.

En ce qui concerne les flux, l'approche basée région conduit à une sous-estimation de 0.7 % (3.6 % pour les contours actifs basés contour). Notons que les segmentations effectuées par l'expert implique une erreur de 1.7 % pour les flux, supérieure à l'erreur commise par l'approche région. Par intégration sur l'ensemble du cycle cardiaque, le volume de liquide est de 121.96, 123.15 et 121.76 ml respectivement pour la segmentation basée région, réalisée par l'expert et celle issue de notre *a priori* sur la géométrie du fantôme, par rapport aux 118.08 ml estimés par la segmentation basée contour. Même si les écarts sont moindre en terme d'aire, on constate bien une sous-évaluation du débit mesuré par l'approche contour et une sur-estimation de celui-ci par la segmentation de l'expert alors que l'approche région permet de retrouver à 0.0016 % près le débit théorique.

### 82 CHAPITRE 3. EXPÉRIENCES ET RÉSULTATS

A titre indicatif, la figure [3.11](#page-102-2) rapporte les indices de similarité, par rapport au cercle idéal que représente la section du tube, des différentes mesures (approche région, contour et expert). Ces résultats vont dans le sens du constat fait en terme d'aire et de débit. Même si ces indices sont moins parlant, dans le cadre de notre application, que les mesures de débits et aires, ils permettent de vérifier la ressemblance entre les contours, ce qui n'est pas le cas des aires. En effet, deux contours totalement disjoints peuvent néanmoins présenter la même surface, d'où la complémentarité des mesures.

<span id="page-102-2"></span>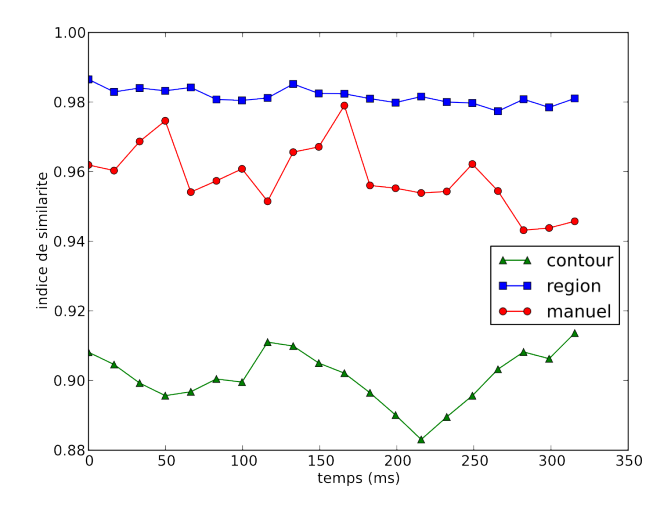

FIGURE 3.11 – Graphique présentant les mesures de similarités à partir des données d'une séquence du fantôme au cours d'un cycle cardiaque. Ces mesures sont issues des segmentations basées sur les approches contour et région ainsi que de la segmentation d'un expert comparativement aux contours a priori.

# <span id="page-102-0"></span>4 Expériences menées sur des données patient

### <span id="page-102-1"></span>4.1 Base de données considérée

La base de données considérée se compose de 14 patients pour lesquels une acquisition IRM en contraste de phase a été effectuée. Ces patients ont été recrutés par deux voies différentes : certaines personnes (9 au total) ont été recrutées suite à la demande d'un bilan IRM cardio-vasculaire et pour lesquelles une séquence en contraste de phase a été rajoutée, suite à un bilan d['Accident](#page-9-9) [Vasculaire Cérébral \(AVC\)](#page-9-9) ischémique et pour lesquelles une suspicion de sténose carotidienne était envisagée. Les images acquisent ne permettent pas de différencier les patients pathologiques des autres car les accquisitions ont été réalisées au niveau de la carotide commune (i.e. en amont de la suspicion de sténose).

Les acquisitions IRM en contraste de phase ont été réalisées avec les mêmes paramètres décrits en section [2.1](#page-84-2) dans le tableau [3.1](#page-85-0) pour lesquels une vitesse d'encodage VENC identique de

<span id="page-103-1"></span>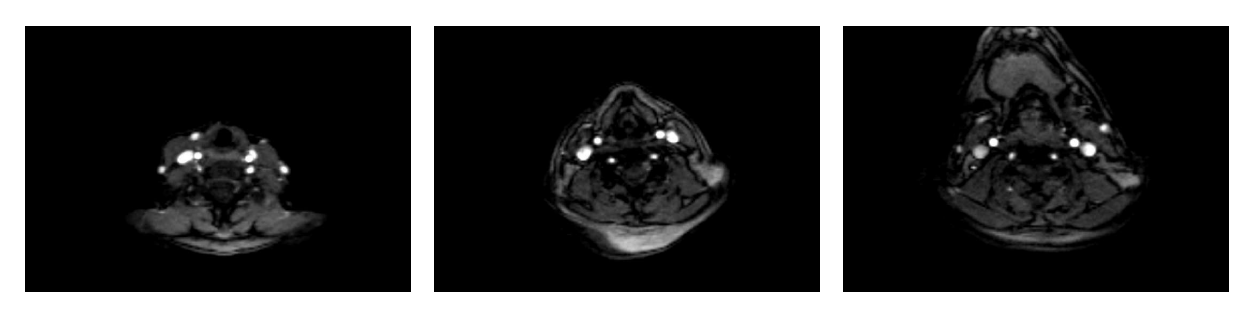

(a) patient 8 (b) patient 18 (c) patient 22

FIGURE 3.12 – Exemple d'acquisition d'une coupe axiale d'image anatomique de carotides extraites de la base.

120 cm/s a été définie.

Les segmentations ont été réalisées à la fois sur l'artère carotide commune droite (carotide A) et gauche (carotide B), comme illustré par la figure [3.12.](#page-103-1)

<span id="page-103-2"></span>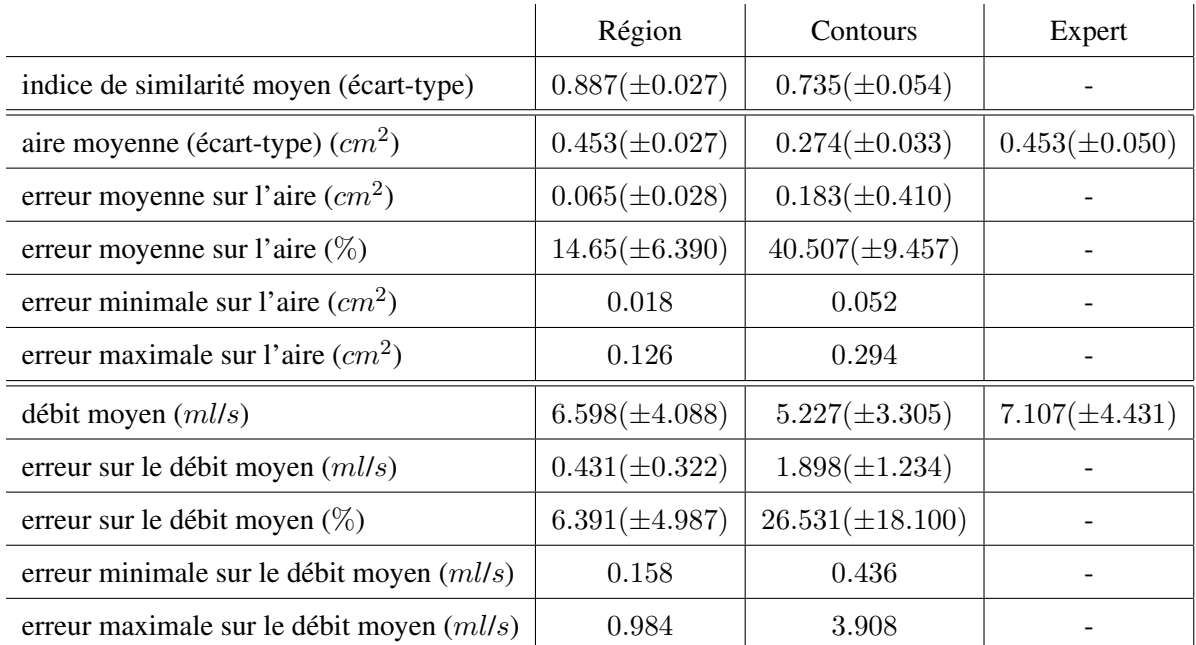

TABLE 3.4 – Statistiques sur la base de données de patients.

# <span id="page-103-0"></span>4.2 Résultats obtenus sur la base complète

Les paramètres des deux approches de contours actifs (contour et région) ont été optimisés sur l'ensemble de la base décrite en section [4.1.](#page-102-1)

<span id="page-104-0"></span>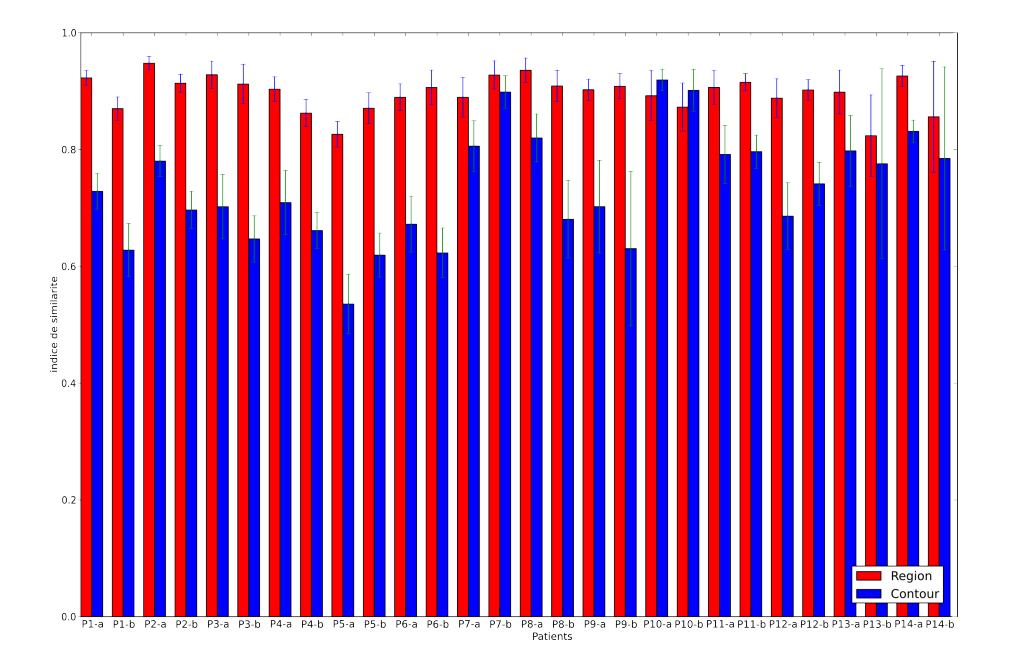

FIGURE 3.13 – Indices de similarité moyen pour chaque patient de la base : issus de l'approche région (rouge) et comparativement à l'approche contour (bleu) pour le jeu de paramètres optimal.

Notons que les paramètres optimaux retenus sont ceux conduisant à la plus grande similarité moyenne.

Le tableau [3.4](#page-103-2) présente les statistiques de l'étude de la base de données à partir des résultats de segmentations automatiques issus des deux approches (région et contour) et en fonction des références manuelles.

Il résume les mesures de similarités moyennes, d'aires et de débits moyens ainsi que les erreurs de mesures associées par rapport à la référence (segmentations manuelles).

L'approche région permet d'obtenir en moyenne une meilleure similarité que l'approche contour. En effet, la similarité moyenne de l'approche région est supérieur de 20.7% (soit 0.152 pour l'indice de similarité) par rapport à l'approche contour.

Cette différence se constate également sur la mesure d'aire moyenne car l'approche région permet d'obtenir en moyenne une aire équivalente aux segmentations réalisées par l'expert (0.453  $cm^2$ ) avec une erreur moyenne sur la base de  $0.065$   $cm^2$  qui correspond à 14.65% d'erreur. Par contre, l'approche contour segmente les vaisseaux de manière interne par rapport aux contours manuels car la mesure d'aire moyenne est de  $0.274$   $cm<sup>2</sup>$  avec une erreur moyenne par rapport aux segmentations manuelles de  $0.183$   $cm<sup>2</sup>$  ce qui correspond à une erreur de  $40.51\%$ . Cet écart de mesure d'aire moyenne issu de l'approche contour est important car il correspond à une mesure 39.51% inférieure à la mesure moyenne issue de la segmentation manuelle ainsi que de celle issue de l'approche région.

# <span id="page-105-0"></span>4. EXPÉRIENCES MENÉES SUR DES DONNÉES PATIENT 85

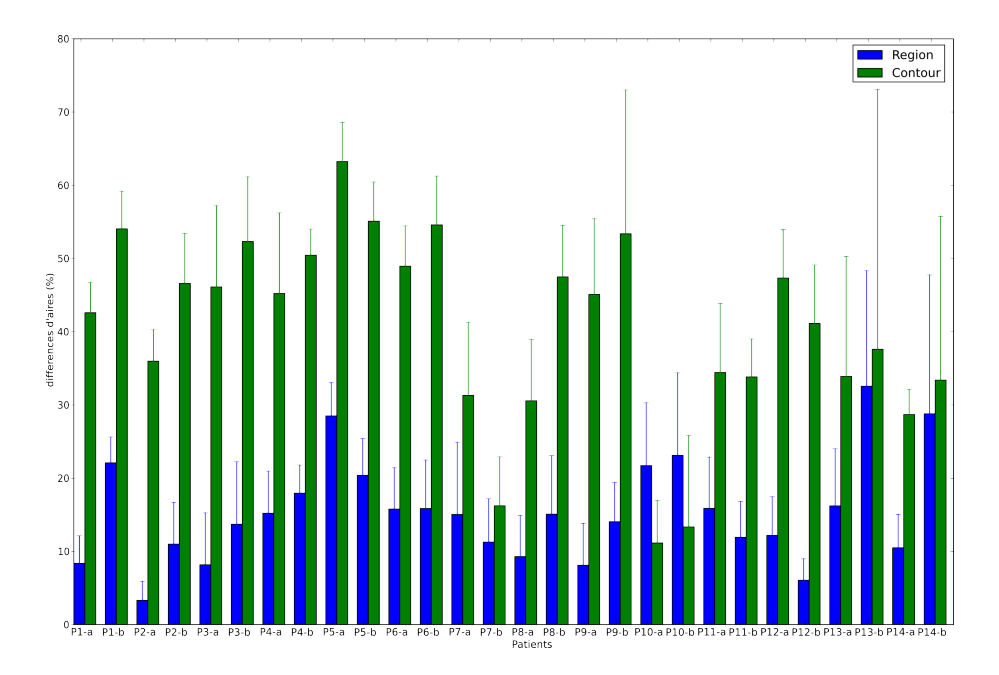

FIGURE 3.14 – Erreur d'aire pour chaque carotide de la base considérée (moyenne et écart-type sur la séquence).

Concernant le débit moyen, l'approche région permet de mesurer des débits qui sont légerement inférieurs à ceux mesurés grâce aux segmentations manuelles. En effet, on a mesuré un débit moyen sur la base de 7.107  $mL/s$  grâce aux segmentations manuelles et de 6.598  $mL/s$  à partir de l'approche région. La mesure d'erreur correspondante est assez faible puisqu'elle est de 0.431  $mL/s$ , à savoir 6.39%. De plus, les débits sont généralement sous-estimés en moyenne par l'approche contour puisqu'ils sont égaux à  $5.227$   $mL/s$ , ce qui correspond à une erreur moyenne sur la base de 1.898  $mL/s$  et donc à une erreur de 26.53% par rapport aux débits movens mesurés sur chaque patient de la base.

La figure [3.13](#page-104-0) présente les résultats des similarités moyennes sur l'ensemble de la séquence pour chaque patient ainsi que l'écart-type associé obtenus grâce au meilleur jeu de paramètres. On constate que l'approche région donne des résultats dans l'ensemble meilleurs que l'approche contour même si pour un seul patient, l'approche contour apparait meilleure que l'approche région. L'indice de similarité est en effet, en moyenne, supérieur pour l'approche région par rapport à l'approche contour comme le tableau [3.4](#page-103-2) le souligne. Le patient 10 sera étudié plus en détails en section [4.3.](#page-110-0)

Comme le montre les figures [3.14](#page-105-0) et [3.15,](#page-106-0) les mesures issues de l'approche contour ont tendance a être sous-estimées.

La figure [3.14](#page-105-0) décrit, pour chaque région d'intérêt de chaque patient de la base la mesure d'aire moyenne sur la séquence et son écart-type associé.On observe également sur la figure [3.14](#page-105-0)

<span id="page-106-0"></span>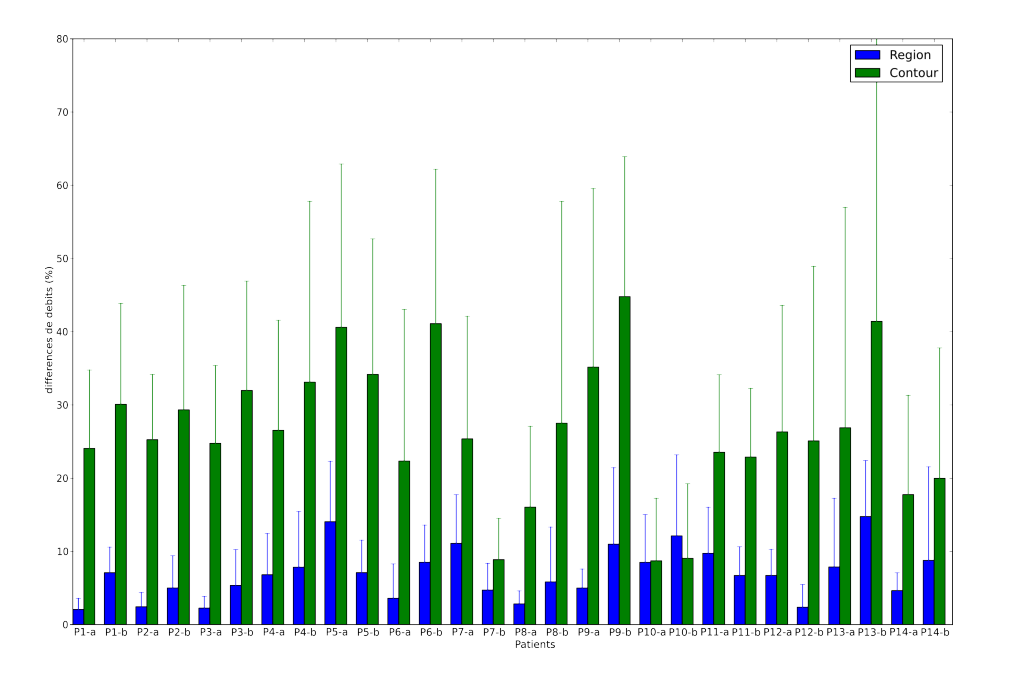

FIGURE 3.15 – Erreur de débit pour chaque carotide de la base considérée (moyenne et écart-type sur la séquence).

que seul le patient n<sup>o</sup> 10 (et ce, pour les deux régions d'intérêt) possède une aire moyenne issue de l'approche contour plus proche de l'aire moyenne manuelle segmentée par l'expert que celle mesurée par l'approche région.

Cette observation confirme bien une meilleure stabilité de l'approche région par rapport à l'approche contour.

De la même façon que pour les mesures d'aires, des mesures de débits ont été réalisées sur la base entière et rapportées dans la figure [3.15.](#page-106-0)

La figure [3.15](#page-106-0) présente les mesures de débits moyens sur la base entière. Tout comme pour la mesure d'aire moyenne, on observe pour la mesure de débits une forte corrélation entre les mesures issues de l'approche région et celles issues des segmentations réalisées par l'expert contrairement à celles issues de l'approche contour. On observe également pour le patient n<sup>o</sup> 10 que les trois mesures de débits moyens (issues des segmentations manuelles et automatiques) restent cohérentes avec les mesures des autres patients de la base. À savoir que le débit moyen issu de l'approche contour reste inférieur à ceux mesurés grâce aux segmentations de l'expert et de celles issues de l'approche région (ce qui n'était pas le cas pour les mesures d'aires).

Par contre, le patient n<sup>o</sup> 10 est le seul pour lequel les mesures d'erreurs sont presque équivalentes.

Les figures [3.16](#page-108-0) et [3.17](#page-109-0) présentent pour chaque région d'intérêt et chaque patient de la base les segmentations obtenues par l'approche contour (contour vert), par l'approche région (contour

<span id="page-107-2"></span>

|                                    | Région             | Contours             | Expert             |  |
|------------------------------------|--------------------|----------------------|--------------------|--|
| indice de similarité moyen         | $0.928(\pm 0.023)$ | $0.702(\pm 0.055)$   |                    |  |
| aire moyenne $(cm^2)$              | $0.409(\pm 0.021)$ | $0.232(\pm 0.055)$   | $0.430(\pm 0.047)$ |  |
| erreur moyenne sur l'aire $(cm^2)$ | $0.035(\pm 0.030)$ | $0.199(\pm 0.048)$   |                    |  |
| erreur moyenne sur l'aire $(\%)$   | $8.178(\pm 7.081)$ | $46.132(\pm 11.071)$ |                    |  |
| débit moyen $(ml/s)$               | $7.001(\pm2.809)$  | $5.266(\pm2.140)$    | $7.000(\pm2.832)$  |  |
| erreur sur le débit moyen $(ml/s)$ | $0.158(\pm 0.111)$ | $1.733(\pm 0.743)$   |                    |  |
| erreur sur le débit moyen $(\%)$   | $2.262(\pm 1.590)$ | $24.763(\pm 10.617)$ |                    |  |

TABLE 3.5 – Statistiques sur la séquence du patient 3, ROI a : valeurs moyennes et erreurs relatives aux mesures d'aires et de débits (figures [3.18-](#page-111-0)c et [3.18-](#page-111-0)d). Les erreurs moyennes ont été obtenues par comparaison avec les valeurs moyennes de l'expert (colonne de droite).

bleu) et réalisées à partir de l'initialisation (contour noir) ainsi que celles réalisées par l'expert (contour rouge) et ce, pour les indices 4, 9 et 14 de chaque séquence de 20 images.

# <span id="page-107-0"></span>4.3 Résultats détaillés sur deux séquences particulières

Après avoir étudié la base de patients, il est intéressant d'extraire deux patients afin de les observer plus en détail. Nous avons choisi de travailler sur la région d'intérêt a du patient n<sup>o</sup> 3 et sur la région d'intérêt b du patient nº 10. Le premier correspond à une situation où l'approche région conduit à des résultats nettement supérieurs à ceux obtenus avec l'approche contour. Le second correspond à une situation où les résultats obtenus sont analogues.

### <span id="page-107-1"></span>Patient 3 - Carotide A

Le tableau [3.5](#page-107-2) présente les statistiques issues des mesures de similarité, d'aires de débits moyens ainsi que les erreurs associées pour les différentes segmentations manuelles et automatiques de la carotide A du patient 3.

On observe dans ce tableau que pour le patient la similarité est 32.2% supérieure pour l'approche région par rapport à l'approche contour puisqu'elles sont respectivement de 0.928 et 0.702.

Ceci est illustré par le graphique [3.18-](#page-111-0)b qui décrit l'évolution de la similarité au cours de la séquence et on observe bien un gain important à chaque instant de la séquence de l'approche région par rapport à l'approche contour.

Le tableau [3.5](#page-107-2) met également en évidence que la mesure d'aire est en moyenne très inférieure pour l'approche contour (∼ −46.0%) par rapport à la mesure réalisée par l'expert et contrairement
## 88 CHAPITRE 3. EXPÉRIENCES ET RÉSULTATS

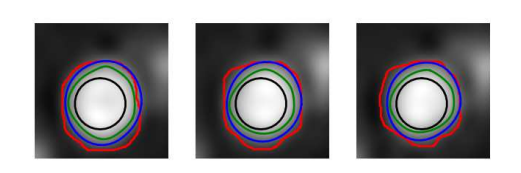

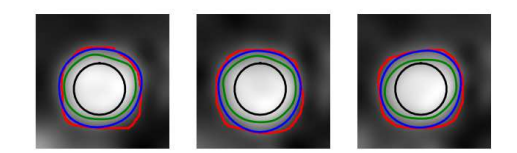

(c) patient 2-carotide A (d) patient 2-carotide B

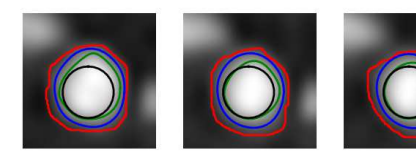

(a) patient 1-carotide A (b) patient 1-carotide B

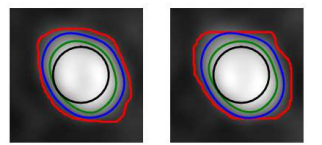

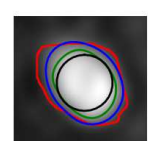

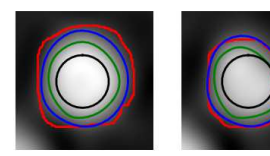

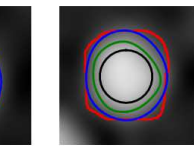

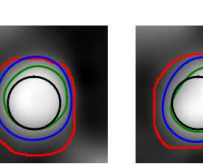

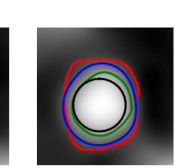

(e) patient 3-carotide A (f) patient 3-carotide B

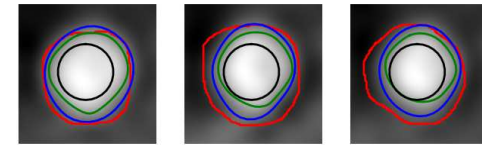

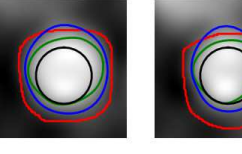

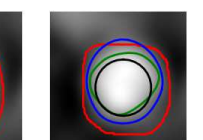

(g) patient 4-carotide A (h) patient 4-carotide B

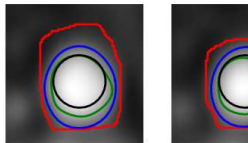

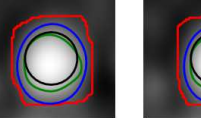

(i) patient 5-carotide A (j) patient 5-carotide B

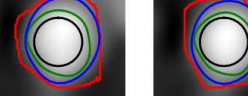

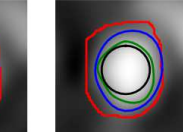

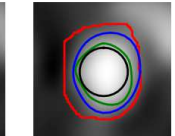

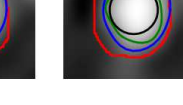

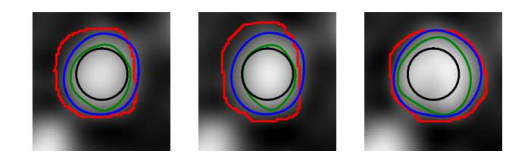

(k) patient 6-carotide A (l) patient 6-carotide B

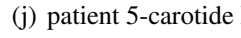

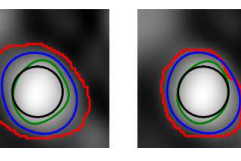

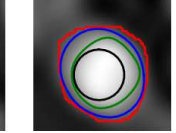

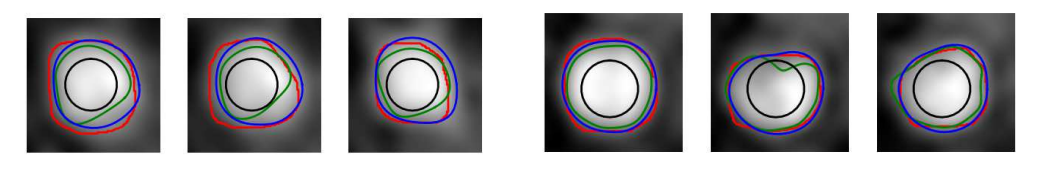

(m) patient 7-carotide A (n) patient 7-carotide B

FIGURE 3.16 – Résultats des segmentations (avec le jeu de paramètres optimal sur la base) issues du cercle initial (noir) par les approches contour (vert) et région (bleu) comparativement à la segmentation manuelle (rouge) pour les indices 4, 9 et 14 des patients de 1 à 7.

### <span id="page-109-0"></span>4. EXPÉRIENCES MENÉES SUR DES DONNÉES PATIENT 89

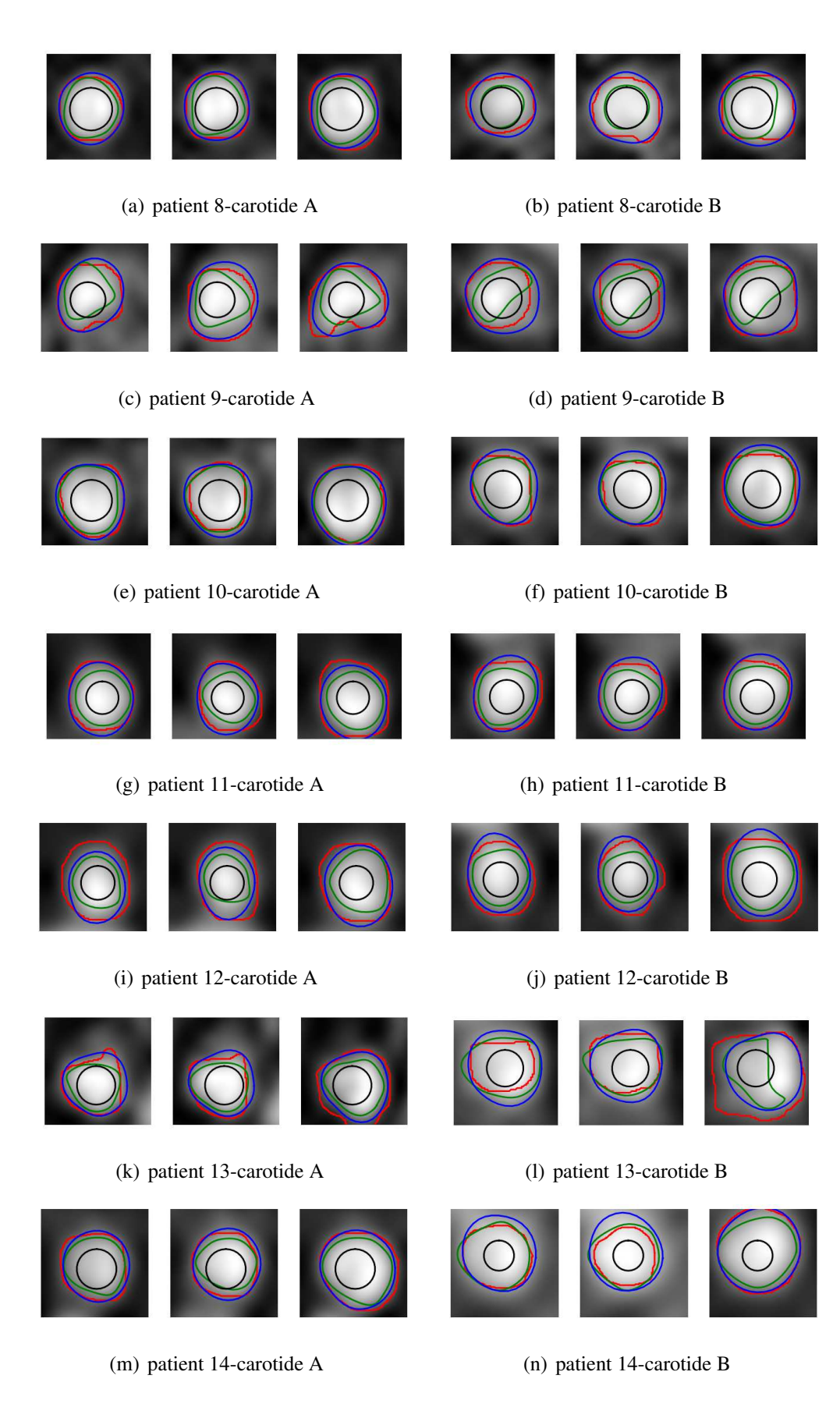

FIGURE 3.17 – Résultats des segmentations (avec le jeu de paramètres optimal sur la base) issues du cercle initial (noir) par les approches contour (vert) et région (bleu) comparativement à la segmentation manuelle (rouge) pour les indices 4, 9 et 14 des patients de 8 à 14.

à l'approche région (∼ 4.9%). On observe également que les erreurs de mesures d'aires par la méthode de contours actifs basés région ( ∼ 8.2% en moyenne) sont nettement moins importantes que celles issues de la méthode de contours actifs basés contour (∼ 46.1% en moyenne).

La figure [3.18-](#page-111-0)c confirme cette remarque puisqu'elle montre bien qu'au cours du cycle cardiaque, l'aire issue de la segmentation basée sur l'approche contour est nettement inférieure aux segmentations issues de l'approche région et de la segmentation manuelle qui sont elles très proches.

On remarque également des mesures de débits moyens quasi identiques entre les résultats des segmentations issues de l'approche région et ceux issus des segmentations réalisées par l'expert qui sont respectivement de 7.001 et 7.000 (cf tableau [3.5\)](#page-107-0). Contrairement, l'approche contour conduit à une sous estimation de ∼ 24.8% par rapport à la segmentation réalisée par l'expert.

Ce constat se retrouve sur le graphique présentant l'évolution du débit au cours du cycle cardiaque (figure [3.18-](#page-111-0)d) puisque les débits issus des segmentations manuelles et de l'approche région sont quasi identiques alors que l'approche contour sous estime tous les débits instantanés.

On note également sur ce patient un pourcentage d'erreurs de mesures de débits important par la méthode basée contour (∼ 24.8%) par rapport aux mesures manuelles contrairement à la méthode basée région (∼ 2.3%).

La figure [3.18-](#page-111-0)a illustre les résultats de segmentations réalisées sur la carotide A de la séquence entière du patient n<sup>o</sup> 3. Les segmentations résultats ont été obtenues par l'expert (contours rouge), mais également grâce aux approches basées contour (contours vert) et région (contours bleu). Ces deux dernières segmentations semi-automatiques étant initialisées par le cercle décrit par le contour noir. Les contours résulats sont superposés à la fois sur les images d'amplitude (figures [3.18-](#page-111-0)a1, et [3.18-](#page-111-0)a3) et à la fois sur les images de phase (figures [3.18-](#page-111-0)a2, et [3.18-](#page-111-0)a4).

### Patient 10 - Carotide B

Le tableau [3.6](#page-113-0) présente les statistiques de similarité, d'aires et de débits moyens ainsi que les mesures d'erreurs par rapport à la référence (la segmentation manuelle réalisée par l'expert) associées.

On constate que les indices de similarité moyen sont très proches puisqu'il n'y a qu'une différence de ∼ −3.2% entre l'approche région et l'approche contour (prise comme référence).

La figure [3.19-](#page-112-0)b décrit la similarité des segmentations des approches contour (courbe verte) et région (courbe bleue) par rapport à la segmentation manuelle à chaque instant du cycle cardiaque. Elle appuie le constat fait sur la similarité moyenne puisqu'on observe que les similarités des deux segmentations semi-automatiques oscillent autour d'une valeur moyenne.

De plus, le tableau [3.6](#page-113-0) montre que l'on obtient une aire ∼ 22.2% plus élevée avec l'approche région et ∼ 13.0% plus basse avec l'approche contour par rapport à l'aire moyenne issue de la

<span id="page-111-0"></span>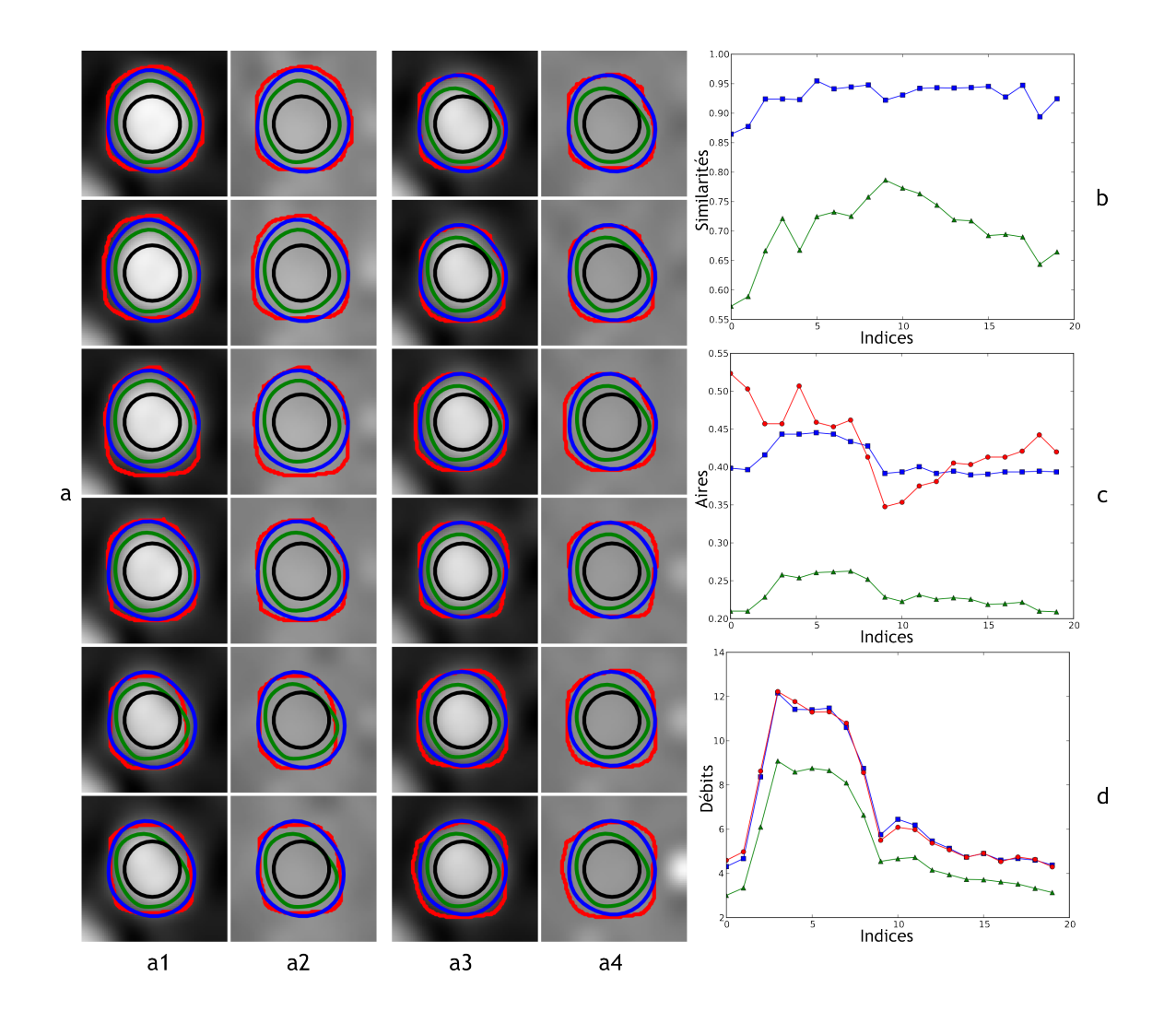

FIGURE 3.18 – Segmentations et résultats des mesures du patient 3-carotide A : les résultats des segmentations sont présentées sur les images d'amplitudes et de phase sur deux colonnes. L'évolution de l'indice de similarité (en haut), l'évolution de l'aire (au milieu) et l'évolution du flux (en bas), ainsi que les segmentations issues du cercle initial (noir) par les approches contour (vert) et région (bleu) comparativement à la segmentation manuelle (rouge) des indices 0, 1, 2, 4, 6, 8, 10, 12, 14, 16, 18 et 19.

<span id="page-112-0"></span>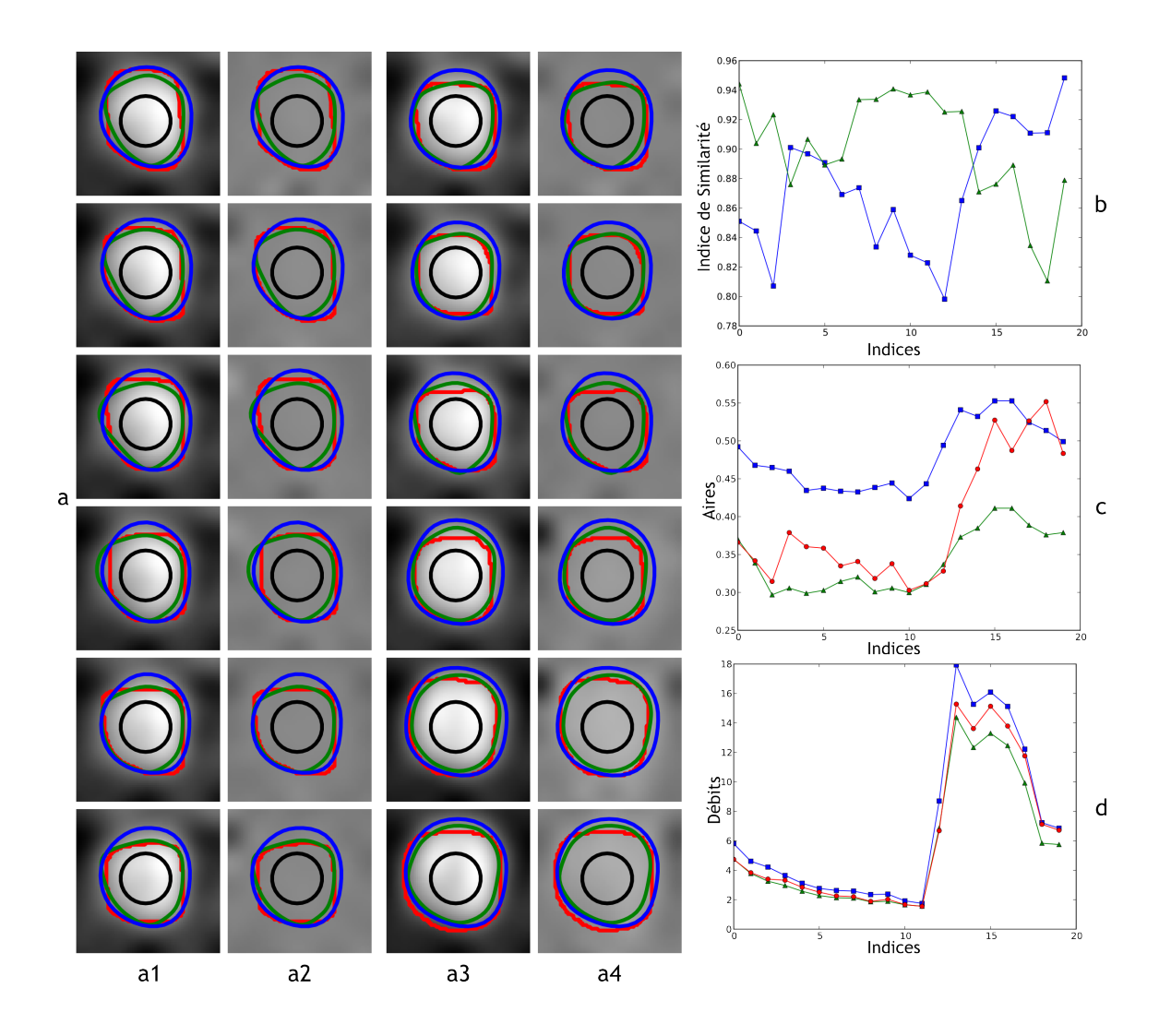

FIGURE 3.19 – Segmentations et résultats des mesures du patient 10-carotide B : les résultats des segmentations sont présentées sur les images d'amplitudes et de phase sur deux colonnes. L'évolution de l'indice de similarité (en haut), l'évolution de l'aire (au milieu) et l'évolution du flux (en bas) , ainsi que les segmentations issues du cercle initial (noir) par les approches contour (vert) et région (bleu) comparativement à la segmentation manuelle (rouge) des indices 0, 1, 2, 4, 6, 8, 10, 12, 14, 16, 18 et 19.

<span id="page-113-0"></span>

|                                    | Région               | Contours             | Expert             |
|------------------------------------|----------------------|----------------------|--------------------|
| indice de similarité moyen         | $0.873(\pm 0.041)$   | $0.902(\pm 0.036)$   |                    |
| aire moyenne $(cm^2)$              | $0.479(\pm 0.043)$   | $0.341(\pm 0.040)$   | $0.392(\pm 0.080)$ |
| erreur moyenne sur l'aire $(cm^2)$ | $0.091(\pm 0.044)$   | $0.052(\pm 0.049)$   |                    |
| erreur moyenne sur l'aire $(\%)$   | $23.133(\pm 11.250)$ | $13.352(\pm 12.463)$ |                    |
| débit moyen $(ml/s)$               | $6.860(\pm 5.293)$   | $5.583(\pm 4.298)$   | $6.118(\pm 4.823)$ |
| erreur sur le débit moyen $(ml/s)$ | $0.742(\pm 0.676)$   | $0.554(\pm 0.622)$   |                    |
| erreur sur le débit moyen $(\%)$   | $12.134(\pm 11.051)$ | $9.057(\pm 10.172)$  |                    |

TABLE 3.6 – Statistiques sur la séquence du patient n° 10, ROI b : valeurs moyennes et erreurs relatives aux mesures d'aires et de débits (figures [3.19-](#page-112-0)c et [3.19-](#page-112-0)d). Les erreurs moyennes ont été obtenues par comparaison avec les valeurs moyennes de l'expert (colonne de droite).

segmentation de l'expert. La figure [3.19-](#page-112-0)c appuie également ce résultat puisque l'aire de la segmentation manuelle suit celle de la segmentation basée sur l'approche contour pour les 12 premiers indices puis devient proche de l'aire de la segmentation basée sur l'approche région pour les indices suivants.

Les erreurs moyennes de mesures d'aires décrites dans le tableau [3.6](#page-113-0) sont de ∼ 23.1% pour l'approche région et de ∼ 13.4% pour l'approche contour ce qui est cohérent avec les résultats présentés par la figure [3.19-](#page-112-0)c.

Concernant les débits, il apparaît que le débit moyen manuel ( $\sim 6.1 \, mL/s$ ) encadré par les débits moyens issus de l'approche contour (débit inférieur : ∼ 5.6 mL/s) et de l'approche région (débit supérieur :  $\sim 6.9$  mL/s). On constate que les erreurs sur les débits sont moindre que celles sur les aires par rapport aux erreurs sur les aires mais restent quand même non négligeables (∼ 9.0% pour l'approche contour et ∼ 12.1% pour l'approche région).

La figure [3.19-](#page-112-0)d décrit l'évolution du débit au cours du cycle cardiaque. On observe que le débit est quasi similaire sur les 12 premiers indices puis ils se détachent légèrement tout en gardant la même hiérarchie (débit issu de l'approche région supérieur au débit issu de la segmentation de l'expert qui lui même est supérieur au débit issu de l'approche contour).

Tout comme la figure [3.18-](#page-111-0)a, la figure [3.19-](#page-112-0)a illustre les résultats de segmentations réalisées sur la région d'intérêt b de la séquence entière du patient n<sup>o</sup> 10. Les segmentations résultats ont été obtenues par l'expert (contours rouge), mais également grâce aux approches basées contour (contours vert) et région (contours bleu). Ces deux dernières segmentations semi-automatiques étant initialisées par le cercle décrit par le contour noir. Les contours résulats sont superposés à la fois sur les images d'amplitude (figures [3.19-](#page-112-0)a1, et [3.19-](#page-112-0)a3) et à la fois sur les images de phase

<span id="page-114-2"></span><span id="page-114-1"></span><span id="page-114-0"></span>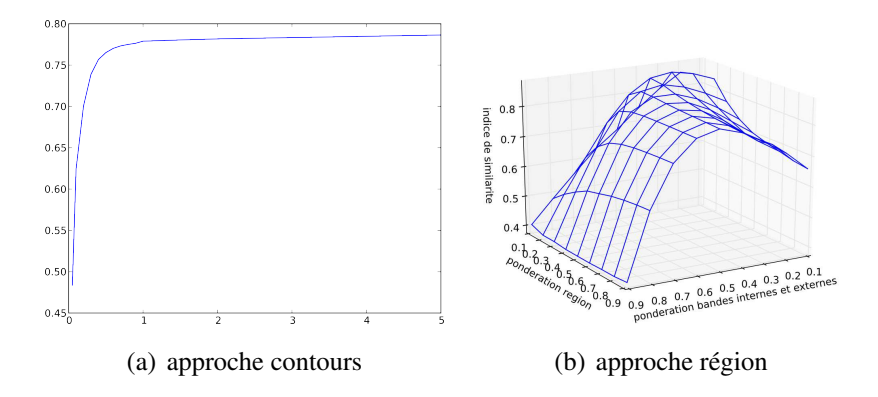

FIGURE 3.20 – Indices de similarité issus des approches contours [3.20\(a\)](#page-114-0) et région [3.20\(b\)](#page-114-1) : Ces indices sont moyennés sur l'ensemble de la base de donnée patients en fonction du paramètre de pondération de l'énergie externe (respectivement en fonction des paramètres de pondération de l'énergie région et de l'énergie du rapport bande interne/externe) pour l'approche contour (respectivement pour l'approche région).

(figures [3.19-](#page-112-0)a2, et [3.19-](#page-112-0)a4).

### 4.4 Considération sur l'influence des paramètres

Comme précisé dans la partie [2.4,](#page-89-0) les paramètres retenus sont le rapport de l'énergie de la bande interne par l'énergie de la bande externe et, la pondération de l'énergie région (unique paramètre considéré pour l'approche contour). La figure [3.20](#page-114-2) illustre l'influence croisée de ces deux paramètres grâce à une mesure de similarité des contours résultats par rapport aux contours manuels. La figure [3.20](#page-114-2) présente ces résultats sous forme d'une courbe pour l'approche contours (figure [3.20\(a\)\)](#page-114-0) et sous forme d'une surface pour l'approche région (figure [3.20\(b\)\)](#page-114-1).

Concernant l'approche contour, l'étude sur la base a permis de montrer que la contribution de la force externe doit être supérieure à 1 afin d'obtenir les meilleurs résultats. Ce profil s'explique par le fait que l'initialisation est interne au vaisseau et à la segmentation manuelle et plus la pondération de la force externe est forte et plus le contour tend vers sa position d'équilibre d'où la forte croissance de la similarité pour des faibles valeurs du paramètre puis rapidement un plateau (à partir de la valeur 1).

Concernant l'approche région, le maximum de similarité est obtenu pour une valeur de 0.2 (respectivement 0.2) pour la pondération de l'énergie de la bande interne par rapport à la bande externe (et respectivement pour la pondération de l'énergie région). De manière générale, la segmentation sera de bonne qualité pour une pondération de 0.5 pour le rapport entre l'énergie de la bande interne et la bande externe et ce pour des valeurs de l'énergie région faibles (< 1, après la similarité moyenne décroit fortement).

Nous rappelons que ces paramètres ont été optimisés (maximisation de la similarité) sur l'en-

semble de la base de patients pour les deux approches considérées. Il est évident qu'ils ne constituent pas forcement les paramètres optimaux pour une séquence particulière.

Notons que l'influence des autres paramètres (voir partie [2.4,](#page-89-0) hormis l'initialisation dont l'influence n'a pas été étudiée) s'est avérée négligeable dans la gamme des valeurs considérées dans la littérature (des tests ont montré une variation négligeable de l'indice de similarité en fonction de ces différents paramètres).

## 5 Discussion

Ces résultats montrent clairement l'intérêt de la méthode proposée (basée région), compte tenu de la complémentarité des données étudiées car elles associent à la fois des données expérimentales (fantôme) pour lequel le gold standard est parfaitement maitrisé, et des données cliniques (patients).

Nous proposons ci-après de discuter certains points relatifs au fantôme, à la segmentation manuelle utilisée comme référence, aux critères d'évaluation, et enfin au système d'acquisition et à la procédure de segmentation.

Tout d'abord, dans le cas du fantôme, une seule séquence a été analysée. A notre avis, compte tenu de l'ensemble des expériences (e.g. traitements sur la base de patients), cela ne remet pas en cause les résultats. Néanmoins, il serait intéressant de compléter cette étude pour différentes vitesses de pompe, différentes compositions des gels et éventuellement pour différents diamètres de tube.

Un élément intéressant constaté lors de ces expériences concerne la pertinence d'une segmentation manuelle pour ce type d'application : celle-ci semble très discutable. En effet, comme observé dans le cas du fantôme, une segmentation manuelle est très subjective et induit de fortes variations. Dans le cas des expériences sur la base de patients, celle-ci est plus difficilement quantifiable, même si visuellement, on constate bien une forte variabilité (e.g. voir figure [3.17\)](#page-109-0). Cela illustre le problème souvent rapporté dans la littérature de la fiabilité de référence utilisée pour l'évaluation de la performance d'une algorithme de segmentation. Ainsi, il serait intéressant de compléter ces expériences en disposant de segmentations manuelles de référence provenant de plusieurs experts (prise en compte de la variabilité inter-expert) chacun ayant segmenté plusieurs fois chaque séquence (variabilité intra-expert). Au délà de la seule validation d'un algorithme par comparaison avec une référence fiable, ces expériences illustrent la difficulté d'effectuer une segmentation manuelle de qualité, ce qui implique un risque non négligeable que les mesures des caractéristiques hémodynamiques soient erronées pour un patient donné, même si statistiquement, i.e. sur plusieurs patients, une segmentation manuelle peut s'avérer acceptable. L'impact serait ainsi de poser, sur un patient donné, un mauvais diagnostic, avec les conséquences que l'on peut imaginer sur la santé du patient (i.e. pas de traitement thérapeutique ou un traitement mal adapté). L'apport d'une segmentation automatique ne semble pas être seulement le gain de temps, crucial pour une utilisation en routine clinique, mais également la fiabilité de la segmentation (i.e. reproductibilité du diagnostic).

Les critères utilisés pour les expériences nous semblent bien adaptés et tout à fait complémentaires. Au delà de la similarité, critère propre au traitement d'image, les mesures d'aires et de débits se sont avérés tout à fait pertinents pour donner un ordre de grandeur, porteur de sens dans notre contexte applicatif, de l'apport de l'approche région par rapport à l'approche contour. Concernant les mesures de débits (information fonctionnelle), l'erreur commise par l'approche contour (par rapport à l'approche région) s'est avérée moindre que pour la mesure de surface (information davantage anatomique, i.e. surface et rayon du vaisseau). A noter que l'erreur de débit s'est avérée plus grande dans le cas des données patients, soulignant davantage dans le cas des données réelles, l'efficacité de notre approche vis à vis de mesures hémodynamiques.

Les aspects qui n'ont pas été étudiés lors de ces expériences concernent l'influence de l'initialisation et du système d'acquisition. Nous nous sommes limités à une initialisation interne à la lumière des vaisseaux : il serait intéressant d'étudier l'impact d'une initialisation externe, avec notamment le risque de la capture du contour déformé par une structure voisine. Le choix de l'imageur utilisé (nous n'avons utilisé qu'une seul imageur 1.5 T) et des paramètres d'acquisition (e.g. résolution, vitesse d'encodage) doivent probablement affecter les caractéristiques des images. Il serait intéressant de poursuivre ces expériences pour différentes configurations de l'acquisition. En effet, cela peut avoir un effet sur la capacité de l'algorithme à segmenter les structures de manière robuste (i.e. préservation d'une efficacité acceptable indépendamment de l'imageur et de sa configuration). Enfin, par dualité, l'algorithme de segmentation pourrait également être un outil utile d'évaluation permettant d'optimiser les paramètres d'acquisition d'une séquence IRM de vélocimétrie par contraste de phase.

## 6 Conclusion

Même si, comme discuté précédemment, quelques études complémentaires seraient envisageables (problème de la référence manuelle, nature et configuration de l'imageur, initialisation de la segmentation), ces résultats valident clairement la pertinence de l'approche région, ainsi que sa supériorité par rapport à l'approche contour.

Même si les travaux réalisés ne proposent aucune solution pour l'initialisation de la segmentation, la méthode considérée peut d'ores et déjà être exploitée en routine clinique, sous forme d'un logiciel de traitement semi-automatique, où seule l'initialisation serait laissée à la charge de l'opérateur, permettant ainsi de gagner un temps considérable compatible avec une utilisation en routine clinique. Par ailleurs, il a été souligné qu'un seul paramètre apparaissait significatif : le rapport entre la bande interne et la bande externe. Ceci contrôle essentiellement le rayon moyen du vaisseau segmenté. Ainsi, pour permettre à l'utilisateur de tout de même pouvoir contrôler l'exac-

### 6. CONCLUSION 97

titude de la segmentation, ce logiciel pourrait proposer ce seul paramètre réglable, compris entre 0 et 1 (la valeur par défaut étant celle optimisée pour ces expériences). L'avantage de la segmentation automatique demeurerait puisque, pour la valeur donnée du paramètre, les segmentations seraient automatisées sur l'ensemble de la séquence, ceci étant le point bloquant pour une utilisation en routine clinique.

Outre des études statistiques complémentaires, les pistes d'amélioration pourraient être l'automatisation de l'initialisation et l'extension de la méthode de segmentation  $2D$  en  $2D + t$ , où la troisième dimension serait le temps au cours de la séquence. Ce dernier cas permettrait probablement d'assurer en particulier une bonne continuité entre les contours segmentés aux différents instant (énergie interne).

## Conclusion générale et perspectives

## 7 Bilan

Ce travail de thèse a permis de proposer une méthode de segmentation automatique des artères carotides à partir de séquences de vélocimétrie IRM par contraste de phase.

Tout d'abord, une étude bibliographique a été menée afin de cerner le contexte de cette thèse. Nous nous sommes intéressés à la génération des images par résonance magnétique puis à une séquence IRM en particulier : la vélocimétrie par contraste de phase (PC-MRI). Cette partie a permis de souligner le lien entre les phénomènes physiques mis en jeu et les informations disponibles dans les images acquises, anatomiques et physiologiques. Le rôle des principaux paramètres d'acquisition a également été décrit. Cette étude préalable a également permis d'identifier, au niveau de l'image, les difficultés spécifiques à la segmentation des carotides, incluant en particulier le cas des vaisseaux accolés et la faiblesse du contraste de ces structures de petites tailles. Cette étude bibliographique a été l'occasion de positionner nos contributions par rapport aux travaux connexes et ainsi de souligner l'intérêt des contours actifs comme étant une approche adaptée à la résolution de ce type de problème.

Ceci a conduit à proposer deux approches, la première mettant en jeu l'information physiologique dans l'aide à la segmentation généralement guidée par l'information anatomique. Cette première contribution n'a pas été retenue car son intérêt a semblé relativement limité à quelques situations vraiment particulières. Même si ce type d'approche semble davantage adapté aux aortes, comme illustré dans ce travail à titre indicatif, son utilité peut être discutable dans le cas des carotides, en anticipant le problème des structures accolées par une gestion appropriée de l'acquisition des images en amont, permettant de sélectionner des coupes IRM au sein desquelles les vaisseaux sont assez éloignés. La seconde contribution, correspondant à la méthode finalement retenue, est également basée sur les contours actifs mais se distingue de l'approche classique, orientée "contour", par l'information utilisée sous forme d'énergie externe, orientée "région". La notion de bande étroite est également intégrée afin de s'affranchir des perturbations que pourraient induire les structures voisines de la structure cible, même non accolées.

L'évaluation de cette approche orientée "région" a été réalisée, notamment en comparaison

<span id="page-120-0"></span>avec l'approche traditionnelle orientée "contour", sur des données issues d'un fantôme IRM de carotide réalisé au sein du laboratoire, ainsi que sur une base de 28 carotides (14 patients). Les résultats obtenus sur les données « fantôme » montrent que l'approche « contour » conduit à une erreur de mesure de l'aire de la lumière de la carotide segmentée et de la mesure du flux de respectivement 18.4 % et 3.6 %. Ces erreurs sont plus importantes que celles obtenues en utilisant l'approche proposée (respectivement 2.3 % et 0.7 %). Ce bénéfice apparaît encore bien supérieur sur la base de patients avec une sous-estimation des aires et débits sanguins de respectivement 40.5 % et 26.5 % pour l'approche « contour », contre 14,7 et 6.4 % pour l'approche proposée.

## 8 Perspectives

Ce travail a permis d'identifier une méthode adaptée aux carotides caractérisées par un faible diamètre et un faible contraste.

A notre avis, la principale perspective de ce travail concerne le couplage de la méthode proposée au système récemment développé pour l'aorte [\[5\]](#page-123-0), structure de plus grande taille, mais davantage soumise à la contrainte des vaisseaux accolés mentionnée dans ces travaux. Le couplage de ces deux outils pourrait ainsi conduire à un système complet de post-traitement permettant une cartographie des caractéristiques cardiovasculaires d'une large gamme de structures vasculaires d'un patient. Cela pourrait également permettre des mesures du temps de déplacement du sang entre plusieurs points du réseau vasculaire (propagation de l'onde de pouls). Ceci pourrait être facilité par l'utilisation de séquence IRM de vélocimétrie par contraste de phase en 3D, requérant l'extension de notre approche à la 3D (i.e. surfaces déformables).

D'autres pistes d'amélioration sont à souligner :

Initialisation : La méthode de segmentation proposée n'aborde pas le problème de l'initialisation de la procédure. Nous faisons l'hypothèse que celle-ci peut être réalisée interactivement par l'opérateur. Pour accroître davantage l'automatisation de la quantification des propriétés cardiovasculaire, il pourrait être intéressant d'automatiser cette initialisation. Cela pourrait consister en une détection, même approximative, des carotides dans la coupe à un instant donné de la séquence. Le contour initial pourrait alors se baser sur l'objet détecté. L'enjeu serait de traduire, en un algorithme adapté, les connaissances a priori sur la position des carotides (avec une certaine symétrie de l'image vis à vis des deux carotides) ainsi que leur propriétés photométriques (zone brillante, par rapport au reste de l'image) et morphologiques (forme arrondie).

Paramètres de la séquence de vélocimétrie par contraste de phase : Ces travaux ont été réalisés sans chercher à optimiser les paramètres de la séquence (choix empirique). Or il s'agit d'un facteur essentiel, puisque cela a un impact direct sur la qualité des images, et donc sur la fiabilité des mesures. On peut citer l'exemple de la vitesse d'encodage qui permet de borner les valeurs d'intensité de l'image de phase. Ainsi, pour l'usage de cette approche en routine clinique, il

#### 8. PERSPECTIVES 101

serait par conséquent nécessaire de préalablement identifier un protocole d'acquisition approprié, intégrant notamment la valeur des paramètres à utiliser.

Cible anatomique : L'approche "région" proposée s'est avérée tout à fait adaptée au cas des carotides. Il serait intéressant d'en évaluer les bénéfices pour d'autres structures vasculaires présentant des caractéristiques analogues (e.g. faible contraste). Cet aspect rejoint la perspective de pouvoir cartographier les caractéristiques cardiovasculaires en tout point d'un patient.

Procédure d'évaluation : Une première amélioration pourrait consister en l'ajout de nouvelles séquences de patient à la base afin de réaliser une évaluation sur une plus grande population. Un second point concerne le fait que l'évaluation n'a été réalisée que par un seul expert. Il serait intéressant d'intégrer plusieurs experts, et que chacun réitère ses segmentations plusieurs fois sur les mêmes images afin d'étudier la variabilité intra et inter observateurs. De même, il serait intéressant de le faire sur des données acquises avec plusieurs imageurs, dont les spécificités (i.e. nature et caractéristiques des composants) ont un impact sur la qualité des images et donc sur la capacité de l'algorithme à correctement segmenter les carotides. Enfin, concernant le fantôme, la méthode pourrait être évaluée sur plusieurs séquences issues du fantôme, en faisant notamment varier les diamètres du tube, les paramètres d'acquisition et les imageurs.

## Bibliographie

- [1] T. Chan and L. Vese, "Active contours without edges," *Image Processing, IEEE Transactions on*, vol. 10, no. 2, pp. 266 –277, feb 2001. [xviii,](#page-18-0) [3,](#page-23-0) [43,](#page-63-0) [44,](#page-64-0) [50,](#page-70-0) [57](#page-77-0)
- [2] S. Dambreville, A. B. Chapman, V. E. Torres, B. F. King, A. K. Wallin, D. H. Frakes, A. P. Yoganathan, S. R. Wijayawardana, K. Easley, K. T. Bae, M. E. Brummer, and Consortium for Radiologic Imaging Studies of Polycystic Kidney Disease (CRISP), "Renal arterial blood flow measurement by breath-held MRI : accuracy in phantom scans and reproducibility in healthy subjects," *Magnetic Resonance in Medicine*, vol. 63, no. 4, pp. 940–950, Apr. 2010. [Online]. Available :<http://doi.wiley.com/10.1002/mrm.22278> [xviii,](#page-18-0) [72,](#page-92-0) [73](#page-93-0)
- [3] M. B. Srichai, R. P. Lim, S. Wong, and V. S. Lee, "Cardiovascular applications of phase-contrast MRI," *American Journal of Roentgenology*, vol. 192, no. 3, p. 662–675, 2009. [Online]. Available :<http://www.ajronline.org/content/192/3/662.short> [1,](#page-21-0) [18](#page-38-0)
- [4] J. Caroff, L. Bière, G. Trebuchet, C. Nedelcu, E. Sibileau, J. Beregi, C. Aubé, A. Furber, and S. Willoteaux, "Applications des séquences de vélocimétrie par contraste de phase en imagerie cardiovasculaire," *Journal de Radiologie diagnostique et interventionnelle*, vol. 93, no. 3, pp. 170–182, Mar. 2012. [Online]. Available : [http://www.em-consulte.com/article/](http://www.em-consulte.com/article/699671/applications-des-sequences-de-velocimetrie-par-con) [699671/applications-des-sequences-de-velocimetrie-par-con](http://www.em-consulte.com/article/699671/applications-des-sequences-de-velocimetrie-par-con) [1,](#page-21-0) [18,](#page-38-0) [23](#page-43-0)
- <span id="page-123-0"></span>[5] A. Herment, N. Kachenoura, M. Lefort, M. Bensalah, A. Dogui, F. Frouin, E. Mousseaux, and A. De Cesare, "Automated segmentation of the aorta from phase contrast MR images : Validation against expert tracing in healthy volunteers and in patients with a dilated aorta," *Journal of Magnetic Resonance Imaging*, vol. 31, no. 4, p. 881–888, 2010. [Online]. Available :<http://onlinelibrary.wiley.com/doi/10.1002/jmri.22124/abstract> [2,](#page-22-0) [30,](#page-50-0) [37,](#page-57-0) [100](#page-120-0)
- [6] P. R. Moran, "A flow velocity zeugmatographic interlace for nmr imaging in humans," *Magnetic Resonance Imaging*, vol. 1, no. 4, pp. 197 – 203, 1982, second Annual Meeting of the Society for Magnetic Resonance Imaging. [Online]. Available : <http://www.sciencedirect.com/science/article/pii/0730725X82901709> [12](#page-32-0)
- [7] *Handbook of MRI Pulse Sequences*. Elsevier Academic Press, 2004. [12,](#page-32-0) [15](#page-35-0)
- [8] B. Kastler and D. Vetter, *Comprendre l'IRM : Manuel d'auto-apprentissage*, ser. Imagerie médicale diagnostic. Elsevier Health Sciences France, 2011. [Online]. Available : <http://www.elsevier-masson.fr/techniques/comprendre-l-irm-livre/471044/> [12,](#page-32-0) [15,](#page-35-0) [31](#page-51-0)
- [9] J. Tasu, M. Blery, and J. Bittoun, "Principes de mesure de la vitesse en irm et principales applications cliniques," *Feuillets de radiologie*, vol. 40, no. 2, pp. 136–146, Jan 2000. [13](#page-33-0)
- [10] R. Kwong, *Cardiovascular Magnetic Resonance Imaging*, ser. Contemporary Cardiology Series. Human Press Incorporated, 2006. [13](#page-33-0)
- [11] A. Constantinesco, J. Mallet, A. Bonmartin, C. Lallot, and A. Briguet, "Spatial or flow velocity phase encoding gradients in nmr imaging," *Magnetic Resonance Imaging*, vol. 2, no. 4, pp. 335 – 340, 1984. [Online]. Available : [http://www.sciencedirect.com/science/](http://www.sciencedirect.com/science/article/pii/0730725X84902005) [article/pii/0730725X84902005](http://www.sciencedirect.com/science/article/pii/0730725X84902005) [13](#page-33-0)
- [12] T. W. Redpath, D. G. Norris, R. A. Jones, and J. M. S. Hutchison, "A new method of nmr flow imaging," *Physics in Medicine and Biology*, vol. 29, no. 7, p. 891, 1984. [Online]. Available :<http://stacks.iop.org/0031-9155/29/i=7/a=013> [13](#page-33-0)
- [13] J. Hampton and F. Jan, *L'ECG facile*. Elsevier-Masson, 2009. [Online]. Available : <http://www.elsevier-masson.fr/cardiologie/l-ecg-facile-livre/10094/> [14](#page-34-0)
- [14] K. P. Pruessmann, M. Weiger, M. B. Scheidegger, P. Boesiger *et al.*, "Sense : sensitivity encoding for fast mri," *Magnetic resonance in medicine*, vol. 42, no. 5, pp. 952–962, 1999. [15](#page-35-0)
- [15] J. F. Glockner, H. H. Hu, D. W. Stanley, L. Angelos, and K. King, "Parallel mr imaging : A user's guide," *RadioGraphics*, vol. 25, pp. 1279–1297, September 2005. [15](#page-35-0)
- [16] H. Abdul-Rahman, M. Gdeisat, D. Burton, and M. Lalor, "Fast three-dimensional phase-unwrapping algorithm based on sorting by reliability following a non-continuous path," *Optical Measurement Systems for Industrial Inspection*, vol. 5856, no. 32, pp. 32–40, 2005. [Online]. Available : [+http://dx.doi.org/10.1117/12.611415](+ http://dx.doi.org/10.1117/12.611415) [17](#page-37-0)
- [17] Y. Zhu, L. Liu, Z. Luan, and A. Li, "A reliable phase unwrapping algorithm based on the local fitting plane and quality map," *Journal of Optics A : Pure and Applied Optics*, vol. 8, no. 6, p. 518, 2006. [Online]. Available :<http://stacks.iop.org/1464-4258/8/i=6/a=005> [17](#page-37-0)
- [18] M. Markl, F. P. Chan, M. T. Alley, K. L. Wedding, M. T. Draney, C. J. Elkins, D. W. Parker, R. Wicker, C. A. Taylor, R. J. Herfkens, and N. J. Pelc, "Time-resolved three-dimensional phase-contrast mri," *Journal of Magnetic Resonance Imaging*, vol. 17, no. 4, pp. 499–506, 2003. [Online]. Available :<http://dx.doi.org/10.1002/jmri.10272> [18](#page-38-0)
- [19] T. A. Hope and R. J. Herfkens, "Imaging of the thoracic aorta with time-resolved threedimensional phase-contrast mri : A review," *Seminars in thoracic and cardiovascular surgery*, vol. 20, no. 4, pp. 358–364, 12 2008.
- [20] R. Pelt, H. Nguyen, B. Haar Romeny, and A. Vilanova, "Automated segmentation of blood-flow regions in large thoracic arteries using 3d-cine pc-mri measurements," *International Journal of Computer Assisted Radiology and Surgery*, vol. 7, pp. 217–224, 2012. [Online]. Available :<http://dx.doi.org/10.1007/s11548-011-0642-9> [18,](#page-38-0) [31](#page-51-0)
- [21] P. D. Gatehouse, J. Keegan, L. A. Crowe, S. Masood, R. H. Mohiaddin, K.-F. Kreitner, and D. N. Firmin, "Applications of phase-contrast flow and velocity imaging in cardiovascular mri," *European radiology*, vol. 15, no. 10, pp. 2172–2184, 2005. [18](#page-38-0)
- [22] V. Lee, C. Spritzer, B. Carroll, L. Pool, M. Bernstein, S. Heinle, and J. MacFall, "Flow quantification using fast cine phase-contrast mr imaging, conventional cine phase-contrast mr imaging, and doppler sonography : in vitro and in vivo validation." *AJR. American journal of roentgenology*, vol. 169, no. 4, pp. 1125–1131, 1997. [19](#page-39-0)
- [23] W. G. Hundley, H. F. Li, L. D. Hillis, B. M. Meshack, R. A. Lange, J. E. Willard, C. Landau, and R. M. Peshock, "Quantitation of cardiac output with velocity-encoded, phase-difference magnetic resonance imaging," *The American journal of cardiology*, vol. 75, no. 17, pp. 1250– 1255, 1995. [20](#page-40-0)
- [24] J. J. Hom, K. Ordovas, and G. P. Reddy, "Velocity-encoded cine mr imaging in aortic coarctation : Functional assessment of hemodynamic events1," *Radiographics*, vol. 28, no. 2, pp. 407–416, 2008. [20](#page-40-0)
- [25] J. F. Glockner, D. L. Johnston, and K. P. McGee, "Evaluation of cardiac valvular disease with mr imaging : Qualitative and quantitative techniques1," *Radiographics*, vol. 23, no. 1, pp. e9–e9, 2003. [21](#page-41-0)
- [26] A. Powell and T. Geva, "Blood flow measurement by magnetic resonance imaging in congenital heart disease," *Pediatric cardiology*, vol. 21, no. 1, pp. 47–58, 2000. [22](#page-42-0)
- [27] S. A. Rebergen, J. Chin, J. Ottenkamp, E. Van der Wall, and A. De Roos, "Pulmonary regurgitation in the late postoperative follow-up of tetralogy of fallot. volumetric quantitation by nuclear magnetic resonance velocity mapping." *Circulation*, vol. 88, no. 5, pp. 2257–2266, 1993. [22](#page-42-0)
- [28] G. Gang, P. Mark, P. Cockshott, J. Foster, T. Martin, K. Blyth, T. Steedman, A. Elliott, H. Dargie, and B. Groenning, "Measurement of pulse wave velocity using magnetic resonance ima-

ging," in *Engineering in Medicine and Biology Society, 2004. IEMBS '04. 26th Annual International Conference of the IEEE*, vol. 2, 2004, pp. 3684–3687. [22](#page-42-0)

- [29] E. P. Efstathopoulos, G. Patatoukas, I. Pantos, O. Benekos, D. Katritsis, and N. L. Kelekis, "Measurement of systolic and diastolic arterial wall shear stress in the ascending aorta," *Physica Medica*, vol. 24, no. 4, pp. 196–203, Dec. 2008. [Online]. Available : <http://www.sciencedirect.com/science/article/pii/S1120179708000380> [23](#page-43-0)
- [30] A. Masaryk, R. Frayne, O. Unal, and E. Krupinski, "In vitro and in vivo comparison of three mr measurement methods for calculating vascular in vitro and in vivo comparison of three mr measurement methods for calculating vascular shear stress in the internal carotid artery," *American Journal of Neuroradiology*, vol. 20, no. 2, pp. 237–245, Jan 1999. [Online]. Available :<http://www.ajnr.org/cgi/content/abstract/20/2/237> [23](#page-43-0)
- [31] F. G. Meyer, R. T. Constable, A. J. Sinusas, J. S. Duncan, and S. Member, "Tracking myocardial deformation using phase contrast mr velocity fields : A stochastic approach," *IEEE Transactions on Medical Imaging*, vol. 15, pp. 453–465, 1996. [23](#page-43-0)
- [32] M. T. Draney, F. R. Arko, M. T. Alley, M. Markl, R. J. Herfkens, N. J. Pelc, C. K. Zarins, and C. A. Taylor, "Quantification of vessel wall motion and cyclic strain using cine phase contrast mri : In vivo validation in the porcine aorta," *Magnetic Resonance in Medicine*, vol. 52, no. 2, pp. 286–295, 2004. [Online]. Available :<http://dx.doi.org/10.1002/mrm.20137> [23](#page-43-0)
- [33] P. Bendel, E. Buonocore, A. Bockisch, and M. C. Besozzi, "Blood flow in the carotid arteries : quantification by using phase-sensitive mr imaging," *American Journal of Roentgenology*, vol. 152, no. 6, pp. 1307–1310, 1989. [30](#page-50-0)
- [34] D. Lesage, E. D. Angelini, I. Bloch, and G. Funka-Lea, "A review of 3d vessel lumen segmentation techniques : Models, features and extraction schemes," *Medical image analysis*, vol. 13, no. 6, pp. 819–845, 2009. [30](#page-50-0)
- [35] R. Manniesing, M. Schaap, S. Rozie, R. Hameeteman, D. Vukadinovic, A. van der Lugt, and W. Niessen, "Robust cta lumen segmentation of the atherosclerotic carotid artery bifurcation in a large patient population," *Medical Image Analysis*, vol. 14, no. 6, pp. 759 – 769, 2010. [Online]. Available :<http://www.sciencedirect.com/science/article/pii/S1361841510000460> [30](#page-50-0)
- [36] H. Tang, T. van Walsum, R. S. van Onkelen, R. Hameeteman, S. Klein, M. Schaap, F. L. Tori, Q. J. van den Bouwhuijsen, J. C. Witteman, A. van der Lugt, L. J. van Vliet, and W. J. Niessen, "Semiautomatic carotid lumen segmentation for quantification of lumen geometry

in multispectral mri," *Medical Image Analysis*, vol. 16, no. 6, pp. 1202 – 1215, 2012. [Online]. Available :<http://www.sciencedirect.com/science/article/pii/S1361841512000825> [30](#page-50-0)

- [37] A. Chung, J. Noble, and P. Summers, "Vascular segmentation of phase contrast magnetic resonance angiograms based on statistical mixture modeling and local phase coherence," *Medical Imaging, IEEE Transactions on*, vol. 23, no. 12, pp. 1490–1507, 2004. [30](#page-50-0)
- [38] J. Solem, M. Persson, and A. Heyden, "Velocity based segmentation in phase contrast mri images," in *Medical Image Computing and Computer-Assisted Intervention*,  $\ddot{A}$ *i* MICCAI *2004*, ser. Lecture Notes in Computer Science, C. Barillot, D. Haynor, and P. Hellier, Eds. Springer Berlin Heidelberg, 2004, vol. 3216, pp. 459–466. [Online]. Available : [http://dx.doi.org/10.1007/978-3-540-30135-6\\_56](http://dx.doi.org/10.1007/978-3-540-30135-6_56)
- [39] M. Persson, J. Solem, K. Markenroth, J. Svensson, and A. Heyden, "Phase contrast mri segmentation using velocity and intensity," in *Scale Space and PDE Methods in Computer Vision*, ser. Lecture Notes in Computer Science, R. Kimmel, N. Sochen, and J. Weickert, Eds. Springer Berlin Heidelberg, 2005, vol. 3459, pp. 119–130. [Online]. Available : [http://dx.doi.org/10.1007/11408031\\_11](http://dx.doi.org/10.1007/11408031_11) [30](#page-50-0)
- [40] W. Pratt, *Digital Image Processing : PIKS Scientific Inside*. Wiley, 2007. [Online]. Available :<http://eu.wiley.com/WileyCDA/WileyTitle/productCd-EHEP000722.html> [31](#page-51-0)
- [41] R. C. Gonzalez and R. E. Woods, *Digital Image Processing (3rd Edition)*, 3rd ed. Prentice Hall, Aug. 2007. [Online]. Available :<http://www.worldcat.org/isbn/013168728X> [31](#page-51-0)
- [42] M. Kass, A. Witkin, and D. Terzopoulos, "Snakes : Active contour models," *International Journal of Computer Vision*, vol. 1, pp. 321–331, 1988. [Online]. Available : <http://dx.doi.org/10.1007/BF00133570> [32,](#page-52-0) [33](#page-53-0)
- [43] S. Osher and J. A. Sethian, "Fronts propagating with curvature dependent speed : Algorithms based on hamilton-jacobi formulations," *JOURNAL OF COMPUTATIONAL PHY-SICS*, vol. 79, no. 1, pp. 12–49, 1988. [33](#page-53-0)
- [44] A. Amini, S. Tehrani, and T. Weymouth, "Using dynamic programming for minimizing the energy of active contours in the presence of hard constraints," in *Computer Vision., Second International Conference on*, 1988, pp. 95–99. [34](#page-54-0)
- [45] C. Xu and J. L. Prince, "Generalized gradient vector flow external forces for active contours," *Signal processing*, vol. 71, no. 2, pp. 131–139, 1998. [37](#page-57-0)
- [46] C. Xu and J. Prince, "Snakes, shapes, and gradient vector flow," *Image Processing, IEEE Transactions on*, vol. 7, no. 3, pp. 359 –369, Mar. 1998. [37,](#page-57-0) [71](#page-91-0)
- [47] J. Mille, "Narrow band region-based active contours and surfaces for 2d and 3d segmentation," *Computer Vision and Image Understanding*, vol. 113, no. 9, pp. 946 – 965, 2009. [Online]. Available : [http://www.sciencedirect.com/science/article/pii/](http://www.sciencedirect.com/science/article/pii/S1077314209000873) [S1077314209000873](http://www.sciencedirect.com/science/article/pii/S1077314209000873) [37,](#page-57-0) [42,](#page-62-0) [45,](#page-65-0) [50,](#page-70-0) [53,](#page-73-0) [54,](#page-74-0) [55,](#page-75-0) [70,](#page-90-0) [71](#page-91-0)
- [48] R. Janiczek, F. Epstein, and S. Acton, "Velocity guided segmentation of phase contrast magnetic resonance angiography," in *Image Processing, 2008. ICIP 2008. 15th IEEE International Conference on*, oct. 2008, pp. 2264 –2267. [38,](#page-58-0) [39,](#page-59-0) [40,](#page-60-0) [42,](#page-62-0) [46,](#page-66-0) [48,](#page-68-0) [50](#page-70-0)
- [49] G. Trebuchet, J.-B. Fasquel, C. Cavaro-Menard, and S. Willoteaux, "Coupling anatomical and functional information for the computer-aided delineation of Phase-Contrast MRI images using active contours," in *IPTA 2012 : International Conference on Image Processing Theory, Tools and Applications*, Istanbul, Turkey, Oct. 2012. [41,](#page-61-0) [50](#page-70-0)
- [50] J. MacQueen *et al.*, "Some methods for classification and analysis of multivariate observations," in *Proceedings of the fifth Berkeley symposium on mathematical statistics and probability*, vol. 1, no. 281-297. California, USA, 1967, p. 14. [47](#page-67-0)
- [51] S. Lloyd, "Least squares quantization in pcm," *Information Theory, IEEE Transactions on*, vol. 28, no. 2, pp. 129–137, 1982. [47](#page-67-0)
- [52] R. T. Farouki and C. A. Neff, "Analytic properties of plane offset curves," *Computer Aided Geometric Design*, vol. 7, no. 1, pp. 83–99, 1990. [51,](#page-71-0) [53](#page-73-0)
- [53] M. A. Kupinski, J. W. Hoppin, E. Clarkson, H. H. Barrett, and G. A. Kastis, "Estimation in medical imaging without a gold standard," *Academic Radiology*, vol. 9, no. 3, pp. 290 – 297, 2002. [Online]. Available : [http://www.sciencedirect.com/science/article/pii/](http://www.sciencedirect.com/science/article/pii/S1076633203803720) [S1076633203803720](http://www.sciencedirect.com/science/article/pii/S1076633203803720) [67](#page-87-0)
- [54] J. Hoppin, M. Kupinski, G. Kastis, E. Clarkson, and H. Barrett, "Objective comparison of quantitative imaging modalities without the use of a gold standard," *Medical Imaging, IEEE Transactions on*, vol. 21, no. 5, pp. 441–449, 2002. [67](#page-87-0)
- [55] I. Buvat, J. Alaoui, and M. Soret, "Comparison of estimation methods without a gold standard," *J NUCL MED MEETING ABSTRACTS*, vol. 47, no. suppl 1, pp. 116P–a, 2006. [Online]. Available : [http://jnumedmtg.snmjournals.org/cgi/content/abstract/47/suppl\\_](http://jnumedmtg.snmjournals.org/cgi/content/abstract/47/suppl_1/116P-a) [1/116P-a](http://jnumedmtg.snmjournals.org/cgi/content/abstract/47/suppl_1/116P-a) [67](#page-87-0)
- [56] S. K. Warfield, K. H. Zou, and W. M. Wells, "Simultaneous truth and performance level estimation (staple) : An algorithm for the validation of image segmentation," *IEEE TRANS*. *MED. IMAG*, vol. 23, pp. 903–921, 2004. [67](#page-87-0)
- [57] P. Baldi, S. Brunak, Y. Chauvin, C. A. F. Andersen, and H. Nielsen, "Assessing the accuracy of prediction algorithms for classification : an overview," *Bioinformatics*, vol. 16, no. 5, pp. 412–424, Jan. 2000. [Online]. Available : [http://bioinformatics.oxfordjournals.org/content/](http://bioinformatics.oxfordjournals.org/content/16/5/412) [16/5/412](http://bioinformatics.oxfordjournals.org/content/16/5/412) [67](#page-87-0)
- [58] A. Zijdenbos, B. Dawant, R. Margolin, and A. Palmer, "Morphometric analysis of white matter lesions in MR images : method and validation," *IEEE transactions on medical imaging*, vol. 13, no. 4, pp. 716–724, 1994. [69](#page-89-1)
- [59] P. Jannin, C. Grova, and J. Maurer, CalvinR., "Model for defining and reporting reference-based validation protocols in medical image processing," *International Journal of Computer Assisted Radiology and Surgery*, vol. 1, pp. 63–73, 2006. [Online]. Available : <http://dx.doi.org/10.1007/s11548-006-0044-6> [71](#page-91-0)
- [60] H. Kato, K. Hanamoto, S. Kawasaki, and K. Shibuya, "Composition of mri phantom equivalent to human tissues," *Medical Physics*, vol. 32, no. 10, pp. 3199–3208, September 2005. [72,](#page-92-0) [75](#page-95-0)
- [61] K. Yoshimura, H. Kato, M. Kuroda, A. Yoshida, K. Hanamoto, A. Tanaka, M. Tsunoda, S. Kanazawa, K. Shibuya, S. Kawasaki, and Y. Hiraki, "Development of a tissue-equivalent mri phantom using carrageenan gel," *Magnetic Resonance in Medicine*, vol. 50, no. 5, pp. 1011–1017, 2003. [Online]. Available :<http://dx.doi.org/10.1002/mrm.10619> [72](#page-92-0)
- [62] D. C. GOLDSTEIN, H. L. KUNDEL, M. E. DAUBE-WITHERSPOON, L. E. THIBAULT, and E. J. GOLDSTEIN, "A silicone gel phantom suitable for multimodality imaging," *Investigative radiology*, vol. 22, no. 2, pp. 153–157, 1987. [72](#page-92-0)
- [63] I. Mano, H. Goshima, M. Nambu, and M. Iio, "New polyvinyl alcohol gel material for mri phantoms," *Magnetic Resonance in Medicine*, vol. 3, no. 6, pp. 921–926, 1986. [Online]. Available :<http://dx.doi.org/10.1002/mrm.1910030612> [72](#page-92-0)
- [64] R. Frayne, D. W. Holdsworth, L. M. Gowman, D. W. Rickey, M. Drangova, A. Fenster, and B. K. Rutt, "Computer-controlled flow simulator for mr flow studies," *Journal of Magnetic Resonance Imaging*, vol. 2, no. 5, pp. 605–612, 1992. [Online]. Available : <http://dx.doi.org/10.1002/jmri.1880020522> [72](#page-92-0)
- [65] A. Spilt, F. M. Box, R. J. van der Geest, J. H. Reiber, P. Kunz, A. M. Kamper, G. J. Blauw, and M. A. van Buchem, "Reproducibility of total cerebral blood flow measurements using phase contrast magnetic resonance imaging," *Journal of Magnetic Resonance Imaging*, vol. 16, no. 1, pp. 1–5, 2002. [Online]. Available :<http://dx.doi.org/10.1002/jmri.10133> [72,](#page-92-0) [76](#page-96-0)
- [66] M. B. Robertson, U. Köhler, P. R. Hoskins, and I. Marshall, "Quantitative analysis of pc mri velocity maps : pulsatile flow in cylindrical vessels," *Magnetic resonance imaging*, vol. 19, no. 5, pp. 685–695, 06 2001. [72](#page-92-0)
- [67] R. B. Thompson and E. R. McVeigh, "High temporal resolution phase contrast mri with multiecho acquisitions," *Magnetic Resonance in Medicine*, vol. 47, no. 3, pp. 499–512, 2002. [Online]. Available :<http://dx.doi.org/10.1002/mrm.10079> [72](#page-92-0)
- [68] ——, "Fast measurement of intracardiac pressure differences with 2d breath-hold phasecontrast mri," *Magnetic Resonance in Medicine*, vol. 49, no. 6, pp. 1056–1066, 2003. [Online]. Available :<http://dx.doi.org/10.1002/mrm.10486> [72](#page-92-0)
- [69] K. C. Chu and B. K. Rutt, "Polyvinyl alcohol cryogel : an ideal phantom material for MR studies of arterial flow and elasticity," *Magnetic Resonance in Medicine*, vol. 37, no. 2, p. 314–319, 1997. [Online]. Available : [http://onlinelibrary.wiley.com/doi/10.1002/](http://onlinelibrary.wiley.com/doi/10.1002/mrm.1910370230/abstract) [mrm.1910370230/abstract](http://onlinelibrary.wiley.com/doi/10.1002/mrm.1910370230/abstract) [72](#page-92-0)
- [70] K. J. M. Surry, H. J. B. Austin, A. Fenster, and T. M. Peters, "Poly(vinyl alcohol) cryogel phantoms for use in ultrasound and mr imaging," *Physics in Medicine and Biology*, vol. 49, no. 24, p. 5529, 2004. [Online]. Available :<http://stacks.iop.org/0031-9155/49/i=24/a=009> [72](#page-92-0)
- [71] R. Lorenz, C. Benk, J. Bock, A. Stalder, J. Korvink, J. Hennig, and M. Markl, "Closed circuit mr compatible pulsatile pump system using a ventricular assist device and pressure control unit," *Magnetic Resonance in Medicine*, vol. 67, no. 1, pp. 258–268, 2012. [Online]. Available :<http://dx.doi.org/10.1002/mrm.22983> [72](#page-92-0)
- [72] D. Holdsworth, D. Rickey, M. Drangova, D. Miller, and A. Fenster, "Computercontrolled positive displacement pump for physiological flow simulation," *Medical and Biological Engineering and Computing*, vol. 29, pp. 565–570, 1991. [Online]. Available : <http://dx.doi.org/10.1007/BF02446086> [76](#page-96-0)
- [73] S. Petersson, "Simulation of phase contrast mri measurements from numerical flow data," Master's thesis, Linköpings universitet, September 2008. [76](#page-96-0)
- [74] J. B. Segur and H. E. Oberstar, "Viscosity of glycerol and its aqueous solutions," *Industrial & Engineering Chemistry*, vol. 43, no. 9, pp. 2117–2120, 1951. [76](#page-96-0)
- [75] P. Reymond, F. Merenda, F. Perren, D. Rüfenacht, and N. Stergiopulos, "Validation of a one-dimensional model of the systemic arterial tree," *American Journal of Physiology. Heart and Circulatory Physiology*, vol. 297, no. 1, pp. H208–222, Jul. 2009, PMID : 19429832. [Online]. Available :<http://www.ncbi.nlm.nih.gov/pubmed/19429832> [76](#page-96-0)
- [76] R. L. Vanninen, H. I. Manninen, P. Partanen, P. A. Vainio, and S. Soimakallio, "Carotid artery stenosis : clinical efficacy of mr phase-contrast flow quantification as an adjunct to mr angiography." *Radiology*, vol. 194, no. 2, pp. 459–467, 1995. [77](#page-97-0)
- [77] K. W. Neff, P. Horn, P. Schmiedek, C. Düber, and D. J. Dinter, "2d cine phase-contrast mri for volume flow evaluation of the brain-supplying circulation in moyamoya disease," *American Journal of Roentgenology*, vol. 187, no. 1, pp. W107–W115, 2006.
- [78] M. Zhao, S. Amin-Hanjani, S. Ruland, A. Curcio, L. Ostergren, and F. Charbel, "Regional cerebral blood flow using quantitative mr angiography," *American Journal of Neuroradiology*, vol. 28, no. 8, pp. 1470–1473, 2007. [77](#page-97-0)
- [79] P. Jannin, E. Krupinski, and K. Warfield, Simon, "Validation in medical image processing." *IEEE Transactions on Medical Imaging*, vol. 25, no. 11, pp. 1405–9, Nov. 2006. [Online]. Available :<http://www.hal.inserm.fr/inserm-00330525> [80](#page-100-0)

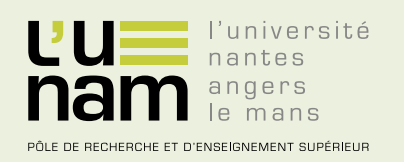

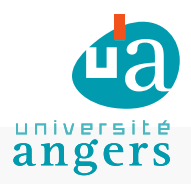

# **Thèse de Doctorat**

## **Guillaume TRÉBUCHET**

**Segmentation par contours actifs de séquences de vélocimétrie IRM**

Application aux artères carotides

#### **Résumé**

La vélocimétrie par IRM est une modalité intéressante pour explorer des pathologies cardiovasculaires. La séquence d'IRM en contraste de phase a la particularité de fournir à la fois des informations anatomiques et des informations physiologiques, permettant ainsi de mesurer les propriétés géométriques des vaisseaux ainsi que leurs propriétés hémodynamiques. Le but de cette thèse est d'automatiser la segmentation des vaisseaux et les mesures de vélocimétrie, un traitement manuel étant inadapté à une exploitation de la vélocimétrie IRM à des fins diagnostiques en routine clinique. Les travaux menés ont conduit à proposer une méthode de segmentation basée sur les contours actifs guidés par une information région (approche « région »), contrairement aux approches classiques se focalisant uniquement sur les frontières inter-régions (approche « contour »). Cette approche « région » a été évaluée sur des données provenant d'un fantôme réalisé afin de disposer d'une référence objective. Une seconde évaluation a été réalisée sur une base de 28 carotides (14 patients) segmentées manuellement par un radiologue expert. Les résultats obtenus sur les données « fantôme » montrent que l'approche « contour » conduit à une erreur de mesure de l'aire de la lumière de la carotide segmentée et de la mesure du flux de respectivement 18.4 % et 3.6 %. Ces erreurs sont plus importantes que celles obtenues en utilisant l'approche proposée (respectivement 2.3 % et 0.7 %). Ce bénéfice apparaît encore bien supérieur sur la base de patients avec une sous-estimation des aires et débits sanguins de respectivement 40.5 % et 26.5 % pour l'approche « contour », contre 14,7 et 6.4 % pour l'approche proposée.

#### **Mots clés**

segmentation, contour actif, carotide, PC-MRI, fantôme.

#### **Abstract**

MRI Velocimetry is a useful modality to explore cardiovascular disease. The sequence of phase contrast MRI has the characteristic of providing both anatomical information and the physiological data, thus allow to measure geometric properties of vessels and blood flows. The purpose of this thesis is to automate the segmentation of vessels and velocimetry measurements, manual processing is inadequate to operate the MRI velocimetry for a diagnostic in clinical routine. The work led to propose a segmentation method based on active contours guided by an information region ("region-based" approach), unlike conventional approaches focusing only on cross-border regions ("edge-based" approach). This "region-based" approach was evaluated on data from a phantom made to provide an objective reference. A second evaluation was conducted on the basis of 28 carotid arteries (14 patients) manually segmented by an expert radiologist. The results of the "phantom" data show that the "edge-based" approach leads to an error in measuring the area of the lumen of the segmented carotid and extent linked flows, respectively 18.4 % and 3.6%. These errors are larger than those obtained using the proposed approach (respectively 2.3 % and 0.7 %). This benefit appears much higher on the database of patients with an underestimation of areas and blood flow, respectively 40.5 % and 26.5 % for the "edge-based" approach, against 14.7 and 6.4 % for the proposed approach.

#### **Key Words**

segmentation, active contour, carotid, PC-MRI, phantom